Министерство образования и науки Российской Федерации Федеральное государственное автономное образовательное учреждение высшего образования «Российский государственный профессионально-педагогический университет»

# **РАЗРАБОТКА МАТЕМАТИЧЕСКОЙ МОДЕЛИ АСИНХРОННОГО ДВИГАТЕЛЯ С ПЕРЕМЕННЫМИ** *is – ir*

Выпускная квалификационная работа по направлению подготовки 44.03.04 Профессиональное обучение (по отраслям) профилю подготовки «Энергетика» профилизации «Энергохозяйство предприятий, организаций, учреждений и энергосберегающие технологии»

Идентификационный код ВКР: 119

Екатеринбург 2017

Министерство образования и науки Российской Федерации Федеральное государственное автономное образовательное учреждение высшего образования «Российский государственный профессионально-педагогический университет» Институт инженерно-педагогического образования Кафедра электрооборудования и энергоснабжения

> К ЗАЩИТЕ ДОПУСКАЮ: Заведующая кафедрой ЭС \_\_\_\_\_\_\_\_\_\_ А.О. Прокубовская  $\langle \langle \rangle \rangle$  2017 г.

## **ВЫПУСКНАЯ КВАЛИФИКАЦИОННАЯ РАБОТА**

# **РАЗРАБОТКА МАТЕМАТИЧЕСКОЙ МОДЕЛИ АСИНХРОННОГО ДВИГАТЕЛЯ С ПЕРЕМЕННЫМИ** *is – ir*

Исполнитель:  $\text{CTY}$ дент(ка) группы ЭС-402  $\text{B.P.}$  Аухадиев

(подпись)

Руководитель: доцент кафедры ЭС \_\_\_\_\_\_\_\_\_\_\_\_\_ А.А. Емельянов

(подпись)

Нормоконтролер: ст. преподаватель кафедры ЭС  $\Gamma$ .В. Лискова

(подпись)

Екатеринбург 2017

### **АННОТАЦИЯ**

Выпускная квалификационная работа выполнена на 64 страницах, содержит 48 рисунков, 25 источников литературы, а также 4 приложения на 4 страницах.

Ключевые слова: МАТЕМАТИЧЕСКОЕ МОДЕЛИРОВАНИЕ, АСИНХРОННЫЙ ДВИГАТЕЛЬ, АПЕРИОДИЧЕСКОЕ ЗВЕНО, ИНТЕГРИРУЮЩЕЕ ЗВЕНО, *SIMULINK*.

Аухадиев В. Р. Разработка математической модели асинхронного двигателя с переменными  $i_s - i_r$  / В. Р. Аухадиев; Рос. гос. проф.-пед. ун-т, Ин-т инж. -пед. образования, Каф. электрооборудования и энергоснабжения. – Екатеринбург, 2017. – 64 с.

Краткая характеристика содержания ВКР:

1. Тема выпускной квалификационной работы «Разработка математической модели асинхронного двигателя с переменными  $i_s - i_r$ ». В работе рассмотрен процесс математического моделирования асинхронного двигателя.

2. Цель работы: разработать математическую модель асинхронного двигателя с переменными  $i_s - i_r$  во вращающейся системе координат.

3. В ходе выполнения выпускной квалификационной работы получена математическая модель асинхронного двигателя, с помощью которой производится настройка регуляторов тока статора в микроконтроллере для получения желаемых характеристик.

4. Учебной литературы по данной тематике достаточно. Данная работа будет использована в дисциплине «Интегрированные инженерные сети» в разделе «Умный дом».

# **СОДЕРЖАНИЕ**

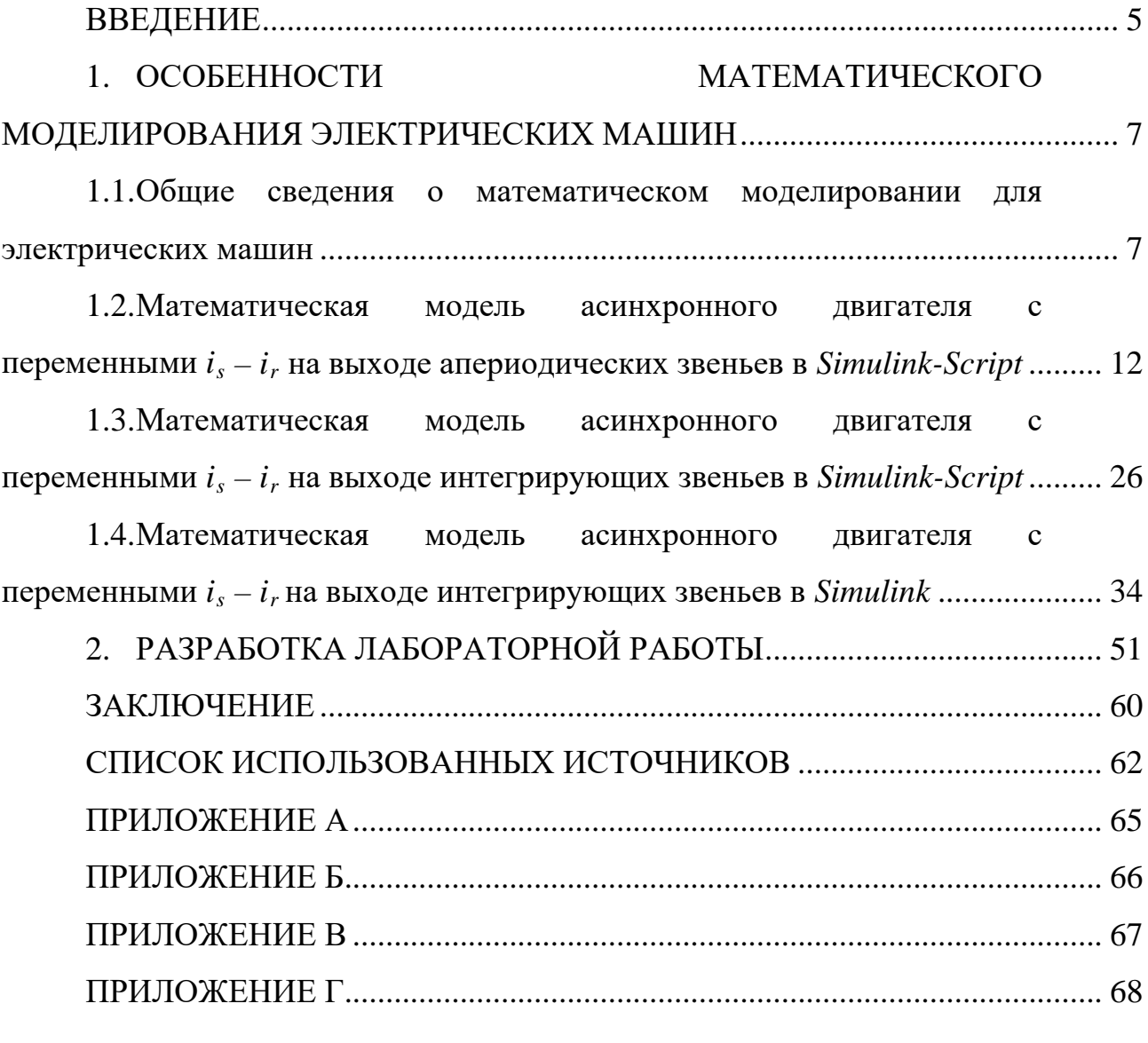

### <span id="page-4-0"></span>**ВВЕДЕНИЕ**

Математическая приближенное описание объекта модель  $\mathcal{L}_{\mathcal{A}}$ моделирования, выраженное с помощью математической символики. Процесс построения и изучения математических моделей называется математическим моделированием.

Огромный толчок развитию математического моделирования придало появление ЭBM. Применение вычислительных машин позволило проанализировать и применить на практике многие математические модели, которые раньше не поддавались аналитическому исследованию.

Математическое моделирование - это средство изучения реального объекта, процесса или системы путем их замены математической моделью, более удобной для экспериментального исследования с помощью ЭВМ.

Математическое моделирование — это опосредованное практическое или теоретическое исследование объекта, при котором изучается не сам интересующий нас объект, а некоторая вспомогательная искусственная или естественная система (модель), способная замещать его в определенных отношениях и дающая при её исследовании, в конечном счете, информацию о самом моделируемом объекте.

В других вариантах, математическая модель определяется как объектзаместитель объекта-оригинала, обеспечивающий изучение некоторых свойств оригинала, «эквивалент» объекта, отражающий как  $\bf{B}$ математической форме важнейшие его свойства - законы, которым он подчиняется, связи, присущие составляющим его частям», как систему уравнений, или арифметических соотношений, или геометрических фигур, или комбинацию того и другого, исследование которых средствами математики должно ответить на поставленные вопросы о свойствах некоторой совокупности свойств объекта реального мира, как совокупность математических соотношений, уравнений, неравенств, описывающих

основные закономерности, присущие изучаемому процессу, объекту или системе.

Формальная классификация моделей основывается на классификации используемых математических средств. Часто строится в форме дихотомий.

Например, один из популярных наборов дихотомий:

– линейные или нелинейные модели;

– сосредоточенные или распределённые системы;

– детерминированные или стохастические;

– статические или динамические;

– дискретные или непрерывные.

Каждая построенная модель является линейной или нелинейной, детерминированной или стохастической. Естественно, что возможны и смешанные типы: в одном отношении сосредоточенные (по части параметров), в другом — распределённые модели и т. д.

*Объектом исследования* является асинхронный двигатель с короткозамкнутым ротором.

*Предметом исследования* является математическая модель асинхронного двигателя с переменными *is - ir.*

*Цель работы:* разработать математическую модель асинхронного двигателя с переменными  $i_s - i_r$  во вращающейся системе координат.

Для достижения этой цели в данной работе необходимо решить следующие задачи:

– выполнить моделирование асинхронного двигателя с апериодическими звеньями;

– выполнить моделирование асинхронного двигателя с интегрирующими звеньями;

– выполнить моделирование асинхронного двигателя с интегрирующими звеньями в *Simulink.*

# <span id="page-6-0"></span>**1. ОСОБЕННОСТИ МАТЕМАТИЧЕСКОГО МОДЕЛИРОВАНИЯ ЭЛЕКТРИЧЕСКИХ МАШИН**

# <span id="page-6-1"></span>**1.1. Общие сведения о математическом моделировании для электрических машин**

Современная методология проектирования электрических машин опирается на позиции системного подхода, согласно которому электрическая машина является элементом большой многосвязанной системы (электроэнергетической системы, либо системы электропривода). В этой связи задача строгого математического описания различных электрических машин в статике и, особенно, в динамике становится наиболее важной. Решение этой задачи связано с проведением большого объема теоретических и экспериментальных исследований переходных процессов. В основе теоретических исследований переходных процессов электрических машин лежит метод математического моделирования.

Математическое моделирование - это метод исследования объектов путем построения их математических моделей в виде системы уравнений, неравенств, формул, логических условий.

В настоящее время развитие математических методов исследования электрических машин связано с широким использованием ЭВМ, что позволяет реализовать наиболее полные модели переходных процессов при минимальном количестве допущений. Суть методов заключается в разработке системы моделей и их реализации на ЭВМ в форме программных комплексов для проведения вычислительных экспериментов в любых возможных условиях функционирования электрических машин. Обладая простотой варьирования структуры и параметров расчетной схемы, математическая модель, при соответствующем уровне адекватности, позволяет получить в ходе вычислительных экспериментов необходимую

информацию для разработки и проектирования электрических машин, их систем регулирования и защиты.

Однако, как известно, сложность явлений, происходящих в электрических машинах переменного тока при переходных процессах, делает их математическое описание и исследование без ряда упрощающих допущений практически невозможным. Стремление учесть главные факторы, определяющие свойства машины, и пренебречь второстепенными факторами приводит к рассмотрению идеализированной электрической машины. Такая машина, как правило, характеризуется отсутствием насыщения, гистерезиса и вихревых токов в магнитной цепи, отсутствием вытеснения тока в проводниках обмоток, полной симметрией обмоток статора и рядом других допущений.

Для всестороннего исследования электрических машин создается система моделей, которую упрощенно можно представить в виде совокупности трех уровней: микроуровень, макроуровень и метауровень.

Модели микроуровня предназначены для исследования физических процессов в электрических, магнитных и тепловых полях. Они представляют собой дифференциальные уравнения в частных производных. Такие модели используются, как правило, для исследования полей в стационарных режимах, а для исследования переходных процессов электрических машин используются модели макроуровня.

На макроуровне электрическую машину рассматривают как совокупность дискретных элементов: сосредоточенных обмоток, размещенных на стальных сердечниках статора и ротора. Математические модели макроуровня формируются на основе теории цепей и представляют собой систему обыкновенных дифференциальных уравнений, описывающих процессы функционирования электрических машин во времени. Одним из видов таких моделей являются аналитические модели, которые требуют меньших вычислительных затрат, однако они, как правило, менее точны

ввиду существенных допущений и упрощений, принимаемых при их получении.

При анализе функционирования электрических машин в больших системах используют модели метауровня. Это модели кибернетического типа, отражающие связь между входными и выходными переменными. Они обычно основой являются ЛЛЯ синтеза регуляторов  $\bf{B}$ системах автоматического управления электрических машин.

Подробнее остановимся на способах математического моделирования линейных двигателей, т.к. именно им в данной работе уделено особое внимание. Многообразие моделей линейного объясняется двигателя особенностями электромагнитных переходных процессов, вызванных разомкнутостью его магнитопровода.

В зависимости от принятых при решении допущений, то есть степени идеализации, расчётные модели линейных двигателей делят на одномерные, двухмерные и трехмерные, с расчетом магнитного поля методами конечных разностей или конечных элементов на каждом временном шаге. Они слабо ориентированы на синтез системы автоматического управления, требуют больших вычислительных ресурсов, малопригодны для моделирования процессов  $\overline{B}$ реальном времени, отличаются сложностью учета индуцированных токов в массивных элементах.

Первыми были разработаны одномерные модели, которые учитывают распределение поля только по одной, продольной координате. Наиболее корректной в плане принятых допущений и самого решения является одномерная расчетная модель А.И. Вольдека [8], когда обмотка и вторичная структура равномерно распределены по всему зазору, а сердечники индуктора и вторичного элемента бесконечно длинные. Продольный краевой эффект в такой модели учитывается как следствие ограниченной длины токового настила. Для учета влияния шунтирующих полей вводятся шунтирующие участки магнитопровода.

 $\overline{Q}$ 

Двухмерные модели (в координатах х - у или х - z) явились развитием одномерных и нашли применение при расчётах линейных двигателей с произвольным соотношением параметров, но только по одной паре координат.

Самыми точными трехмерные ЯВЛЯЮТСЯ модели,  $\bf{B}$ которых учитываются распределение электромагнитного поля  $\Pi$ O **BCCM** трём координатам. Методики расчёта характеристик, базирующиеся на этих моделях, дают наиболее достоверные результаты. В Санкт-Петербургском техническом университете трехмерная модель была представлена в виде расчетных программ на ЭВМ. При помощи данной модели анализируются интегральные усилия в тяговом двигателе, а также распределение удельных усилий по длине машины.

Наряду с аналитическими методами решения задач теории поля получили распространение и численные методы - метод конечных разностей и метод конечных элементов, позволяющие более корректно учесть конструктивные особенности линейных машин: различие магнитных свойств среды активной зоны и зон шунтирования, неравномерность воздушного зазора, дискретность распределения намагничивающей силы первичной обмотки.

Многомерные модели, основанные на теории поля, чаще всего описывают только статические режимы работы линейного двигателя. Общим недостатком этих моделей является их сложность и громоздкость, требующая использования ЭВМ с большой памятью и быстродействием.

В этом смысле выгодно отличается двумерный метод аналогового моделирования многослойных структур. Линейный двигатель представлен при этом в виде ортотропной многослойной структуры с бегущими волнами электромагнитной индукции В, напряженностей электрического Е  $\mathbf{M}$ магнитного Н полей в каждом слое. При этом значения В, Е, и Н на граничных поверхностях каждого слоя оказываются связанными между собой аналогично входным и выходным величинам четырехполюсников в

EP.44.03.03.119.2017

электрических цепях. Коэффициенты связи зависят только от электрических и магнитных свойств материала и толщины слоя. Данный метод не имеет каких-либо ограничений по числу рассматриваемых слоев и позволяет просто и подробно учесть особенности конструкции линейного двигателя, но не учитывает продольный краевой эффект, а модель ориентирована на статические режимы.

<sub>B</sub> широкий настояшее время известен арсенал методов моделирования электромагнитных математического процессов  $\overline{B}$ электрических машинах, основанных на детализированных магнитных схемах замещения. Они сводят задачу к расчету цепи, параметры которой интегрально представляют участки конструкции при моделировании устройства. Эти модели более успешно могут быть применены для синтеза систем автоматического управления и для исследования переходных процессов в электромеханической системе.

Следует отметить тесно связанный  $\mathbf{c}$ теорией непей метол электромеханического преобразования энергии, разработанный  $M.\Pi.$ Копыловым [13] и сочетающий теорию поля и теорию цепей.

Преимуществом цепного подхода является большая гибкость в отношении подробности представления элементов конструкции машин. Детализация машины может быть на фазу, на пару полюсов, на полюс или половину полюса, на зубцовое деление. При этом возможно в рамках одной модели использовать гибридные схемы замещения, т.е. часть машины представит упрощенно, а часть подробно. Таким образом, при использовании данных методов достаточно просто учесть несимметрию магнитной цепи линейного двигателя, насыщение ее отдельных участков, особенности конструкции. К достоинствам методов, базирующихся на теории цепей, следует отнести и то, что они, как правило, распространяются на динамические режимы работы двигателя.

Существуют модели, где исходная машина разбивается на множество отдельных, но магнитно-связанных однополюсных машин, действующих на

общий вторичный элемент. Для учета краевых эффектов вводятся фиктивные шунтирующие участки сердечника статора. Возможно использование более крупного разбиения – на пару полюсов с применением теории обобщенного электромеханического преобразователя. Однако при таких шагах разбиения огрубляется учет продольного краевого эффекта и снижается точность расчета.

Оригинальной является модель линейного двигателя, основанная на использовании преобразования Лапласа. Модель позволяет достаточно корректно учесть проявление краевых эффектов. Вышеназванные модели, основанные на теории цепей, являются одномерными и не позволяют учесть влияние нормальных сил на характеристики линейного двигателя.

#### <span id="page-11-0"></span>1.2. Математическая молель асинхронного двигателя  $\mathbf c$ переменными  $i_s - i_r$  на выходе апериодических звеньев в Simulink-Script

Математическая теория электрических машин переменного тока характеризуется весьма полным растолкованием физических процессов, протекающих в них в установившихся и переходных режимах работы. При решении конкретной задачи модель должна быть максимально упрощена за счет отбрасывания второстепенных факторов. Поэтому у исследователя должен быть набор моделей, которые наиболее приспособлены для решения конкретных задач. Математическая модель с апериодическим звеном позволяет определить постоянные времени в секундах, которые позволяют определить параметры регуляторов в контуре тока и скорости. В работе Р.Т. Шрейнера  $\lceil 24 \rceil$ были выведены следующие векторные уравнения асинхронного двигателя с короткозамкнутым ротором:

$$
\begin{cases}\n\overline{u}_s = r_s \cdot \overline{i}_s + \frac{1}{\Omega_{\delta}} \cdot \frac{d\overline{\psi}_s}{dt} + j\omega_{\kappa} \cdot \overline{\psi}_s; \\
0 = r_{r\kappa} \cdot \overline{i}_r + \frac{1}{\Omega_{\delta}} \cdot \frac{d\overline{\psi}_r}{dt} + j(\omega_{\kappa} - \omega \cdot z_p) \cdot \overline{\psi}_r; \\
\overline{\psi}_s = (l_m + l_{\sigma s}) \cdot \overline{i}_s + l_m \cdot \overline{i}_r; \\
\overline{\psi}_r = (l_m + l_{\sigma r}) \cdot \overline{i}_r + l_m \cdot \overline{i}_s; \\
m = \zeta_N \cdot l_m \cdot (i_{sy} \cdot i_{rx} - i_{sx} \cdot i_{ry}); \\
m - m_c = T_j \cdot \frac{d\omega}{dt}.\n\end{cases}
$$

где *<sup>s</sup> u* - относительное значение амплитуд напряжения на зажимах обмотки статора и полной ЭДС обмотки статора;

*s <sup>i</sup>* - относительное значение амплитуд тока статора;

*r <sup>i</sup>* - относительное значение амплитуд тока ротора;

 $\bar{\psi}_s$  - относительное значение амплитуд потокосцепления статора;

 $\bar{\psi}_r$  - относительное значение амплитуд потокосцепления ротора;

*m* - относительный электромагнитный момент двигателя;

 $m_c$  - момент статического сопротивления механизма;

 $\omega$  - скорость вращения ротора с учетом числа пар полюсов  $z_p$ ;

 $\zeta_N$  - коэффициент, равный отношению полной мощности на зажимах обмотки статора к электромагнитной мощности в номинальном режиме;

 $\bar{\psi}_s$  - потокосцепление статора;

 $\overline{\psi}_r$  - потокосцепление ротора;

Ω*<sup>б</sup>* - номинальная угловая напряжения статора;

*Tj* - механическая постоянная времени системы;

 $l_{\sigma s}$  - индуктивность собственной статорной обмотки;

 $l_{\sigma r}$  - индуктивность собственной роторной обмотки.

Обозначим токи, потокосцепления и индуктивности:

$$
\overline{i}_{m} = \overline{i}_{s} + \overline{i}_{r}; \qquad \overline{\psi}_{m} = l_{m} \cdot \overline{i}_{m}; \qquad \overline{\psi}_{\sigma s} = l_{\sigma s} \cdot \overline{i}_{s}; \qquad \overline{\psi}_{\sigma r} = l_{\sigma r} \cdot \overline{i}_{r};
$$
\n
$$
\overline{\psi}_{s} = l_{m} \cdot (\overline{i}_{s} + \overline{i}_{r}) + l_{\sigma s} \cdot \overline{i}_{s} = \overline{\psi}_{m} + l_{\sigma s} \cdot \overline{i}_{s} = \overline{\psi}_{m} + \overline{\psi}_{\sigma s};
$$
\n
$$
\overline{\psi}_{r} = l_{m} \cdot (\overline{i}_{r} + \overline{i}_{s}) + l_{\sigma r} \cdot \overline{i}_{r} = \overline{\psi}_{m} + l_{\sigma r} \cdot \overline{i}_{r} = \overline{\psi}_{m} + \overline{\psi}_{\sigma r};
$$
\n
$$
l_{s} = l_{m} + l_{\sigma s}; \qquad l_{r} = l_{m} + l_{\sigma r}.
$$

Переводим систему уравнений к изображениям $\frac{d}{dt} = s$ :

$$
\overline{u}_s = r_s \cdot \overline{i}_s + \frac{1}{\Omega_{\delta}} \cdot s \cdot \overline{\psi}_s + j\omega_{\kappa} \cdot \overline{\psi}_s; \qquad (1)
$$

$$
0 = r_{r_{k}} \cdot \overline{i_{r}} + \frac{1}{\Omega_{\delta}} \cdot s \cdot \overline{\psi}_{r} + j \left( \omega_{k} - \omega \cdot z_{p} \right) \cdot \overline{\psi}_{r};
$$
\n(2)

$$
\overline{\psi}_s = (l_m + l_{\sigma s}) \cdot \overline{i_s} + l_m \cdot \overline{i_r};
$$
\n(3)

$$
\left| \overline{\psi}_r = (l_m + l_{\sigma r}) \cdot \overline{i_r} + l_m \cdot \overline{i_s}; \right|
$$
  
\n
$$
m = \zeta_N \cdot l_m \cdot (i_{sy} \cdot i_{rx} - i_{sx} \cdot i_{ry}); \tag{5}
$$

$$
\begin{cases}\nm - m_c = T_j \cdot s \cdot \omega.\n\end{cases} \tag{6}
$$

Разложение векторных величин по проекциям:

$$
\overline{u}_s = u_{sx} + ju_{sy};
$$
\n
$$
\overline{i}_s = i_{sx} + ji_{sy};
$$
\n
$$
\overline{i}_r = i_{rx} + ji_{ry};
$$
\n
$$
\overline{\psi}_s = \psi_{sx} + j\psi_{sy};
$$
\n
$$
\overline{\psi}_r = \psi_{rx} + j\psi_{ry}.
$$

Схема замещения и векторная диаграмма переменных изображены на рисунках 1 и 2.

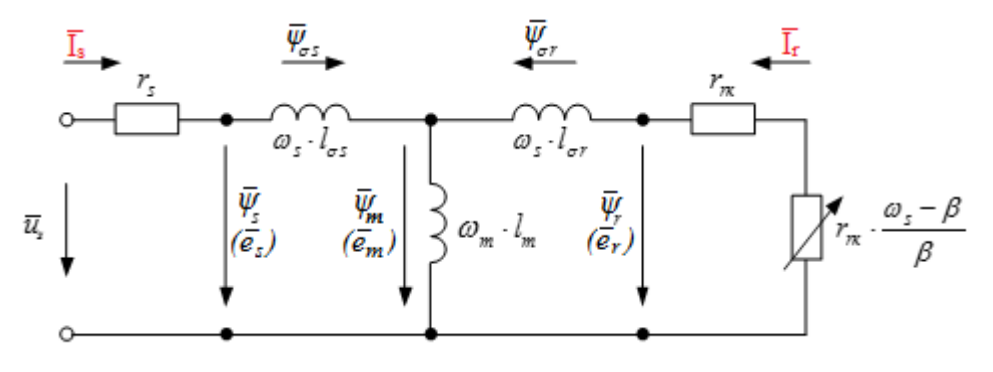

Рисунок 1 – Связь токов и потокосцеплений в асинхронном двигателе

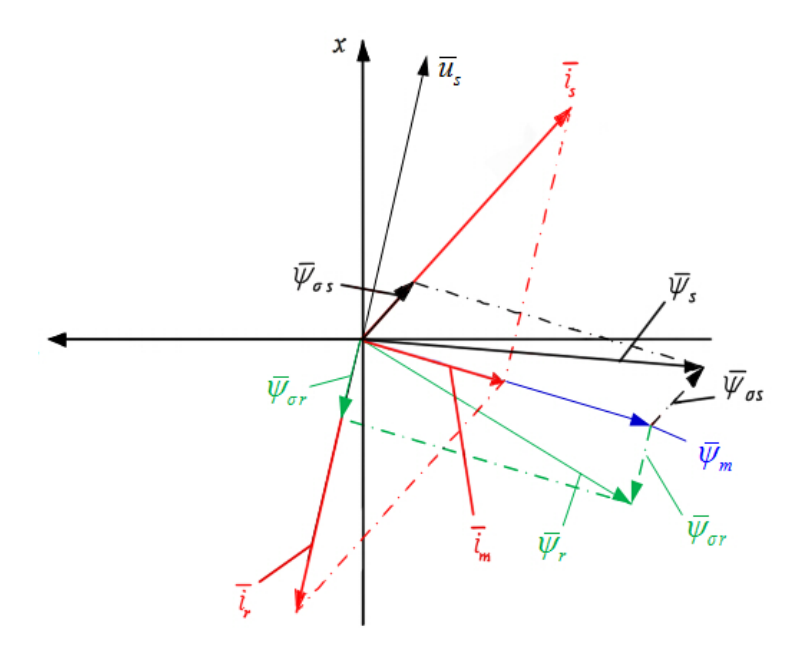

Рисунок 2 – Качественная картина расположения векторов в двигательном режиме асинхронного двигателя

Обозначим уравнения по проекциям.

Уравнение 1:

$$
u_{xx} + ju_{xy} = r_s \cdot i_{xx} + jr_s \cdot i_{xy} + \frac{1}{\Omega_{\delta}} \cdot s \cdot \psi_{xx} + j\frac{1}{\Omega_{\delta}} \cdot s \cdot \psi_{xy} + j\omega_{x} \cdot \psi_{xx} - \omega_{x} \cdot \psi_{xy}.
$$
  
\n-  $\text{no ocn (+1)}$   
\n
$$
u_{xx} = r_s \cdot i_{xx} + \frac{1}{\Omega_{\delta}} \cdot s \cdot \psi_{xx} - \omega_{x} \cdot \psi_{xy}.
$$
  
\n-  $\text{no ocn (+j)}$   
\n
$$
u_{xy} = r_s \cdot i_{xy} + \frac{1}{\Omega_{\delta}} \cdot s \cdot \psi_{xy} + \omega_{x} \cdot \psi_{xx}.
$$
  
\n
$$
\text{Y}\text{p}\text{a}\text{B}\text{H}\text{c}\text{H}\text{H}\text{H}\text{e} 2:
$$
  
\n
$$
0 = r_{rx} \cdot i_{rx} + jr_{rx} \cdot i_{ry} + \frac{1}{\Omega_{\delta}} \cdot s \cdot \psi_{rx} + j\frac{1}{\Omega_{\delta}} \cdot s \cdot \psi_{ry} + j(\omega_{x} - \omega \cdot z_{p}) \cdot \psi_{rx} - (\omega_{x} - \omega \cdot z_{p}) \cdot \psi_{ry}.
$$
  
\n-  $\text{no ocn (+1):}$   
\n
$$
0 = r_{rx} \cdot i_{rx} + \frac{1}{\Omega_{\delta}} \cdot s \cdot \psi_{rx} - (\omega_{x} - \omega \cdot z_{p}) \cdot \psi_{ry}.
$$
  
\n-  $\text{no ocn (+j):}$   
\n
$$
0 = r_{rx} \cdot i_{ry} + \frac{1}{\Omega_{\delta}} \cdot s \cdot \psi_{ry} + (\omega_{x} - \omega \cdot z_{p}) \cdot \psi_{rx}.
$$

Уравнение 3:

$$
\psi_{sx} + j\psi_{sy} = (l_m + l_{\sigma s}) \cdot i_{sx} + j(l_m + l_{\sigma s}) \cdot i_{sy} + l_m \cdot i_{rx} + j(l_m \cdot i_{ry}).
$$
  
\n
$$
- \text{no ocu (+1):}
$$
  
\n
$$
\psi_{sx} = (l_m + l_{\sigma s}) \cdot i_{sx} + l_m \cdot i_{rx}.
$$
  
\n
$$
- \text{no ocu (+j):}
$$
  
\n
$$
\psi_{sy} = (l_m + l_{\sigma s}) \cdot i_{sy} + l_m \cdot i_{ry}.
$$
  
\n
$$
\text{Ypabhehue 4:}
$$

$$
\psi_{rx} + j\psi_{ry} = (l_m + l_{\sigma r}) \cdot i_{rx} + j(l_m + l_{\sigma r}) \cdot i_{ry} + l_m \cdot i_{sx} + j(l_m \cdot i_{sy}).
$$
  
\n
$$
- \text{no ocn (+1):}
$$
  
\n
$$
\psi_{rx} = (l_m + l_{\sigma r}) \cdot i_{rx} + l_m \cdot i_{sx}.
$$
  
\n
$$
- \text{no ocn (+j):}
$$

 $W_{rv} = (l_m + l_{\sigma r}) \cdot i_{rv} + l_m \cdot i_{sv}.$ 

Рассмотрим систему уравнений 1 - 4 по оси (+1):

$$
\begin{cases}\n u_{sx} = r_s \cdot i_{sx} + \left(\frac{1}{\Omega_{\delta}} \cdot s \cdot \psi_{sx}\right) - \omega_{\kappa} \cdot \psi_{sy}; \\
 0 = r_{\kappa} \cdot i_{\kappa} + \left(\frac{1}{\Omega_{\delta}} \cdot s \cdot \psi_{\kappa} \right) - \left(\omega_{\kappa} - \omega \cdot z_{p}\right) \cdot \psi_{\kappa}; \\
 \psi_{sx} = \left(l_{m} + l_{\sigma s}\right) \cdot i_{sx} + l_{m} \cdot i_{\kappa}; \\
 \psi_{\kappa x} = \left(l_{m} + l_{\sigma r}\right) \cdot i_{\kappa} + l_{m} \cdot i_{\kappa}.\n\end{cases}
$$

Подставим уравнение 3, 4, в уравнения 1 и 2:

$$
u_{sx} = r_s \cdot i_{sx} + (l_m + l_{\sigma s}) \cdot \left(\frac{1}{\Omega_{\delta}} \cdot s \cdot i_{sx}\right) + l_m \cdot \left(\frac{1}{\Omega_{\delta}} \cdot s \cdot i_{rx}\right) - (l_m + l_{\sigma s}) \cdot \left(\omega_{\kappa} \cdot i_{sy}\right) - l_m \cdot \left(\omega_{\kappa} \cdot i_{ry}\right); (7)
$$
  

$$
0 = r_{\kappa} \cdot i_{\kappa} + (l_m + l_{\sigma r}) \cdot \left(\frac{1}{\Omega_{\delta}} \cdot s \cdot i_{\kappa}\right) + l_m \cdot \left(\frac{1}{\Omega_{\delta}} \cdot s \cdot i_{sx}\right) - (l_m + l_{\sigma r}) \cdot \left(\omega_{\kappa} - \omega \cdot z_{p}\right) \cdot i_{\gamma} - l_m \cdot \left(\omega_{\kappa} - \omega \cdot z_{p}\right) \cdot i_{sy}. (8)
$$

Исключим слагаемые с  $\left( \frac{1}{\Omega} \cdot s \cdot i_{n} \right)$  $\left(\frac{1}{\Omega_{\delta}} \cdot s \cdot i_{\kappa}\right)$ . Для этого умножим уравнение 7 на

(*lm*+*lσr*), а уравнение 8 – на *lm*:

$$
(l_m + l_{\sigma r}) \cdot u_{sx} = (l_m + l_{\sigma r}) \cdot r_s \cdot i_{sx} + (l_m + l_{\sigma s}) \cdot (l_m + l_{\sigma r}) \cdot \left(\frac{1}{\Omega_{\delta}} \cdot s \cdot i_{sx}\right) + l_m \cdot (l_m + l_{\sigma r}) \cdot \left(\frac{1}{\Omega_{\delta}} \cdot s \cdot i_{rx}\right) - (l_m + l_{\sigma r}) \cdot (l_m + l_{\sigma s}) \cdot (\omega_{\kappa} \cdot i_{sy}) - (l_m + l_{\sigma r}) \cdot l_m \cdot (\omega_{\kappa} \cdot i_{ry});
$$

$$
0 = l_m \cdot r_{rx} \cdot i_{rx} + l_m \cdot (l_m + l_{\sigma r}) \cdot \left(\frac{1}{\Omega_{\delta}} \cdot s \cdot i_{rx}\right) + l_m^2 \cdot \left(\frac{1}{\Omega_{\delta}} \cdot s \cdot i_{sx}\right) - l_m \cdot (l_m + l_{\sigma r}) \cdot \left(\omega_x - \omega \cdot z_p\right) \cdot i_{ry} - l_m^2 \cdot \left(\omega_x - \omega \cdot z_p\right) \cdot i_{sy}.
$$

Наконец, вычтем второе уравнение из первого:

$$
(l_m + l_{\sigma r}) \cdot u_{sx} = (l_m + l_{\sigma r}) \cdot r_s \cdot i_{sx} + (l_m + l_{\sigma s}) \cdot (l_m + l_{\sigma r}) \cdot \left(\frac{1}{\Omega_{\delta}} \cdot s \cdot i_{sx}\right) - (l_m + l_{\sigma r}) \cdot (l_m + l_{\sigma s}) \cdot (\omega_{\kappa} \cdot i_{sy}) -
$$
  

$$
-l_m \cdot (l_m + l_{\sigma r}) \cdot (\omega_{\kappa} \cdot i_{ry}) - l_m \cdot r_{rx} \cdot i_{rx} - l_m^2 \cdot \left(\frac{1}{\Omega_{\delta}} \cdot s \cdot i_{sx}\right) + l_m \cdot (l_m + l_{\sigma r}) \cdot (\omega_{\kappa} - \omega \cdot z_p) \cdot i_{ry} + l_m^2 \cdot (\omega_{\kappa} - \omega \cdot z_p) \cdot i_{sy}.
$$

Перенесем слагаемые с *isx* в левую часть:

$$
\left[ \underbrace{\left( \left( l_m + l_{\sigma s} \right) \cdot \left( l_m + l_{\sigma r} \right) - l_m^2 \right)}_{l_m \cdot l_{\sigma s}} \cdot \underbrace{\frac{1}{\Omega_{\sigma}} \cdot s + \left( l_m + l_{\sigma r} \right) \cdot r_s}_{l_m \cdot l_{\sigma s}} \right] \cdot i_{sx} = \left( l_m + l_{\sigma r} \right) \cdot u_{sx} + \left( l_m + l_{\sigma r} \right) \cdot \left( l_m + l_{\sigma s} \right) \cdot \left( \omega_{\kappa} \cdot i_{sy} \right) ++ l_m \cdot \left( l_m + l_{\sigma r} \right) \cdot \left( \omega_{\kappa} \cdot i_{ry} \right) + l_m \cdot r_{rx} \cdot i_{rx} - l_m \cdot \left( l_m + l_{\sigma r} \right) \cdot \left( \omega_{\kappa} - \omega \cdot z_p \right) \cdot i_{ry} - l_m^2 \cdot \left( \omega_{\kappa} - \omega \cdot z_p \right) \cdot i_{sy}.
$$

Разделим обе части уравнения на (*lm*+*lσr*):

$$
r_{s} \cdot \left[ \left( \frac{l_{m}}{l_{m} + l_{\sigma r}} \cdot \frac{l_{\sigma 3}}{r_{s}} \cdot \frac{1}{\Omega_{\delta}} \right) \cdot s + 1 \right] \cdot i_{sx} = u_{sx} + \left( \frac{l_{m} + l_{\sigma s}}{l_{m}} \right) \cdot l_{m} \cdot (\omega_{x} \cdot i_{sy}) + l_{m} \cdot (\omega_{x} \cdot i_{ry}) + \left( \frac{l_{m}}{l_{m} + l_{\sigma r}} \right) \cdot r_{rx} \cdot i_{rx} -
$$

$$
-l_{m} \cdot (\omega_{x} \cdot i_{ry}) + (l_{m} \cdot z_{p}) \cdot (\omega \cdot i_{ry}) - \left( \frac{l_{m}}{l_{m} + l_{\sigma r}} \right) \cdot l_{m} \cdot (\omega_{x} - \omega \cdot z_{p}) \cdot i_{sy}.
$$

Обозначим:

$$
\frac{l_m}{l_m+l_{\sigma r}}=k_r;\quad \frac{l_m}{l_m+l_{\sigma s}}=k_s;\quad \frac{l_m}{l_m+l_{\sigma r}}\cdot\frac{l_{\sigma s}}{r_s}=k_r\cdot\frac{l_{\sigma s}}{r_s}=T_{s2}.
$$

Тогда,

$$
r_s \cdot \left[ \left( T_{s2} \cdot \frac{1}{\Omega_{\delta}} \right) \cdot s + 1 \right] \cdot i_{sx} = u_{sx} + \left( \frac{l_m}{k_s} \right) \cdot \left( \omega_{\kappa} \cdot i_{sy} \right) + \left( k_r \cdot r_{\kappa} \right) \cdot i_{rx} + \left( l_m \cdot z_p \right) \cdot \left( \omega \cdot i_{ry} \right) - \left( k_r \cdot l_m \right) \cdot \left( \omega_{\kappa} - \omega \cdot z_p \right) \cdot i_{sy}.
$$

Определим ток  $i_{sx}$ :

$$
i_{sx} = \left[ \underbrace{u_{sx}}_{2} + \underbrace{\left(\frac{l_m}{k_s}\right)}_{4} \cdot \left(\omega_{\kappa} \cdot i_{sy}\right) + \underbrace{\left(k_r \cdot r_{rx}\right) \cdot i_{rx}}_{1} + \underbrace{\left(l_m \cdot z_p\right) \cdot \left(\omega \cdot i_{ry}\right)}_{5} - \underbrace{\left(k_r \cdot l_m\right) \cdot \left(\omega_{\kappa} - \omega \cdot z_p\right) \cdot i_{sy}}_{3} \right] \cdot \underbrace{\frac{1/r_s}{T_{s2} \cdot \frac{1}{\Omega_{\delta}}} \cdot \frac{1}{s+1}}_{5}.
$$

Структурная схема статорного тока  $i_{xx}$  по оси +1 приведена на рисунке

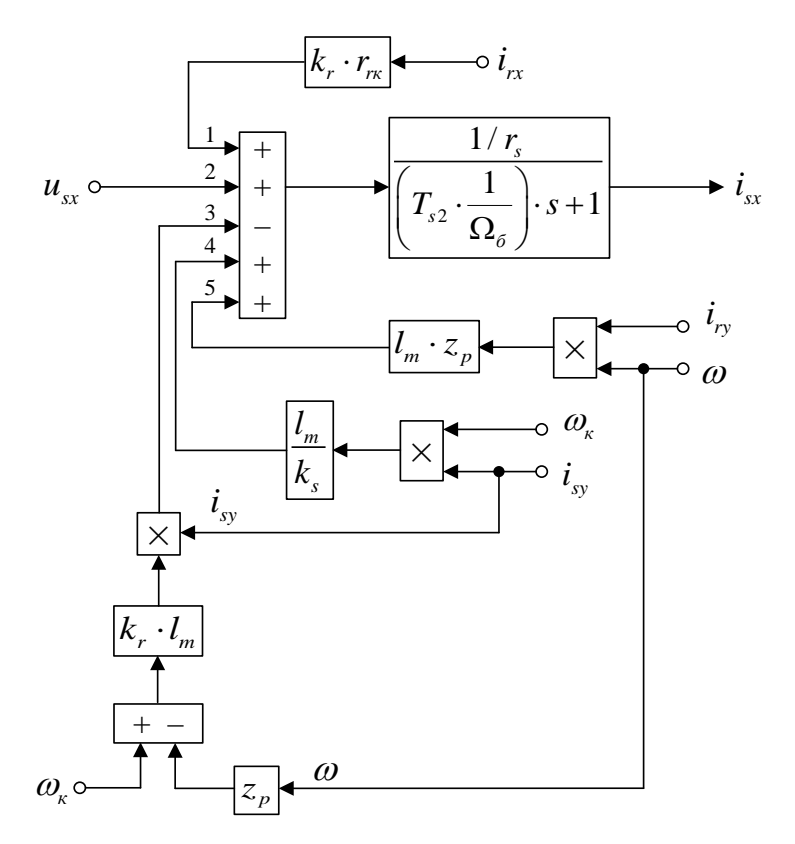

Рисунок 3 - Структурная схема статорного тока *isx* по оси +1

Рассмотрим систему уравнений 1 - 4 по оси (+j):

$$
\begin{cases}\n u_{sy} = r_s \cdot i_{sy} + \left( \frac{1}{\Omega_{\delta}} \cdot s \cdot \psi_{sy} \right) + \omega_{\kappa} \cdot \psi_{sx}; \\
 0 = r_{\kappa} \cdot i_{\kappa y} + \left( \frac{1}{\Omega_{\delta}} \cdot s \cdot \psi_{\kappa y} \right) + \left( \omega_{\kappa} - \omega \cdot z_{\rho} \right) \cdot \psi_{\kappa x}; \\
 \psi_{sy} = \left( l_m + l_{\sigma s} \right) \cdot i_{sy} + l_m \cdot i_{\kappa y}; \\
 \psi_{\kappa y} = \left( l_m + l_{\sigma r} \right) \cdot i_{\kappa y} + l_m \cdot i_{sy}.\n\end{cases}
$$

Подставим 3, 4, в уравнения 1 и 2:

$$
u_{sy} = r_s \cdot i_{sy} + (l_m + l_{\sigma s}) \cdot \left(\frac{1}{\Omega_{\delta}} \cdot s \cdot i_{sy}\right) + l_m \cdot \left(\frac{1}{\Omega_{\delta}} \cdot s \cdot i_{ry}\right) + (l_m + l_{\sigma s}) \cdot (\omega_x \cdot i_{sx}) + l_m \cdot (\omega_x \cdot i_{rx});(9)
$$
  

$$
0 = r_{rx} \cdot i_{ry} + (l_m + l_{\sigma r}) \cdot \left(\frac{1}{\Omega_{\delta}} \cdot s \cdot i_{ry}\right) + l_m \cdot \left(\frac{1}{\Omega_{\delta}} \cdot s \cdot i_{sy}\right) + (l_m + l_{\sigma r}) \cdot (\omega_x - \omega \cdot z_p) \cdot i_{rx} + l_m \cdot (\omega_x - \omega \cdot z_p) \cdot i_{sx}.\tag{10}
$$

Исключим слагаемые с $\left( \frac{1}{\Omega} \cdot s \cdot i_{r_y}\right)$  $\left(\frac{1}{\Omega_{\delta}}\cdotp s\cdotp i_{\scriptscriptstyle (\gamma)}\right)$ . Для этого уравнение 9 умножим на

(*lm*+*lσr*), а уравнение 10 – на *lm*. Затем, второе уравнение вычтем из первого:

$$
(l_m + l_{\sigma r}) \cdot u_{sy} = (l_m + l_{\sigma r}) \cdot r_s \cdot i_{sy} + (l_m + l_{\sigma s}) \cdot (l_m + l_{\sigma r}) \cdot \left(\frac{1}{\Omega_{\delta}} \cdot s \cdot i_{sy}\right) + (l_m + l_{\sigma r}) \cdot (l_m + l_{\sigma s}) \cdot (\omega_{\kappa} \cdot i_{sx}) +
$$
  
+ 
$$
(l_m + l_{\sigma r}) \cdot l_m \cdot (\omega_{\kappa} \cdot i_{rx}) - l_m \cdot r_{rx} \cdot i_{ry} - l_m^2 \cdot \left(\frac{1}{\Omega_{\delta}} \cdot s \cdot i_{sy}\right) - l_m \cdot (l_m + l_{\sigma r}) \cdot (\omega_{\kappa} - \omega \cdot z_p) \cdot i_{rx} - l_m^2 \cdot (\omega_{\kappa} - \omega \cdot z_p) \cdot i_{sx}.
$$

Перенесем слагаемые с *isy* в левую часть:

$$
\left[ \underbrace{\left( \left( l_m + l_{\sigma s} \right) \cdot \left( l_m + l_{\sigma r} \right) - l_m^2 \right)}_{l_m \cdot l_{\sigma s}} \cdot \underbrace{\frac{1}{\Omega_{\delta}} \cdot s + \left( l_m + l_{\sigma r} \right) \cdot r_s}_{l_m \cdot l_{\sigma s}} \right] \cdot i_{sy} = \left( l_m + l_{\sigma r} \right) \cdot u_{sy} - \left( l_m + l_{\sigma r} \right) \cdot \left( l_m + l_{\sigma s} \right) \cdot \left( \omega_{\kappa} \cdot i_{sx} \right) - \left( l_m + l_{\sigma r} \right) \cdot l_m \cdot \left( \omega_{\kappa} \cdot i_{rx} \right) + l_m \cdot r_{\kappa} \cdot i_{ry} + l_m \cdot \left( l_m + l_{\sigma r} \right) \cdot \left( \omega_{\kappa} - \omega \cdot z_p \right) \cdot i_{rx} + l_m^2 \cdot \left( \omega_{\kappa} - \omega \cdot z_p \right) \cdot i_{sx}.
$$

Разделим обе части уравнения на (*lm*+*lσr*):

$$
r_{s} \cdot \left[ \left( \frac{l_{m}}{\frac{l_{m} + l_{\sigma r}}{r_{s}^{2}} \cdot \sum_{s} \cdot \frac{1}{\Omega_{\delta}}} \right) \cdot s + 1 \right] \cdot i_{sy} = u_{sy} - \underbrace{\left( \frac{l_{m} + l_{\sigma s}}{l_{m}} \right)}_{1/k_{s}} \cdot l_{m} \cdot (\omega_{\kappa} \cdot i_{sx}) - l_{m} \cdot (\omega_{\kappa} \cdot i_{rx}) + \underbrace{\left( \frac{l_{m}}{l_{m} + l_{\sigma r}} \right)}_{k_{r}} \cdot r_{\kappa} \cdot i_{ry} +
$$
  
+
$$
l_{m} \cdot (\omega_{\kappa} \cdot i_{rx}) - (l_{m} \cdot z_{p}) \cdot (\omega \cdot i_{rx}) + \underbrace{\left( \frac{l_{m}}{l_{m} + l_{\sigma r}} \right)}_{k_{r}} \cdot l_{m} \cdot (\omega_{\kappa} - \omega \cdot z_{p}) \cdot i_{sx};
$$

$$
r_s \cdot \left[ \left( T_{s2} \cdot \frac{1}{\Omega_{\delta}} \right) \cdot s + 1 \right] \cdot i_{sy} = u_{sy} - \left( \frac{l_m}{k_s} \right) \cdot \left( \omega_{\kappa} \cdot i_{sx} \right) + \left( k_r \cdot r_{\kappa} \right) \cdot i_{ry} - \left( l_m \cdot z_p \right) \cdot \left( \omega \cdot i_{\kappa} \right) + \left( k_r \cdot l_m \right) \cdot \left( \omega_{\kappa} - \omega \cdot z_p \right) \cdot i_{sx}.
$$

Определим ток *isy*:

$$
i_{\rm sy} = \left[ u_{\rm sy} - \left( \frac{l_m}{k_s} \right) \cdot \left( \omega_{\kappa} \cdot i_{\rm sx} \right) + \underbrace{\left( k_r \cdot r_{\kappa} \right) \cdot i_{\rm ry}}_{5} - \underbrace{\left( l_m \cdot z_p \right) \cdot \left( \omega \cdot i_{\kappa} \right)}_{1} + \underbrace{\left( k_r \cdot l_m \right) \cdot \left( \omega_{\kappa} - \omega \cdot z_p \right) \cdot i_{\rm sx}}_{3} \right] \cdot \underbrace{\frac{1/r_s}{\left( T_{s2} \cdot \frac{1}{\Omega_{\delta}} \right)} \cdot s + 1}.
$$

Структурная схема проекции статорного тока *isy* на ось +1 приведена на рисунке 4.

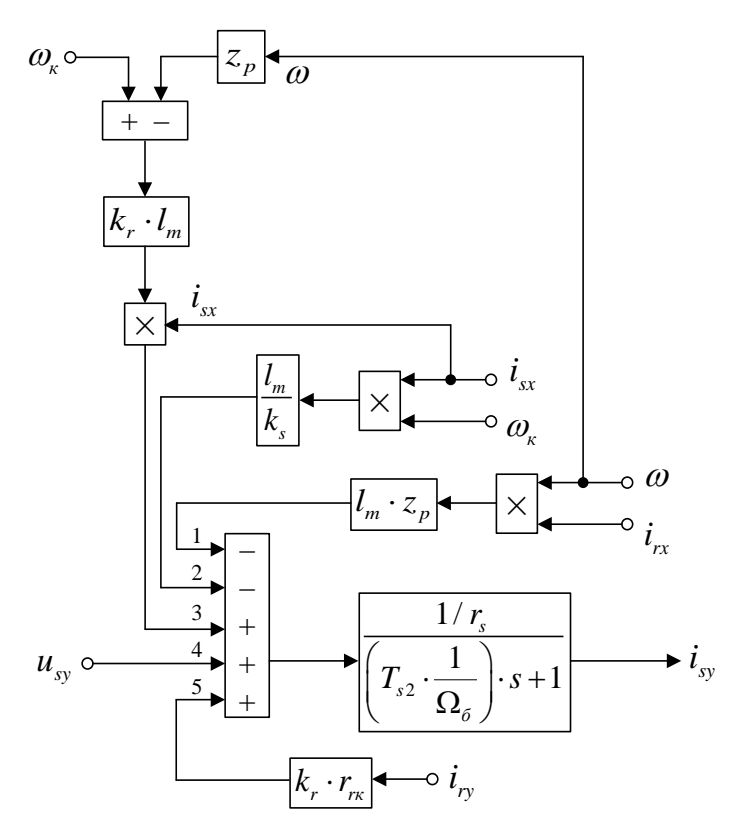

Рисунок 4 - Структурная схема проекции статорного тока *isy* на ось +1

Структурная схема проекции статорного тока *irx* на ось +1 приведена на рисунке 5.

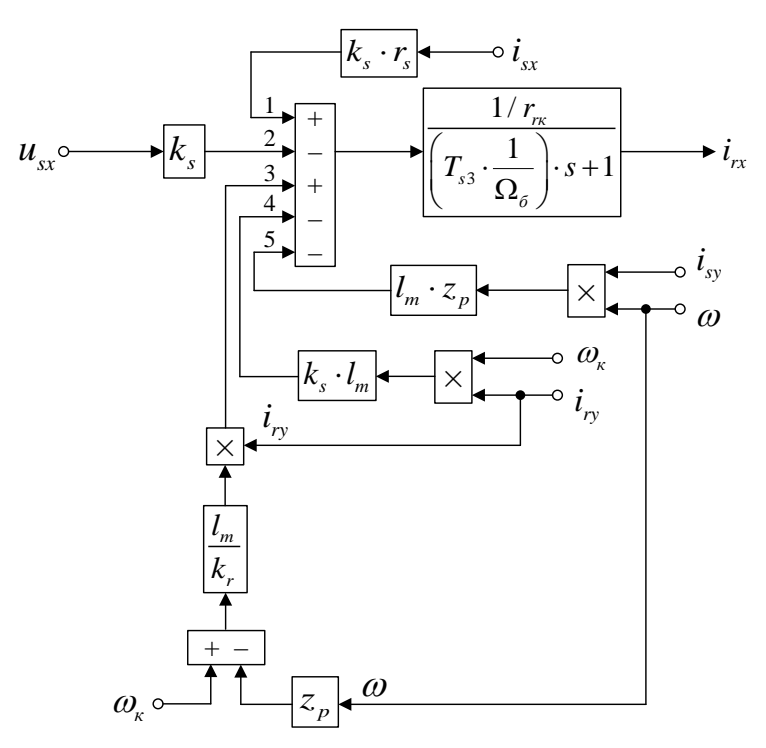

Рисунок 5 - Структурная схема проекции статорного тока *irx* на ось +1

Повторим уравнения 7 и 8:

$$
u_{sx} = r_s \cdot i_{sx} + (l_m + l_{\sigma s}) \cdot \left(\frac{1}{\Omega_{\sigma}} \cdot s \cdot i_{sx}\right) + l_m \cdot \left(\frac{1}{\Omega_{\sigma}} \cdot s \cdot i_{rx}\right) - (l_m + l_{\sigma s}) \cdot \left(\omega_{\kappa} \cdot i_{sy}\right) - l_m \cdot \left(\omega_{\kappa} \cdot i_{ry}\right);
$$
  

$$
0 = r_{rx} \cdot i_{rx} + (l_m + l_{\sigma r}) \cdot \left(\frac{1}{\Omega_{\sigma}} \cdot s \cdot i_{rx}\right) + l_m \cdot \left(\frac{1}{\Omega_{\sigma}} \cdot s \cdot i_{sx}\right) - (l_m + l_{\sigma r}) \cdot \left(\omega_{\kappa} - \omega \cdot z_{p}\right) \cdot i_{ry} - l_m \cdot \left(\omega_{\kappa} - \omega \cdot z_{p}\right) \cdot i_{sy}.
$$

Исключим слагаемые с  $\left( \frac{1}{\Omega} \cdot s \cdot i_{sx} \right)$  $\left(\frac{1}{\Omega_{\delta}} \cdot s \cdot i_{\rm sx}\right)$ . Для этого умножим уравнение 7 на

*lm*, а уравнение 8 – на (*lm*+*lσs*):

$$
l_m \cdot u_{sx} = l_m \cdot r_s \cdot i_{sx} + l_m \cdot (l_m + l_{\sigma s}) \cdot \left(\frac{1}{\Omega_{\delta}} \cdot s \cdot i_{sx}\right) + l_m^2 \cdot \left(\frac{1}{\Omega_{\delta}} \cdot s \cdot i_{rx}\right) - l_m \cdot (l_m + l_{\sigma s}) \cdot (\omega_x \cdot i_{sy}) - l_m^2 \cdot (\omega_x \cdot i_{ry});
$$
  
\n
$$
0 = (l_m + l_{\sigma s}) \cdot r_{rx} \cdot i_{rx} + (l_m + l_{\sigma s}) \cdot (l_m + l_{\sigma r}) \cdot \left(\frac{1}{\Omega_{\delta}} \cdot s \cdot i_{rx}\right) + l_m \cdot (l_m + l_{\sigma s}) \cdot \left(\frac{1}{\Omega_{\delta}} \cdot s \cdot i_{sx}\right) -
$$
  
\n
$$
-(l_m + l_{\sigma s}) \cdot (l_m + l_{\sigma r}) \cdot (\omega_x - \omega \cdot z_p) \cdot i_{ry} - l_m \cdot (l_m + l_{\sigma s}) \cdot (\omega_x - \omega \cdot z_p) \cdot i_{sy}.
$$

Вычитаем второе уравнение из первого:

$$
l_m \cdot u_{sx} = l_m \cdot r_s \cdot i_{sx} + l_m^2 \cdot \left(\frac{1}{\Omega_{\delta}} \cdot s \cdot i_{rx}\right) - l_m \cdot (l_m + l_{\sigma s}) \cdot \left(\omega_{\kappa} \cdot i_{sy}\right) - l_m^2 \cdot \left(\omega_{\kappa} \cdot i_{ry}\right) - \left(l_m + l_{\sigma s}\right) \cdot r_m \cdot i_{rx} -
$$

$$
-\left(l_m + l_{\sigma s}\right) \cdot \left(l_m + l_{\sigma r}\right) \cdot \left(\frac{1}{\Omega_{\delta}} \cdot s \cdot i_{rx}\right) + \left(l_m + l_{\sigma s}\right) \cdot \left(l_m + l_{\sigma r}\right) \cdot \left(\omega_{\kappa} - \omega \cdot z_p\right) \cdot i_{ry} + l_m \cdot \left(l_m + l_{\sigma s}\right) \cdot \left(\omega_{\kappa} - \omega \cdot z_p\right) \cdot i_{sy}.
$$

Перенесем слагаемые с *irx* в левую часть:

$$
\left[ \underbrace{\left( \left( l_m + l_{\sigma s} \right) \cdot \left( l_m + l_{\sigma r} \right) - l_m^2 \right)}_{l_m \cdot l_{\sigma s}} \cdot \underbrace{\frac{1}{\Omega_{\delta}} \cdot s + \left( l_m + l_{\sigma s} \right) \cdot r_{r\kappa}}_{l_m \cdot r_{\sigma s}} \right] \cdot i_{r\kappa} = -l_m \cdot u_{s\kappa} + l_m \cdot r_s \cdot i_{s\kappa} - l_m \cdot \left( l_m + l_{\sigma s} \right) \cdot \left( \omega_{\kappa} \cdot i_{s\gamma} \right) - l_m^2 \cdot \left( \omega_{\kappa} \cdot i_{r\gamma} \right) + \left( l_m + l_{\sigma s} \right) \cdot \left( l_m + l_{\sigma r} \right) \cdot \left( \omega_{\kappa} - \omega \cdot z_p \right) \cdot i_{r\gamma} + l_m \cdot \left( l_m + l_{\sigma s} \right) \cdot \left( \omega_{\kappa} - \omega \cdot z_p \right) \cdot i_{s\gamma}.
$$

Разделим обе части уравнения на (*lm*+*lσs*):

$$
r_{rx} \cdot \left[ \left( \frac{l_m}{l_m + l_{\sigma s}} \cdot \frac{l_{\sigma s}}{r_{rx}} \cdot \frac{1}{\Omega_{\delta}} \right) \cdot s + 1 \right] \cdot i_{rx} = -\left( \frac{l_m}{l_m + l_{\sigma s}} \right) \cdot u_{sx} + \left( \frac{l_m}{l_m + l_{\sigma s}} \right) \cdot r_{s} \cdot i_{sx} - l_m \cdot (\omega_{\kappa} \cdot i_{sy}) -
$$

$$
-\left( \frac{l_m}{l_m + l_{\sigma s}} \right) \cdot l_m \cdot (\omega_{\kappa} \cdot i_{ry}) + \left( \frac{l_m + l_{\sigma r}}{l_m} \right) \cdot l_m \cdot (\omega_{\kappa} - \omega \cdot z_{p}) \cdot i_{ry} + l_m \cdot (\omega_{\kappa} \cdot i_{sy}) - (l_m \cdot z_{p}) \cdot (\omega \cdot i_{sy}).
$$

Обозначим:

$$
\frac{l_m}{l_m+l_{\sigma s}}\cdot\frac{l_{\sigma s}}{r_{r\kappa}}=k_s\cdot\frac{l_{\sigma s}}{r_{r\kappa}}=T_{s s}.
$$

Получим:

$$
r_{\kappa} \cdot \left[ \left( T_{s3} \cdot \frac{1}{\Omega_{\delta}} \right) \cdot s + 1 \right] \cdot i_{\kappa} = -k_{s} \cdot u_{\kappa} + (k_{s} \cdot r_{s}) \cdot i_{\kappa} - k_{s} \cdot l_{m} \cdot (\omega_{\kappa} \cdot i_{\gamma}) + \left( \frac{l_{m}}{k_{r}} \right) \cdot (\omega_{\kappa} - \omega \cdot z_{p}) \cdot i_{\gamma} - (l_{m} \cdot z_{p}) \cdot (\omega \cdot i_{\gamma}).
$$

Определим ток *irx*:

$$
i_{rx} = \left[ -\underbrace{k_s \cdot u_{sx}}_{2} + \underbrace{(k_s \cdot r_s) \cdot i_{sx}}_{1} - \underbrace{(k_s \cdot l_m) \cdot (\omega_k \cdot i_{ry})}_{4} + \underbrace{\left(\frac{l_m}{k_r}\right)}_{3} \cdot \left(\omega_k - \omega \cdot z_p\right) \cdot i_{ry} - \underbrace{\left(l_m \cdot z_p\right) \cdot \left(\omega \cdot i_{sy}\right)}_{5} \right] \cdot \underbrace{\frac{1/r_{rx}}{2}}_{\left(T_{s3} \cdot \frac{1}{\Omega_{\delta}}\right) \cdot s + 1}.
$$

Структурная схема проекции статорного тока *iry* на ось +j приведена на рисунке 6.

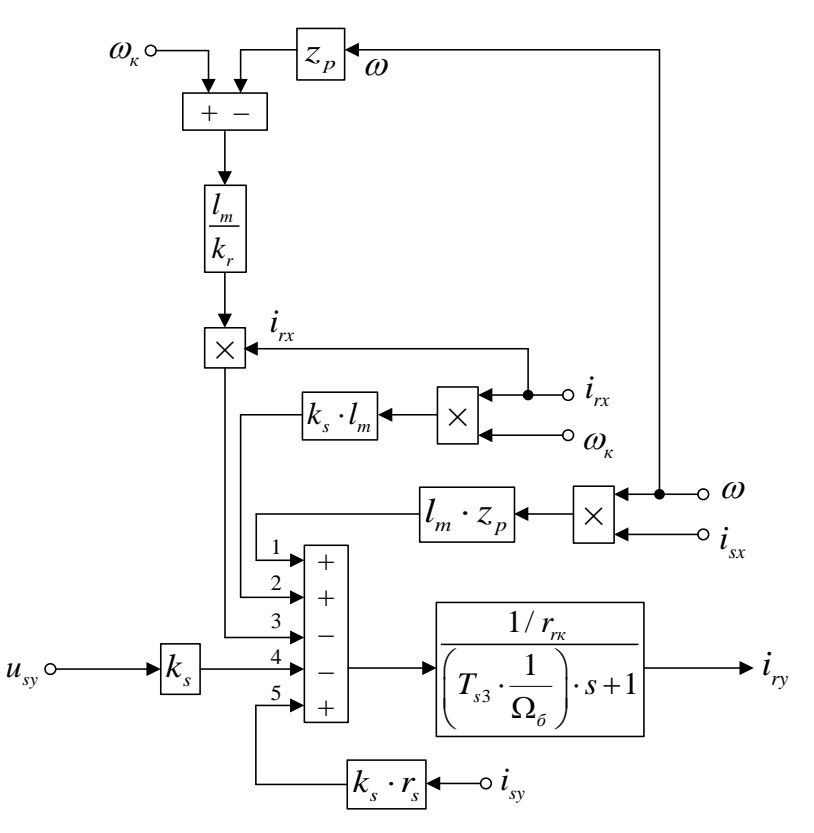

Рисунок 6 – Структурная схема проекции статорного тока *iry* на ось +j

Повторим уравнения 9 и 10:

$$
u_{sy} = r_s \cdot i_{sy} + (l_m + l_{\sigma s}) \cdot \left(\frac{1}{\Omega_{\delta}} \cdot s \cdot i_{sy}\right) + l_m \cdot \left(\frac{1}{\Omega_{\delta}} \cdot s \cdot i_{ry}\right) + (l_m + l_{\sigma s}) \cdot (\omega_x \cdot i_{sx}) + l_m \cdot (\omega_x \cdot i_{rx});
$$
  

$$
0 = r_{rx} \cdot i_{ry} + (l_m + l_{\sigma r}) \cdot \left(\frac{1}{\Omega_{\delta}} \cdot s \cdot i_{ry}\right) + l_m \cdot \left(\frac{1}{\Omega_{\delta}} \cdot s \cdot i_{sy}\right) + (l_m + l_{\sigma r}) \cdot (\omega_x - \omega \cdot z_p) \cdot i_{rx} + l_m \cdot (\omega_x - \omega \cdot z_p) \cdot i_{sx}.
$$

Исключим слагаемые с  $\left( \frac{1}{\Omega} \cdot s \cdot i_{sy} \right)$  $\left(\frac{1}{\Omega_{\delta}} \cdot s \cdot i_{\text{sy}}\right)$ . Для этого умножим уравнение 9 на

 $l_m$ , а уравнение 10 – на  $(l_m + l_{\sigma s})$ . Далее, вычтем второе уравнение из первого:

$$
l_m \cdot u_{sy} = l_m \cdot r_s \cdot i_{sy} + l_m^2 \cdot \left(\frac{1}{\Omega_{\delta}} \cdot s \cdot i_{ry}\right) + l_m \cdot \left(l_m + l_{\sigma s}\right) \cdot \left(\omega_{\kappa} \cdot i_{sx}\right) + l_m^2 \cdot \left(\omega_{\kappa} \cdot i_{rx}\right) - \left(l_m + l_{\sigma s}\right) \cdot r_m \cdot i_{ry} -
$$
  

$$
-\left(l_m + l_{\sigma s}\right) \cdot \left(l_m + l_{\sigma r}\right) \cdot \left(\frac{1}{\Omega_{\delta}} \cdot s \cdot i_{ry}\right) - \left(l_m + l_{\sigma s}\right) \cdot \left(l_m + l_{\sigma r}\right) \cdot \left(\omega_{\kappa} - \omega \cdot z_p\right) \cdot i_m - l_m \cdot \left(l_m + l_{\sigma s}\right) \cdot \left(\omega_{\kappa} - \omega \cdot z_p\right) \cdot i_{sx}.
$$

Перенесем слагаемые с *iry* в левую часть:

$$
\left[ \underbrace{\left( \left( l_m + l_{\sigma s} \right) \cdot \left( l_m + l_{\sigma r} \right) - l_m^2 \right)}_{l_m \cdot l_{\sigma s}} \cdot \underbrace{\frac{1}{\Omega_{\delta}} \cdot s + \left( l_m + l_{\sigma s} \right) \cdot r_{r\kappa}}_{l_m \cdot l_{\sigma s}} \right] \cdot i_{r\mathbf{y}} = -l_m \cdot u_{\mathbf{y}\mathbf{y}} + l_m \cdot r_{\mathbf{y}} \cdot i_{\mathbf{y}\mathbf{y}} + l_m \cdot \left( l_m + l_{\sigma s} \right) \cdot \left( \omega_{\kappa} \cdot i_{\mathbf{x}\mathbf{y}} \right) +
$$
  
+ 
$$
l_m^2 \cdot \left( \omega_{\kappa} \cdot i_{r\mathbf{x}} \right) - \left( l_m + l_{\sigma s} \right) \cdot \left( l_m + l_{\sigma r} \right) \cdot \left( \omega_{\kappa} - \omega \cdot z_{\rho} \right) \cdot i_{r\mathbf{x}} - l_m \cdot \left( l_m + l_{\sigma s} \right) \cdot \left( \omega_{\kappa} - \omega \cdot z_{\rho} \right) \cdot i_{\mathbf{x}\mathbf{y}}.
$$

Разделим обе части уравнения на (*lm*+*lσs*):

$$
r_{rx} \cdot \left[ \left( \frac{l_m}{\frac{l_m + l_{\sigma s}}{T_{s3}} \cdot \frac{l_{\sigma 2}}{r_{rx}} \cdot \frac{1}{\Omega_{\delta}} \right) \cdot s + 1 \right] \cdot i_{ry} = -\left( \frac{l_m}{l_m + l_{\sigma s}} \right) \cdot u_{sy} + \left( \frac{l_m}{l_m + l_{\sigma s}} \right) \cdot r_s \cdot i_{sy} + l_m \cdot (\omega_{\kappa} \cdot i_{sx}) + \left( \frac{l_m}{T_{s3}} \right) \cdot \left( \frac{l_m + l_{\sigma s}}{T_{s3}} \right) \cdot l_m \cdot (\omega_{\kappa} \cdot i_{rx}) - \left( \frac{l_m + l_{\sigma r}}{l_m} \right) \cdot l_m \cdot (\omega_{\kappa} - \omega \cdot z_p) \cdot i_{rx} - l_m \cdot (\omega_{\kappa} \cdot i_{sx}) + (l_m \cdot z_p) \cdot (\omega \cdot i_{sx}).
$$

Получим:

$$
r_{\scriptscriptstyle rx} \cdot \left[\left(T_{\scriptscriptstyle s3} \cdot \frac{1}{\Omega_{\scriptscriptstyle \sigma}}\right) \cdot s + 1\right] \cdot i_{\scriptscriptstyle ry} = -k_{\scriptscriptstyle s} \cdot u_{\scriptscriptstyle sy} + (k_{\scriptscriptstyle s} \cdot r_{\scriptscriptstyle s}) \cdot i_{\scriptscriptstyle sy} + (k_{\scriptscriptstyle s} \cdot l_{\scriptscriptstyle m}) \cdot \left(\omega_{\scriptscriptstyle \kappa} \cdot i_{\scriptscriptstyle rx}\right) - \left(\frac{l_{\scriptscriptstyle m}}{k_{\scriptscriptstyle r}}\right) \cdot \left(\omega_{\scriptscriptstyle \kappa} - \omega \cdot z_{\scriptscriptstyle p}\right) \cdot i_{\scriptscriptstyle rx} + \left(l_{\scriptscriptstyle m} \cdot z_{\scriptscriptstyle p}\right) \cdot \left(\omega \cdot i_{\scriptscriptstyle sx}\right).
$$

Определим ток *iry*:

$$
i_{r_y} = \left[ -\underbrace{k_s \cdot u_{sy}}_{4} + \underbrace{(k_s \cdot r_s) \cdot i_{sy}}_{5} + \underbrace{(k_s \cdot l_m) \cdot (\omega_x \cdot i_{rx})}_{2} - \underbrace{\left(\frac{l_m}{k_r}\right) \cdot (\omega_x - \omega \cdot z_p) \cdot i_{rx}}_{3} + \underbrace{\left(l_m \cdot z_p\right) \cdot (\omega \cdot i_{sx})}_{1} \right] \cdot \underbrace{\frac{1/r_{rx}}{T_{s3} \cdot \frac{1}{\Omega_{\delta}}}}_{5}.
$$

На рисунке 7 представлена структурная схема для реализации уравнения электромагнитного момента:

$$
m = \zeta_N \cdot l_m \cdot (i_{sy} \cdot i_{rx} - i_{sx} \cdot i_{ry}).
$$

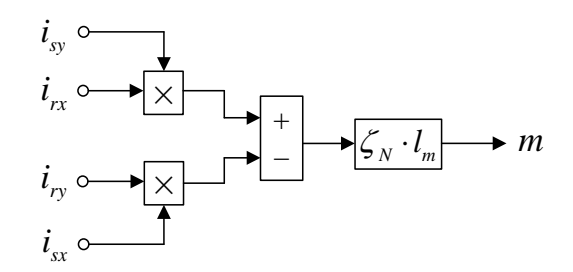

Рисунок 7 - Математическая модель определения электромагнитного

#### момента *m*

Из уравнения движения выразим механическую угловую скорость вращения вала двигателя:

$$
m - m_c = T_j \cdot s \cdot \omega;
$$
  

$$
\omega = (m - m_c) \cdot \frac{1}{T_j} \cdot \frac{1}{s}.
$$

Структурная схема дана на рисунке 8.

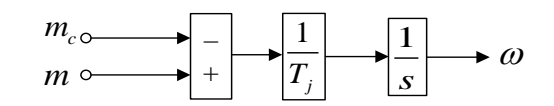

Рисунок 8 – Математическая модель уравнения движения

Расчет параметров производим в *Script* (рисунок 9).

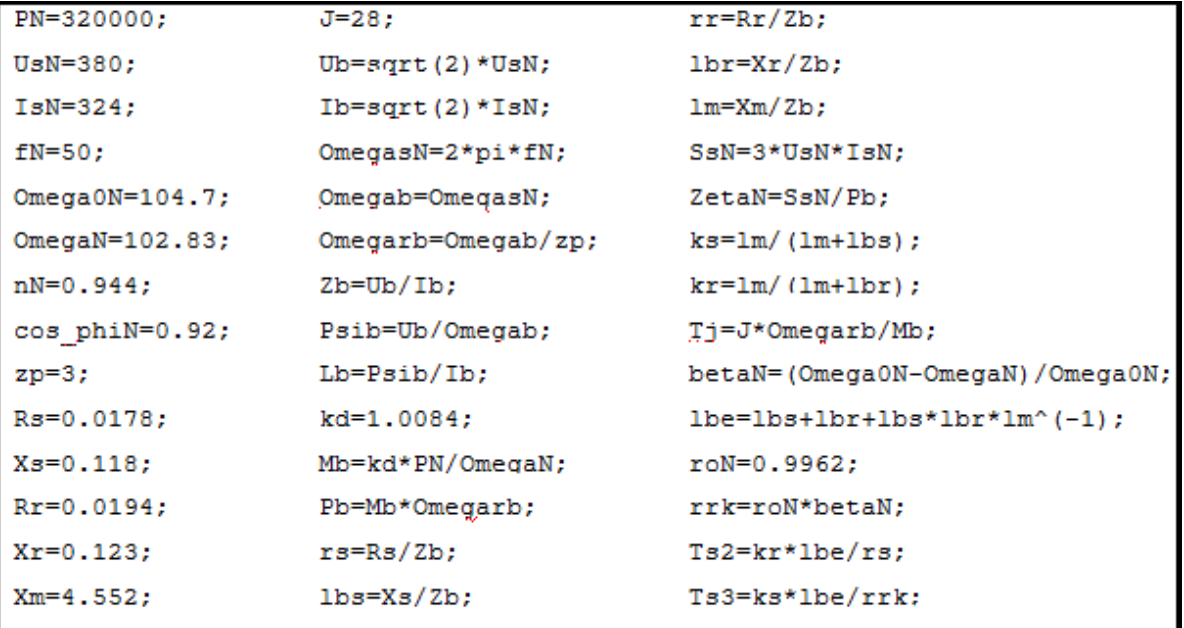

Рисунок 9 – Расчет параметров двигателя в *Script*

Полная математическая модель асинхронного двигателя  $\mathbf{c}$ короткозамкнутым ротором с переменными  $i_s - i_r$  на выходе интегрирующих звеньев приведена на рисунке 10.

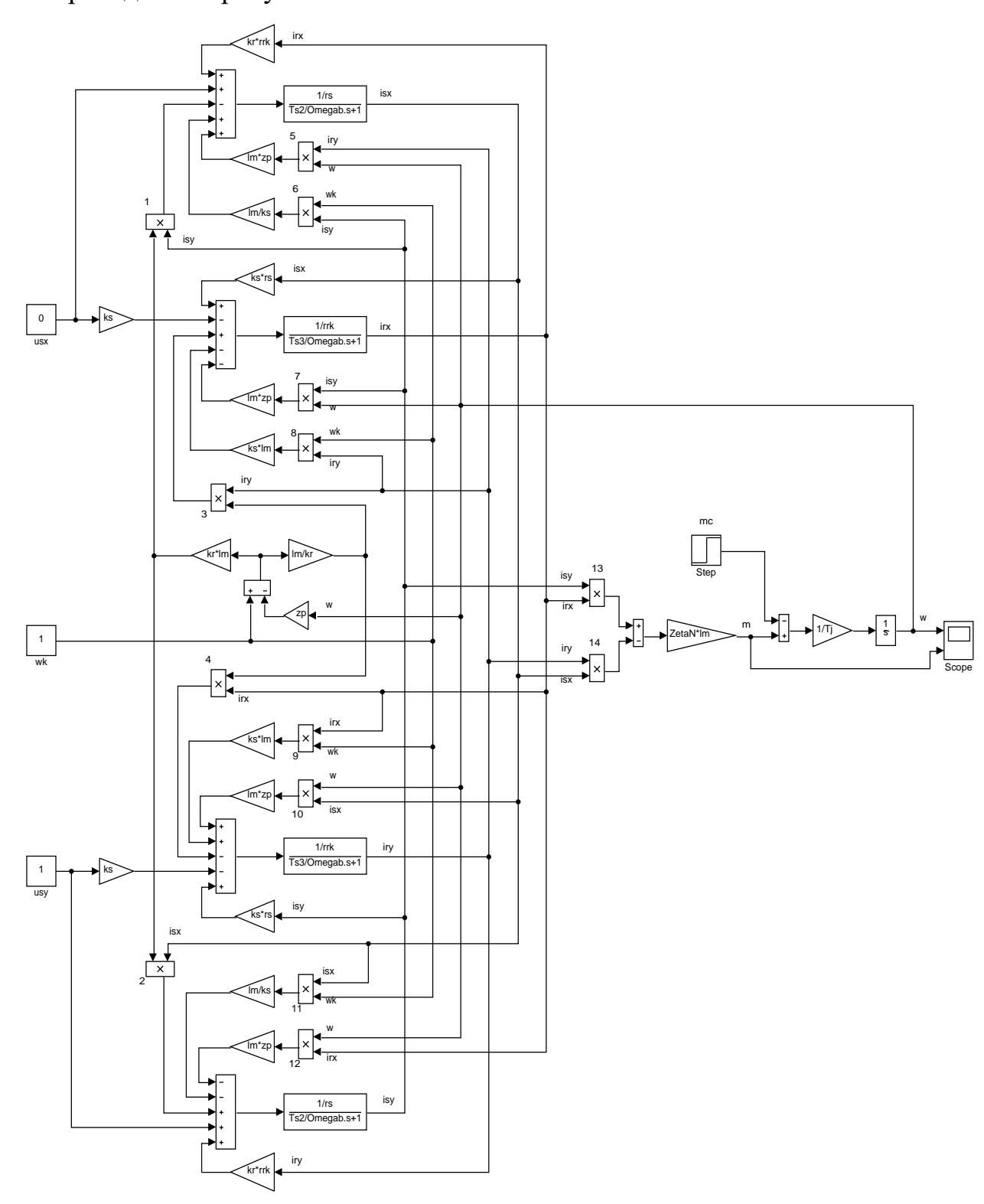

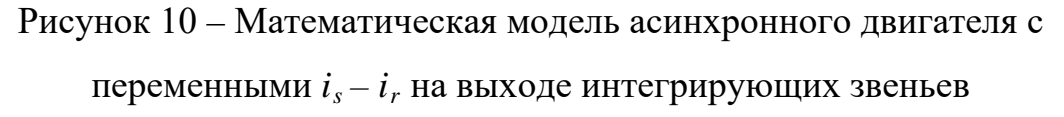

Результаты моделирования асинхронного двигателя представлены на рисунке 11.

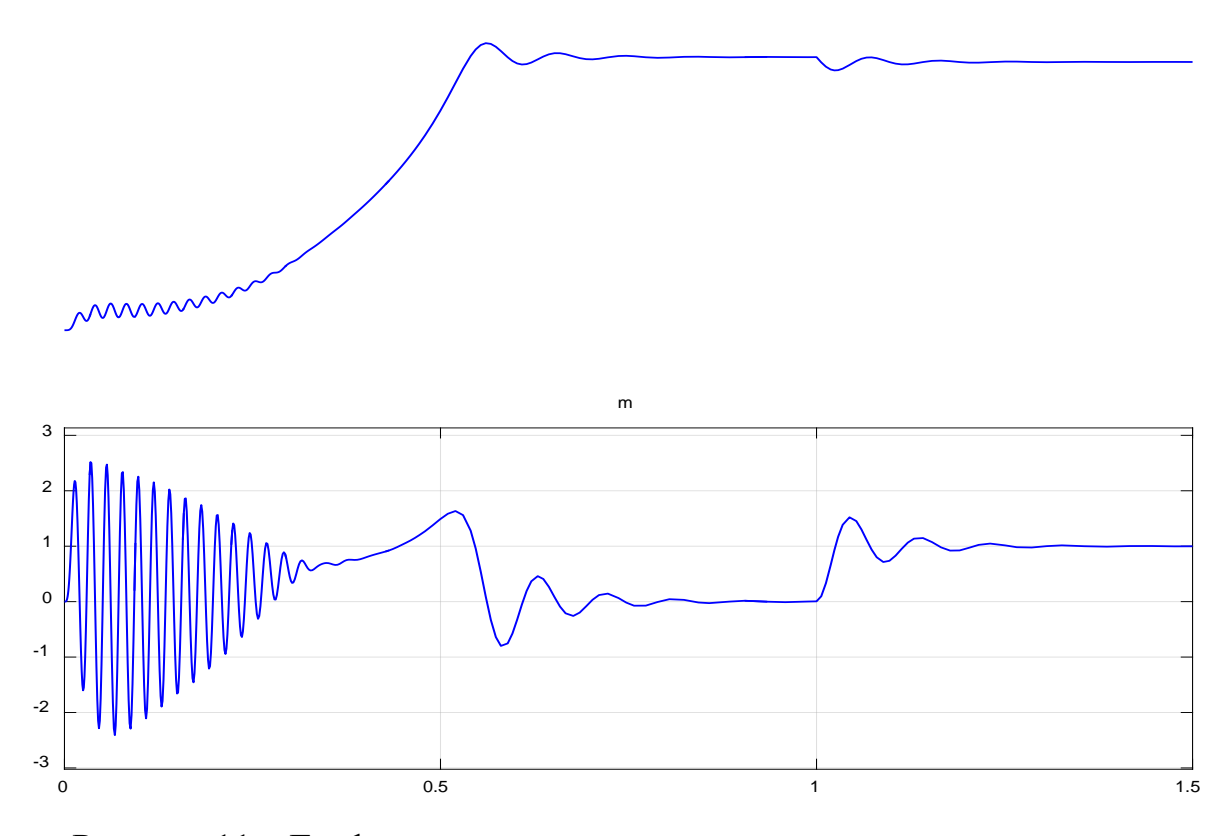

Рисунок 11 – Графики скорости и электромагнитного момента.

# <span id="page-25-0"></span>**1.3. Математическая модель асинхронного двигателя с переменными** *is – ir* **на выходе интегрирующих звеньев в** *Simulink-Script*

Во втором разделе нашей работы проекции векторов  $\overline{i}_s$  и  $\overline{i}_r$  были получены на выходе апериодических звеньев. В этом разделе проекции векторов  $\overline{i}_s$  и  $\overline{i}_r$  выведены на основе интегрирующих звеньев. Это промежуточный этап между математическими моделями в *Simulink-Script* и *Simulink*. Здесь перед интегрирующим звеном находятся операторы, которые в дальнейшем будут заменены блоками перемножения. Численные значения этих операторов определяются в других подсистемах *Simulink*. В данной главе эти операторы находятся в *Simulink-Script.*

В главе 1.1 были получены уравнения 7 и 8:

$$
u_{sx} = r_s \cdot i_{sx} + (l_m + l_{\sigma s}) \cdot \left(\frac{1}{\Omega_{\delta}} \cdot s \cdot i_{sx}\right) + l_m \cdot \left(\frac{1}{\Omega_{\delta}} \cdot s \cdot i_{rx}\right) - (l_m + l_{\sigma s}) \cdot \left(\omega_{\kappa} \cdot i_{sy}\right) - l_m \cdot \left(\omega_{\kappa} \cdot i_{ry}\right);
$$
  

$$
0 = r_{\kappa} \cdot i_{\kappa} + (l_m + l_{\sigma r}) \cdot \left(\frac{1}{\Omega_{\delta}} \cdot s \cdot i_{\kappa}\right) + l_m \cdot \left(\frac{1}{\Omega_{\delta}} \cdot s \cdot i_{sx}\right) - (l_m + l_{\sigma r}) \cdot \left(\omega_{\kappa} - \omega \cdot z_{\rho}\right) \cdot i_{\kappa} - l_m \cdot \left(\omega_{\kappa} - \omega \cdot z_{\rho}\right) \cdot i_{sy}.
$$

Исключим слагаемые с  $\left( \frac{1}{2} \cdot s \cdot i_{n} \right)$  $\left(\frac{1}{\Omega_{\delta}} \cdot s \cdot i_{\kappa}\right)$ . Для этого умножим первое

уравнение на (*lm*+*lσr*), а второе – на *lm*:

$$
(l_m + l_{\sigma r}) \cdot u_{sx} = (l_m + l_{\sigma r}) \cdot r_s \cdot i_{sx} + (l_m + l_{\sigma s}) \cdot (l_m + l_{\sigma r}) \cdot \left(\frac{1}{\Omega_{\delta}} \cdot s \cdot i_{sx}\right) + l_m \cdot (l_m + l_{\sigma r}) \cdot \left(\frac{1}{\Omega_{\delta}} \cdot s \cdot i_{rx}\right) - (l_m + l_{\sigma r}) \cdot (l_m + l_{\sigma s}) \cdot (\omega_x \cdot i_{sy}) - (l_m + l_{\sigma r}) \cdot l_m \cdot (\omega_x \cdot i_{ry});
$$
  
\n
$$
0 = l_m \cdot r_{rx} \cdot i_{rx} + l_m \cdot (l_m + l_{\sigma r}) \cdot \left(\frac{1}{\Omega_{\delta}} \cdot s \cdot i_{rx}\right) + l_m^2 \cdot \left(\frac{1}{\Omega_{\delta}} \cdot s \cdot i_{sx}\right) - l_m \cdot (l_m + l_{\sigma r}) \cdot (\omega_x - \omega \cdot z_p) \cdot i_{ry} - l_m^2 \cdot (\omega_x - \omega \cdot z_p) \cdot i_{sy}.
$$

Наконец, вычтем второе уравнение из первого:

$$
(l_m + l_{\sigma r}) \cdot u_{sx} = (l_m + l_{\sigma r}) \cdot r_s \cdot i_{sx} + (l_m + l_{\sigma s}) \cdot (l_m + l_{\sigma r}) \cdot \left(\frac{1}{\Omega_{\hat{\sigma}}} \cdot s \cdot i_{sx}\right) - (l_m + l_{\sigma r}) \cdot (l_m + l_{\sigma s}) \cdot (\omega_{\kappa} \cdot i_{sy}) -
$$
  

$$
-l_m \cdot (l_m + l_{\sigma r}) \cdot (\omega_{\kappa} \cdot i_{ry}) - l_m \cdot r_{rx} \cdot i_{rx} - l_m^2 \cdot \left(\frac{1}{\Omega_{\hat{\sigma}}} \cdot s \cdot i_{sx}\right) + l_m \cdot (l_m + l_{\sigma r}) \cdot (\omega_{\kappa} - \omega \cdot z_p) \cdot i_{ry} + l_m^2 \cdot (\omega_{\kappa} - \omega \cdot z_p) \cdot i_{sy}.
$$

Перенесем слагаемые с  $\left( \frac{1}{\Omega} \cdot s \cdot i_{sx} \right)$  $\left(\frac{1}{\Omega_{\delta}}\cdot s\cdot i_{_{\mathrm{sx}}}\right)$  в левую часть:

$$
\left[ \underbrace{\left( \left( l_m + l_{\sigma s} \right) \cdot \left( l_m + l_{\sigma r} \right) - l_m^2 \right)}_{l_m \cdot l_{\sigma s}} \cdot \underbrace{\frac{1}{\Omega_{\delta}} \cdot s}_{l_m \cdot l_{\sigma s}} \right] \cdot i_{sx} = \left( l_m + l_{\sigma r} \right) \cdot u_{sx} - \left( l_m + l_{\sigma r} \right) \cdot r_s \cdot i_{sx} + \left( l_m + l_{\sigma r} \right) \cdot \left( l_m + l_{\sigma s} \right) \cdot \left( \omega_{\kappa} \cdot i_{sy} \right) +
$$
\n
$$
+ l_m \cdot \left( l_m + l_{\sigma r} \right) \cdot \left( \omega_{\kappa} \cdot i_{r} \right) + l_m \cdot r_{r\kappa} \cdot i_{r\kappa} - l_m \cdot \left( l_m + l_{\sigma r} \right) \cdot \left( \omega_{\kappa} - \omega \cdot z_{p} \right) \cdot i_{r} - l_m^2 \cdot \left( \omega_{\kappa} - \omega \cdot z_{p} \right) \cdot i_{s}.
$$

Разделим обе части уравнения на (*lm*+*lσr*):

$$
\left(\frac{l_m}{l_m+l_{\sigma r}}\cdot l_{\sigma 3}\cdot \frac{1}{\Omega_{\delta}}\cdot s\right)\cdot i_{sx}=u_{sx}-r_s\cdot i_{sx}+\left(\frac{l_m+l_{\sigma s}}{l_m}\right)\cdot l_m\cdot (\omega_x\cdot i_{sy})+l_m\cdot (\omega_x\cdot i_{ry})+\left(\frac{l_m}{l_m+l_{\sigma r}}\right)\cdot r_{rx}\cdot i_{rx}-
$$
  

$$
-l_m\cdot (\omega_x\cdot i_{ry})+\left(l_m\cdot z_p\right)\cdot (\omega\cdot i_{ry})-\left(\frac{l_m}{l_m+l_{\sigma r}}\right)\cdot l_m\cdot (\omega_x-\omega\cdot z_p)\cdot i_{sy}.
$$

Обозначим:

$$
\frac{l_m}{l_m + l_{\sigma r}} = k_r;
$$
  

$$
\frac{l_m}{l_m + l_{\sigma s}} = k_s.
$$

Получим:

10.

$$
\left(k_r \cdot l_{\sigma^3} \cdot \frac{1}{\Omega_{\hat{\sigma}}} \cdot s\right) \cdot i_{sx} = u_{sx} - r_s \cdot i_{sx} + \frac{l_m}{k_s} \cdot \left(\omega_{\kappa} \cdot i_{sy}\right) + k_r \cdot r_{\kappa} \cdot i_{\kappa} + l_m \cdot z_p \cdot \left(\omega \cdot i_{\kappa y}\right) - k_r \cdot l_m \cdot \left(\omega_{\kappa} \cdot i_{sy}\right) + k_r \cdot l_m \cdot z_p \cdot \left(\omega \cdot i_{sy}\right).
$$

Определим ток *isx*:

$$
i_{sx} = \left[ u_{sx} - r_s \cdot i_{sx} + k_r \cdot r_{rx} \cdot i_{rx} + \frac{l_m}{k_s} \cdot (\omega_x \cdot i_{sy}) - k_r \cdot l_m \cdot (\omega_x \cdot i_{sy}) + k_r \cdot l_m \cdot z_p \cdot (\omega \cdot i_{sy}) + l_m \cdot z_p \cdot (\omega \cdot i_{ry}) \right] \cdot \frac{\Omega_{\delta}}{k_r \cdot l_{\sigma^2}} \cdot \frac{1}{s};
$$
  

$$
i_{sx} = \left[ u_{sx} - r_s \cdot i_{sx} + (k_r \cdot r_{rx}) \cdot i_{rx} + (l_m \cdot (\frac{1}{k_s} - k_r)) \cdot (\omega_x \cdot i_{sy}) + l_m \cdot z_p \cdot (\omega \cdot (i_{sy} \cdot k_r + i_{ry})) \right] \cdot \frac{\Omega_{\delta}}{k_r \cdot l_{\sigma^2}} \cdot \frac{1}{s}.
$$

Структурная схема статорного тока *isx* по оси +1 приведена на рисунке

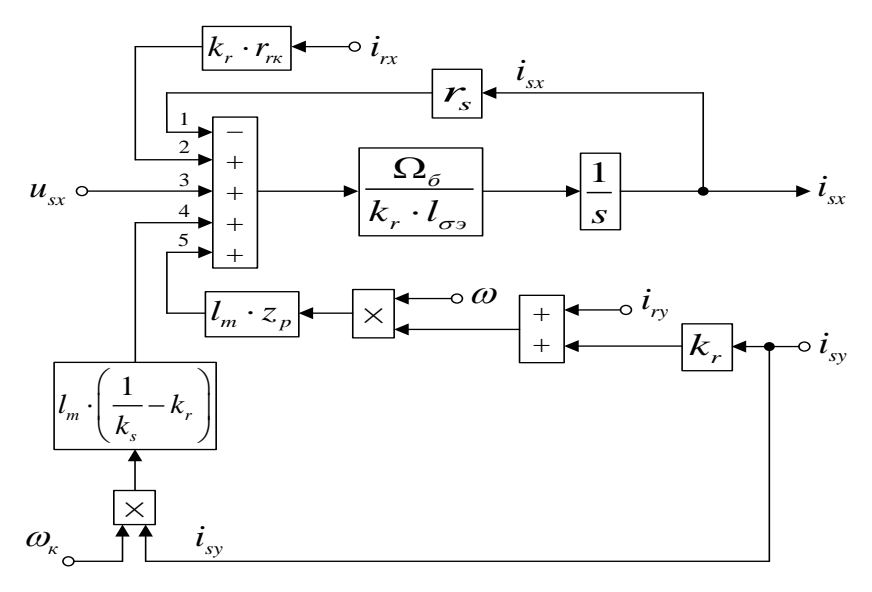

Рисунок 12 - Структурная схема тока *isx* по оси +1

Аналогично, приведем уравнения 9 и 10 из главы 1.1:

$$
u_{sy} = r_s \cdot i_{sy} + (l_m + l_{\sigma s}) \cdot \left(\frac{1}{\Omega_{\delta}} \cdot s \cdot i_{sy}\right) + l_m \cdot \left(\frac{1}{\Omega_{\delta}} \cdot s \cdot i_{ry}\right) + (l_m + l_{\sigma s}) \cdot (\omega_{\kappa} \cdot i_{sx}) + l_m \cdot (\omega_{\kappa} \cdot i_{rx});
$$

$$
0 = r_{r\kappa} \cdot i_{r\gamma} + (l_m + l_{\sigma r}) \cdot \left(\frac{1}{\Omega_{\delta}} \cdot s \cdot i_{r\gamma}\right) + l_m \cdot \left(\frac{1}{\Omega_{\delta}} \cdot s \cdot i_{s\gamma}\right) + (l_m + l_{\sigma r}) \cdot \left(\omega_{\kappa} - \omega \cdot z_{\rho}\right) \cdot i_{r\kappa} + l_m \cdot \left(\omega_{\kappa} - \omega \cdot z_{\rho}\right) \cdot i_{s\kappa}.
$$

Исключим слагаемые с  $\left( \frac{1}{2} \cdot s \cdot i_{n} \right)$  $\left(\frac{1}{\Omega_{\delta}} \cdot s \cdot i_{\gamma}\right)$ . Для этого первое уравнение умножим на  $(l_m + l_{\sigma r})$ , а второе – на  $l_m$ . Далее, второе уравнение вычтем из первого:

$$
(l_m + l_{\sigma r}) \cdot u_{sy} = (l_m + l_{\sigma r}) \cdot r_s \cdot i_{sy} + (l_m + l_{\sigma s}) \cdot (l_m + l_{\sigma r}) \cdot \left(\frac{1}{\Omega_{\delta}} \cdot s \cdot i_{sy}\right) + (l_m + l_{\sigma r}) \cdot (l_m + l_{\sigma s}) \cdot (\omega_{\kappa} \cdot i_{sx}) +
$$
  
+ 
$$
(l_m + l_{\sigma r}) \cdot l_m \cdot (\omega_{\kappa} \cdot i_{rx}) - l_m \cdot r_{\kappa} \cdot i_{ry} - l_m^2 \cdot \left(\frac{1}{\Omega_{\delta}} \cdot s \cdot i_{sy}\right) - l_m \cdot (l_m + l_{\sigma r}) \cdot (\omega_{\kappa} - \omega \cdot z_p) \cdot i_{rx} - l_m^2 \cdot (\omega_{\kappa} - \omega \cdot z_p) \cdot i_{sx}.
$$

Перенесем слагаемые с  $\left(\frac{1}{\Omega}\cdot s\cdot i_{s}\right)$  $\left(\frac{1}{\Omega_{\delta}}\cdot s\cdot i_{_{\mathrm{sy}}}\right)$  в левую часть:

$$
\left[ \underbrace{\left( \left( l_m + l_{\sigma s} \right) \cdot \left( l_m + l_{\sigma r} \right) - l_m^2 \right)}_{l_m \cdot l_{\sigma s}} \cdot \underbrace{1}_{\Omega_{\delta}} \cdot s \right] \cdot i_{s_y} = \left( l_m + l_{\sigma r} \right) \cdot u_{s_y} - \left( l_m + l_{\sigma r} \right) \cdot r_s \cdot i_{s_y} - \left( l_m + l_{\sigma r} \right) \cdot \left( l_m + l_{\sigma s} \right) \cdot \left( \omega_{\kappa} \cdot i_{s x} \right) -
$$
\n
$$
- \left( l_m + l_{\sigma r} \right) \cdot l_m \cdot \left( \omega_{\kappa} \cdot i_{r x} \right) + l_m \cdot r_{r \kappa} \cdot i_{r y} + l_m \cdot \left( l_m + l_{\sigma r} \right) \cdot \left( \omega_{\kappa} - \omega \cdot z_p \right) \cdot i_{r x} + l_m^2 \cdot \left( \omega_{\kappa} - \omega \cdot z_p \right) \cdot i_{s x}.
$$

Разделим обе части уравнения на (*lm*+*lσr*):

$$
\left(\frac{l_m}{\frac{l_m+l_{\sigma r}}{k_r}}\cdot l_{\sigma_3}\cdot \frac{1}{\Omega_{\delta}}\cdot s\right)\cdot i_{sy}=u_{sy}-r_s\cdot i_{sy}-\left(\frac{l_m+l_{\sigma s}}{l_m}\right)\cdot l_m\cdot (\omega_x\cdot i_{sx})-l_m\cdot (\omega_x\cdot i_{rx})+\\+\left(\frac{l_m}{\frac{l_m+l_{\sigma r}}{k_r}}\right)\cdot r_{rx}\cdot i_{ry}+l_m\cdot (\omega_x\cdot i_{rx})-(l_m\cdot z_p)\cdot (\omega\cdot i_{rx})+\left(\frac{l_m}{\frac{l_m+l_{\sigma r}}{k_r}}\right)\cdot l_m\cdot (\omega_x-\omega\cdot z_p)\cdot i_{sx}.
$$

Получим:

$$
\left(k_r \cdot l_{\sigma_3} \cdot \frac{1}{\Omega_{\sigma}} \cdot s\right) \cdot i_{sy} = u_{sy} - r_s \cdot i_{sy} - \frac{l_m}{k_s} \cdot \left(\omega_{\kappa} \cdot i_{sx}\right) + k_r \cdot r_{\kappa} \cdot i_{ry} - l_m \cdot z_p \cdot \left(\omega \cdot i_{\kappa}\right) + k_r \cdot l_m \cdot \left(\omega_{\kappa} \cdot i_{sx}\right) - k_r \cdot l_m \cdot z_p \cdot \left(\omega \cdot i_{sx}\right).
$$

Определим ток *isy*:

$$
i_{sy} = \left[ u_{sy} - r_s \cdot i_{sy} + k_r \cdot r_{rx} \cdot i_{ry} - \frac{l_m}{k_s} \cdot (\omega_x \cdot i_{sx}) + k_r \cdot l_m \cdot (\omega_x \cdot i_{sx}) - k_r \cdot l_m \cdot z_p \cdot (\omega \cdot i_{sx}) - l_m \cdot z_p \cdot (\omega \cdot i_{rx}) \right] \cdot \frac{\Omega_{\delta}}{k_r \cdot l_{\sigma^3}} \cdot \frac{1}{s};
$$
  

$$
i_{sy} = \left[ u_{sy} - r_s \cdot i_{sy} + (k_r \cdot r_{rx}) \cdot i_{ry} + \left( l_m \cdot \left( k_r - \frac{1}{k_s} \right) \right) \cdot (\omega_x \cdot i_{sx}) - l_m \cdot z_p \cdot (\omega \cdot (i_{sx} \cdot k_r + i_{rx})) \right] \cdot \frac{\Omega_{\delta}}{k_r \cdot l_{\sigma^3}} \cdot \frac{1}{s}.
$$

Структурная схема проекции статорного тока *isy* на ось +j приведена на рисунке 13.

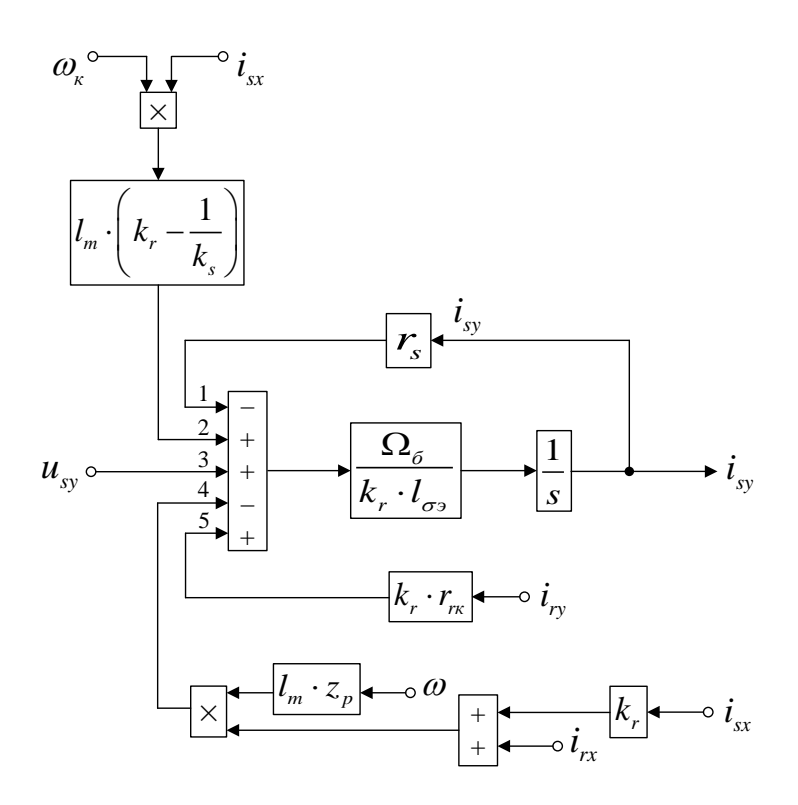

Рисунок 13 - Структурная схема проекции вектора статорного тока *isy* по оси

 $+j$ 

Повторим уравнения 9 и 10:

$$
u_{sy} = r_s \cdot i_{sy} + (l_m + l_{\sigma s}) \cdot \left(\frac{1}{\Omega_{\delta}} \cdot s \cdot i_{sy}\right) + l_m \cdot \left(\frac{1}{\Omega_{\delta}} \cdot s \cdot i_{ry}\right) + (l_m + l_{\sigma s}) \cdot (\omega_x \cdot i_{sx}) + l_m \cdot (\omega_x \cdot i_{rx});
$$
\n
$$
0 = r_{rx} \cdot i_{ry} + (l_m + l_{\sigma r}) \cdot \left(\frac{1}{\Omega_{\delta}} \cdot s \cdot i_{ry}\right) + l_m \cdot \left(\frac{1}{\Omega_{\delta}} \cdot s \cdot i_{sy}\right) + (l_m + l_{\sigma r}) \cdot (\omega_x - \omega \cdot z_p) \cdot i_{rx} + l_m \cdot (\omega_x - \omega \cdot z_p) \cdot i_{sx}.
$$
\nMcKhIOYUM CJIATAEMBE C

\n
$$
\left(\frac{1}{\Omega_{\delta}} \cdot s \cdot i_{sy}\right).
$$
\nAlJAT 3TOTO YMHOXUM TepBOC

\nHehve 47.1

\nFigure 13.1

\nFigure 14.1

уравнение на  $l_m$ , а второе – на  $(l_m + l_{\sigma s})$ . Далее, вычтем второе уравнение из первого:

$$
l_m \cdot u_{sy} = l_m \cdot r_s \cdot i_{sy} + l_m^2 \cdot \left(\frac{1}{\Omega_{\delta}} \cdot s \cdot i_{ry}\right) + l_m \cdot \left(l_m + l_{\sigma s}\right) \cdot \left(\omega_{\kappa} \cdot i_{sx}\right) + l_m^2 \cdot \left(\omega_{\kappa} \cdot i_{rx}\right) - \left(l_m + l_{\sigma s}\right) \cdot r_{rx} \cdot i_{ry} -
$$

$$
-\left(l_m + l_{\sigma s}\right) \cdot \left(l_m + l_{\sigma r}\right) \cdot \left(\frac{1}{\Omega_{\delta}} \cdot s \cdot i_{ry}\right) - \left(l_m + l_{\sigma s}\right) \cdot \left(l_m + l_{\sigma r}\right) \cdot \left(\omega_{\kappa} - \omega \cdot z_p\right) \cdot i_{rx} - l_m \cdot \left(l_m + l_{\sigma s}\right) \cdot \left(\omega_{\kappa} - \omega \cdot z_p\right) \cdot i_{sx}.
$$

Перенесем слагаемые с $\left(\frac{1}{\Omega} \cdot s \cdot i_{n}\right)$  $\left(\frac{1}{\Omega_{\delta}}\cdotp s\cdotp i_{_{\mathcal{D}}}\right)$  в левую часть:

$$
\left[ \underbrace{\left( \left( l_m + l_{\sigma s} \right) \cdot \left( l_m + l_{\sigma r} \right) - l_m^2 \right)}_{l_m \cdot l_{\sigma s}} \cdot \underbrace{\frac{1}{\Omega_{\delta}} \cdot s}_{l_{\gamma y}} \right] \cdot i_{\gamma y} = -l_m \cdot u_{sy} + l_m \cdot r_s \cdot i_{sy} + l_m \cdot \left( l_m + l_{\sigma s} \right) \cdot \left( \omega_{\kappa} \cdot i_{sx} \right) + l_m^2 \cdot \left( \omega_{\kappa} \cdot i_{rx} \right) - \left( l_m + l_{\sigma s} \right) \cdot r_{\kappa} \cdot i_{\gamma y} - \left( l_m + l_{\sigma s} \right) \cdot \left( l_m + l_{\sigma r} \right) \cdot \left( \omega_{\kappa} - \omega \cdot z_p \right) \cdot i_{\kappa x} - l_m \cdot \left( l_m + l_{\sigma s} \right) \cdot \left( \omega_{\kappa} - \omega \cdot z_p \right) \cdot i_{sx}.
$$

Разделим обе части уравнения на (*lm*+*lσs*):

$$
\left(\frac{l_m}{\frac{l_m+l_{\sigma s}}{k_s}}\cdot l_{\sigma s}\cdot \frac{1}{\Omega_{\delta}}\cdot s\right)\cdot i_{r y} = -\left(\frac{l_m}{l_m+l_{\sigma s}}\right)\cdot u_{s y} + \left(\frac{l_m}{l_m+l_{\sigma s}}\right)\cdot r_s\cdot i_{s y} + l_m\cdot (\omega_{\kappa}\cdot i_{s x}) + \frac{l_m}{k_s} \cdot \frac{l_m}{k_s} + \left(\frac{l_m}{\frac{l_m+l_{\sigma s}}{k_s}}\right)\cdot l_m\cdot (\omega_{\kappa}\cdot i_{r x}) - r_{r\kappa}\cdot i_{r y} - \left(\frac{l_m+l_{\sigma r}}{l_m}\right)\cdot l_m\cdot (\omega_{\kappa}-\omega\cdot z_{p})\cdot i_{r x} - l_m\cdot (\omega_{\kappa}\cdot i_{s x}) + (l_m\cdot z_{p})\cdot (\omega\cdot i_{s x}).
$$

Получим:

$$
\left(k_s \cdot l_{\sigma_3} \cdot \frac{1}{\Omega_{\sigma}} \cdot s\right) \cdot i_{r_y} = -k_s \cdot u_{sy} + k_s \cdot r_s \cdot i_{sy} + k_s \cdot l_m \cdot (\omega_{\kappa} \cdot i_{r_x}) - r_{r_{\kappa}} \cdot i_{r_y} - \frac{l_m}{k_r} \cdot \omega_{\kappa} \cdot i_{r_x} + \frac{l_m \cdot z_p}{k_r} \cdot (\omega \cdot i_{r_x}) + l_m \cdot z_p \cdot (\omega \cdot i_{sx}).
$$

Определим ток *iry*:

$$
i_{r_y} = \left[ -k_s \cdot u_{sy} + k_s \cdot r_s \cdot i_{sy} + k_s \cdot l_m \cdot (\omega_x \cdot i_{rx}) - r_{rx} \cdot i_{ry} - \frac{l_m}{k_r} \cdot (\omega_x \cdot i_{rx}) + \frac{l_m \cdot z_p}{k_r} \cdot (\omega \cdot i_{rx}) + l_m \cdot z_p \cdot (\omega \cdot i_{sx}) \right] \cdot \frac{\Omega_{\delta}}{k_s \cdot l_{\sigma^2}} \cdot \frac{1}{s};
$$
  

$$
i_{r_y} = \left[ -k_s \cdot u_{sy} + (k_s \cdot r_s) \cdot i_{sy} - r_{rx} \cdot i_{ry} - l_m \cdot \left( \frac{1}{k_r} - k_s \right) \cdot (\omega_x \cdot i_{rx}) + l_m \cdot z_p \cdot \left( \omega \cdot \left( \frac{i_{rx}}{k_r} + i_{sx} \right) \right) \right] \cdot \frac{\Omega_{\delta}}{k_s \cdot l_{\sigma^2}} \cdot \frac{1}{s}.
$$

На рисунке 14 представлена структурная схема для реализации уравнения электромагнитного момента:

$$
m = \zeta_N \cdot l_m \cdot (i_{sy} \cdot i_{rx} - i_{sx} \cdot i_{ry}).
$$

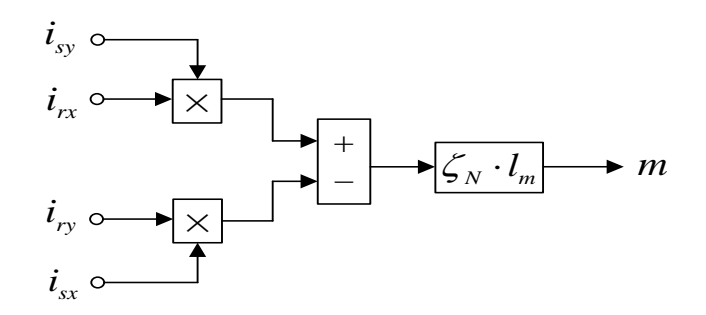

Рисунок 14 - Математическая модель определения электромагнитного

#### момента *m.*

Из уравнения движения выразим механическую угловую скорость вращения вала двигателя:

$$
m - m_c = T_j \cdot s \cdot \omega;
$$
  
\n
$$
\omega = (m - m_c) \cdot \frac{1}{T_j} \cdot \frac{1}{s}.
$$
  
\n
$$
m_c \longrightarrow -
$$
  
\n
$$
m \longrightarrow +
$$
  
\n
$$
\frac{1}{T_j} \longrightarrow \frac{1}{s} \longrightarrow \omega
$$

Рисунок 15 - Математическая модель уравнения движения

Расчет параметров производим в *Script* (рисунок 16).

| PN=320000;          | $J = 28:$             | $rr=Rr/Zb$ ;                               |  |
|---------------------|-----------------------|--------------------------------------------|--|
| $UsN=380$ ;         | $Ub = sqrt(2) * UsN;$ | $lbr = Xr / Zb$ ;                          |  |
| $ISN=324;$          | $Ib = sqrt(2) * IsN;$ | $lm = Xm / Zb$ ;                           |  |
| $fN=50$ ;           | $Omega*pi*fN$         | $SSN = 3*USN * I SN$                       |  |
| $Omega0N=104.7;$    | Omegab=OmegasN;       | ZetaN=SsN/Pb;                              |  |
| $Omega=102.83;$     | $Omega$ rb=Omegab/zp; | $ks=lm/(lm+lbs)$ ;                         |  |
| $nN=0.944;$         | $Zb = Ub / Ib$        | $kr=lm/(lm+1br)$ ;                         |  |
| $cos$ phi $N=0.92;$ | Psib=Ub/Omegab;       | $Tj=J*Omeqarb/Mb$ ;                        |  |
| $zp=3;$             | $Lb = Psib/Ib$ ;      | betaN=(OmegaON-OmegaN)/OmegaON;            |  |
| $Rs = 0.0178$ ;     | $kd=1.0084;$          | $lbe = lbs + lbr + lbs * lbr * lm ( -1)$ ; |  |
| $Xs = 0.118$ ;      | $Mb=kd*PN/OneqaN;$    | roN=0.9962;                                |  |
| $Rr = 0.0194$ ;     | Pb=Mb*Omegarb;        | rrk=roN*betaN;                             |  |
| $Xr = 0.123;$       | $rs=Rs/Zb$ ;          | $Ts2=kr*1be(rs;$                           |  |
| $Xm=4.552;$         | $lbs=Xs/Zb$ ;         | $Ts3=ks*1be/rrk$                           |  |

Рисунок 16 - Расчет параметров двигателя в Script

Полная математическая модель асинхронного двигателя с короткозамкнутым ротором с переменными *is* – *ir* на выходе интегрирующих звеньев приведена на рисунке 17.

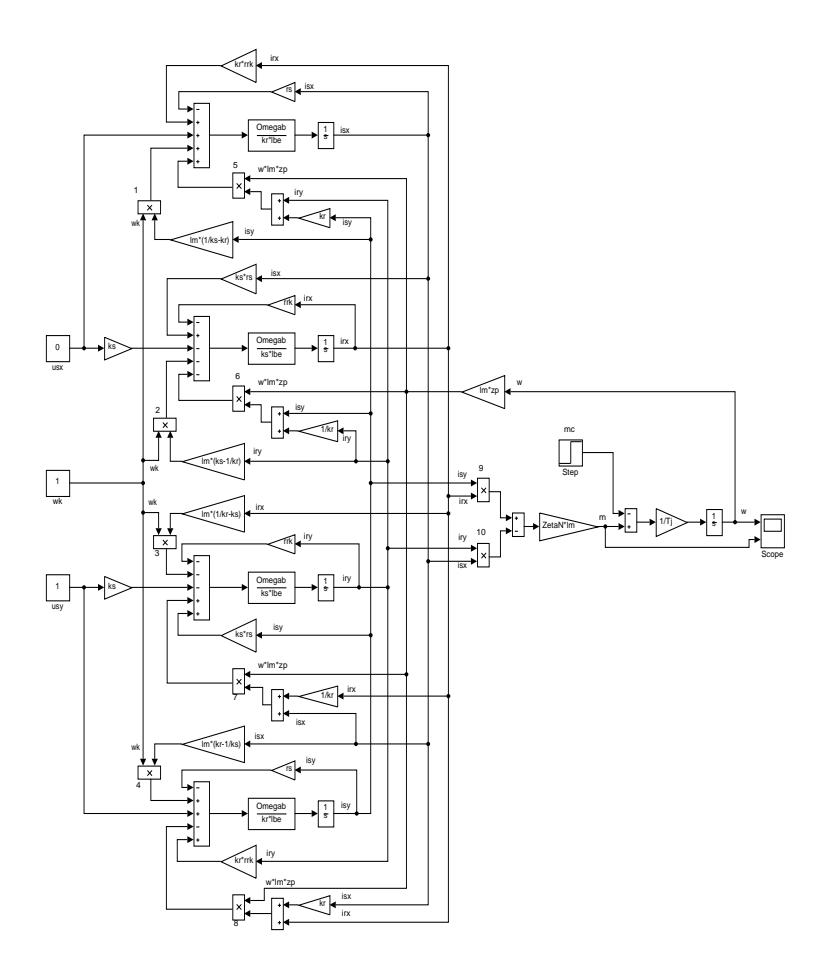

Рисунок 17 - Математическая модель асинхронного двигателя с

переменными  $i_s - i_r$  на выходе интегрирующих звеньев

Результаты моделирования асинхронного двигателя представлены на рисунке 18.

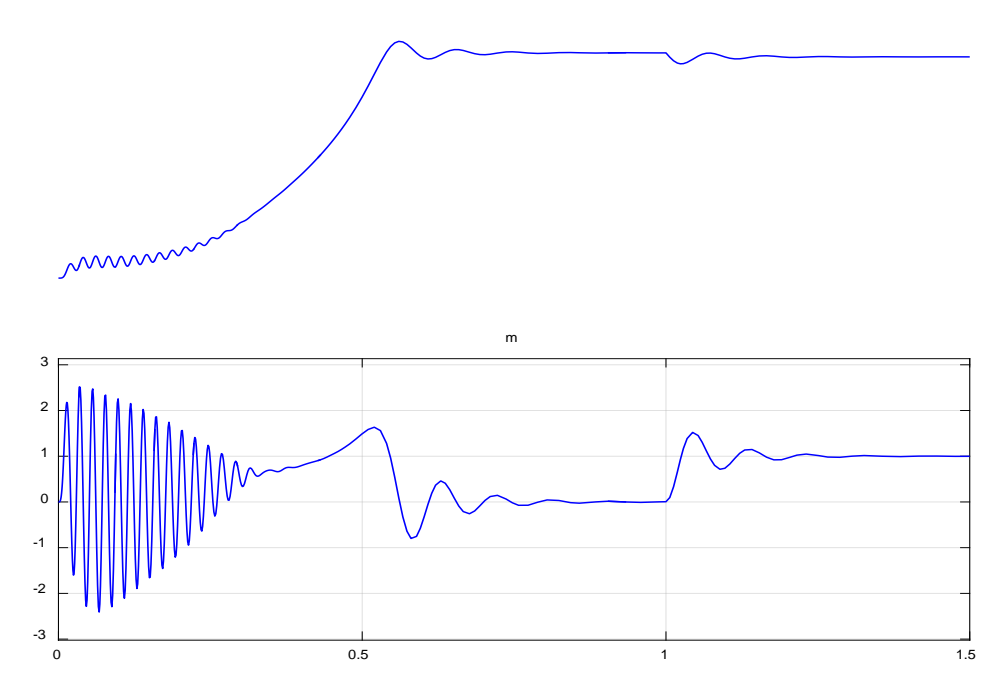

Рисунок 18 - Графики скорости и электромагнитного момента

#### <span id="page-33-0"></span>1.4. Математическая модель асинхронного двигателя  $\mathbf c$ переменными  $i_s - i_r$  на выходе интегрирующих звеньев в Simulink

Математическая модель на основе интегрирующих звеньев позволяет структурировать систему. В этом случае упрощается процесс отладки модели, так как в любой точке системы можно включить осциллографы либо дисплеи, с помощью которых можно определить ошибки на любой стадии решения.

В данном разделе рассмотрим проекции векторов  $\overline{i}_s$  и  $\overline{i}_r$ , выведенных на основе интегрирующих звеньев с моделированием в Simulink.

В главе 1.1 были получены уравнения 7 и 8 для расчета  $i_{sx}$  в Script-Simulink:

$$
u_{sx} = r_s \cdot i_{sx} + (l_m + l_{\sigma s}) \cdot \left(\frac{1}{\Omega_{\delta}} \cdot s \cdot i_{sx}\right) + l_m \cdot \left(\frac{1}{\Omega_{\delta}} \cdot s \cdot i_{rx}\right) - (l_m + l_{\sigma s}) \cdot \left(\omega_{\kappa} \cdot i_{sy}\right) - l_m \cdot \left(\omega_{\kappa} \cdot i_{ry}\right);
$$
  

$$
0 = r_{rx} \cdot i_{rx} + (l_m + l_{\sigma r}) \cdot \left(\frac{1}{\Omega_{\delta}} \cdot s \cdot i_{rx}\right) + l_m \cdot \left(\frac{1}{\Omega_{\delta}} \cdot s \cdot i_{sx}\right) - (l_m + l_{\sigma r}) \cdot \left(\omega_{\kappa} - \omega \cdot z_{p}\right) \cdot i_{ry} - l_m \cdot \left(\omega_{\kappa} - \omega \cdot z_{p}\right) \cdot i_{sy}.
$$

Исключим слагаемые с  $\left(\frac{1}{\Omega_{\epsilon}} \cdot s \cdot i_{\kappa}\right)$ . Для этого умножим первое

уравнение на $(l_m + l_{\sigma r})$ , а второе – на  $l_m$ :

$$
\begin{split}\n\left(l_m + l_{\sigma r}\right) \cdot u_{sx} &= \left(l_m + l_{\sigma r}\right) \cdot r_s \cdot i_{sx} + \left(l_m + l_{\sigma s}\right) \cdot \left(l_m + l_{\sigma r}\right) \cdot \left(\frac{1}{\Omega_{\delta}} \cdot s \cdot i_{sx}\right) + l_m \cdot \left(l_m + l_{\sigma r}\right) \cdot \left(\frac{1}{\Omega_{\delta}} \cdot s \cdot i_{rx}\right) - \\
&- \left(l_m + l_{\sigma r}\right) \cdot \left(l_m + l_{\sigma s}\right) \cdot \left(\omega_{\kappa} \cdot i_{sy}\right) - \left(l_m + l_{\sigma r}\right) \cdot l_m \cdot \left(\omega_{\kappa} \cdot i_{ry}\right); \\
0 &= l_m \cdot r_{\kappa} \cdot i_{rx} + l_m \cdot \left(l_m + l_{\sigma r}\right) \cdot \left(\frac{1}{\Omega_{\delta}} \cdot s \cdot i_{rx}\right) + l_m^2 \cdot \left(\frac{1}{\Omega_{\delta}} \cdot s \cdot i_{sx}\right) - l_m \cdot \left(l_m + l_{\sigma r}\right) \cdot \left(\omega_{\kappa} - \omega \cdot z_{p}\right) \cdot i_{ry} - l_m^2 \cdot \left(\omega_{\kappa} - \omega \cdot z_{p}\right) \cdot i_{sy}. \n\end{split}
$$

Наконец, вычтем второе уравнение из первого:

$$
(l_m + l_{\sigma r}) \cdot u_{sx} = (l_m + l_{\sigma r}) \cdot r_s \cdot i_{sx} + (l_m + l_{\sigma s}) \cdot (l_m + l_{\sigma r}) \cdot \left(\frac{1}{\Omega_{\delta}} \cdot s \cdot i_{sx}\right) - (l_m + l_{\sigma r}) \cdot (l_m + l_{\sigma s}) \cdot (\omega_{\kappa} \cdot i_{sy}) -
$$
  

$$
-l_m \cdot (l_m + l_{\sigma r}) \cdot (\omega_{\kappa} \cdot i_{ry}) - l_m \cdot r_{rx} \cdot i_{rx} - l_m^2 \cdot \left(\frac{1}{\Omega_{\delta}} \cdot s \cdot i_{sx}\right) + l_m \cdot (l_m + l_{\sigma r}) \cdot (\omega_{\kappa} - \omega \cdot z_{p}) \cdot i_{ry} + l_m^2 \cdot (\omega_{\kappa} - \omega \cdot z_{p}) \cdot i_{sy}.
$$

Перенесем слагаемые с $\Big(\frac{1}{\Omega}\cdot s\cdot i_{\text{ss}}\Big)$  $\left(\frac{1}{\Omega_{\delta}} \cdot s \cdot i_{\text{sx}}\right)$  в левую часть:

$$
\left[ \underbrace{\left( \left( l_m + l_{\sigma s} \right) \cdot \left( l_m + l_{\sigma r} \right) - l_m^2 \right)}_{l_m \cdot l_{\sigma s}} \cdot \underbrace{\frac{1}{\Omega_o} \cdot s}_{l_m \cdot l_{\sigma s}} \right] \cdot i_{sx} = \left( l_m + l_{\sigma r} \right) \cdot u_{sx} - \left( l_m + l_{\sigma r} \right) \cdot r_s \cdot i_{sx} + \left( l_m + l_{\sigma r} \right) \cdot \left( l_m + l_{\sigma s} \right) \cdot \left( \omega_x \cdot i_{sy} \right) +
$$
  
+ 
$$
l_m \cdot \left( l_m + l_{\sigma r} \right) \cdot \left( \omega_x \cdot i_{ry} \right) + l_m \cdot r_{rx} \cdot i_{rx} - l_m \cdot \left( l_m + l_{\sigma r} \right) \cdot \left( \omega_x - \omega \cdot z_p \right) \cdot i_{ry} - l_m^2 \cdot \left( \omega_x - \omega \cdot z_p \right) \cdot i_{sy}.
$$

Разделим обе части уравнения на  $(l_m + l_{\sigma r})$ :

$$
\left(\frac{l_m}{l_m+l_{\sigma r}}\cdot l_{\sigma 3}\cdot \frac{1}{\Omega_{\delta}}\cdot s\right)\cdot i_{sx}=u_{sx}-r_s\cdot i_{sx}+\left(\frac{l_m+l_{\sigma s}}{l_m}\right)\cdot l_m\cdot (\omega_x\cdot i_{sy})+l_m\cdot (\omega_x\cdot i_{ry})+\left(\frac{l_m}{l_m+l_{\sigma r}}\right)\cdot r_{rx}\cdot i_{rx}-
$$
  

$$
-l_m\cdot (\omega_x\cdot i_{ry})+\left(l_m\cdot z_p\right)\cdot (\omega\cdot i_{ry})-\left(\frac{l_m}{l_m+l_{\sigma r}}\right)\cdot l_m\cdot (\omega_x-\omega\cdot z_p)\cdot i_{sy}.
$$

Обозначим:

$$
\frac{l_m}{l_m + l_{\sigma r}} = k_r; \quad \frac{l_m}{l_m + l_{\sigma s}} = k_s.
$$

Получим:

$$
\left(k_r \cdot l_{\sigma^3} \cdot \frac{1}{\Omega_{\tilde{\sigma}}} \cdot s\right) \cdot i_{sx} = u_{sx} - r_s \cdot i_{sx} + \frac{l_m}{k_s} \cdot \left(\omega_{\kappa} \cdot i_{sy}\right) + k_r \cdot r_{\kappa} \cdot i_{rx} + l_m \cdot z_p \cdot \left(\omega \cdot i_{ry}\right) - k_r \cdot l_m \cdot \left(\omega_{\kappa} \cdot i_{sy}\right) + k_r \cdot l_m \cdot z_p \cdot \left(\omega \cdot i_{sy}\right).
$$

Ток *sx i* определится в следующем виде:

$$
i_{sx} = \left[ \underbrace{u_{sx} - r_s \cdot i_{sx}}_{3} + \underbrace{(k_r \cdot r_{rx}) \cdot i_{rx}}_{4} + \underbrace{\left(l_m \cdot \left(\frac{1}{k_s} - k_r\right)\right)}_{2} \cdot \left(\omega_x \cdot i_{sy}\right) + \underbrace{l_m \cdot z_p \cdot \left(\omega \cdot \left(i_{sy} \cdot k_r + i_{ry}\right)\right)}_{1} \right] \cdot \frac{\Omega_6}{k_r \cdot l_{\sigma^3}} \cdot \frac{1}{s}.
$$

Этому уравнению соответствует структурная схема для определения в программе *Simulink*, которую далее трансформируем в оболочку, позволяющую производить расчет коэффициентов в отдельном блоке Subsystems, что облегчит расчет результатов. Структурная схема для определения *isx* в *Script-Simulink* приведена на рисунке 19.

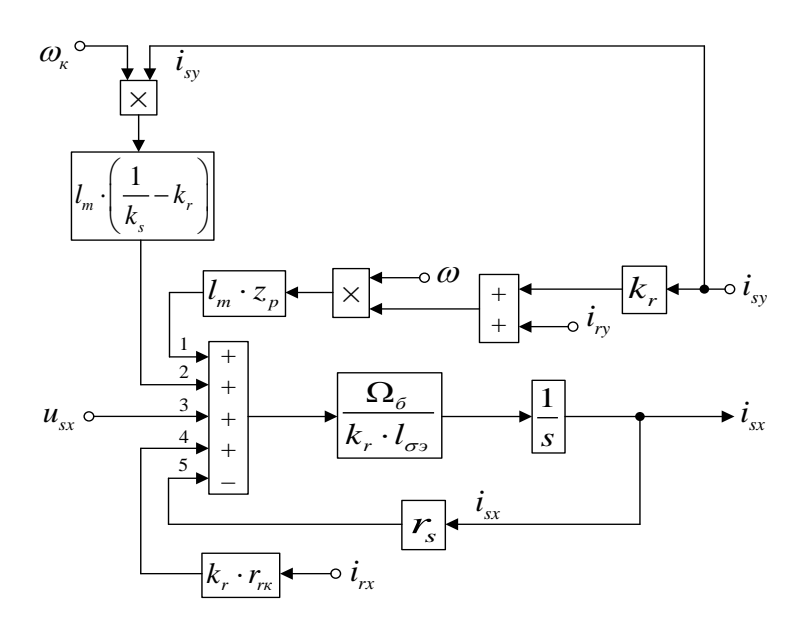

Рисунок 19 - Структурная схема для определения тока *isx* в *Script-Simulink*

Трансформируем структурную схему на рисунке 1 в оболочку, позволяющую производить расчет коэффициентов в отдельном блоке *Subsystem*. Для этого вместо операторов с коэффициентами, рассчитываемыми в *Script*, установим блоки перемножения, к которым подведены сигналы с результатами расчетов в *Simulink*, как показано на рисунке 20.

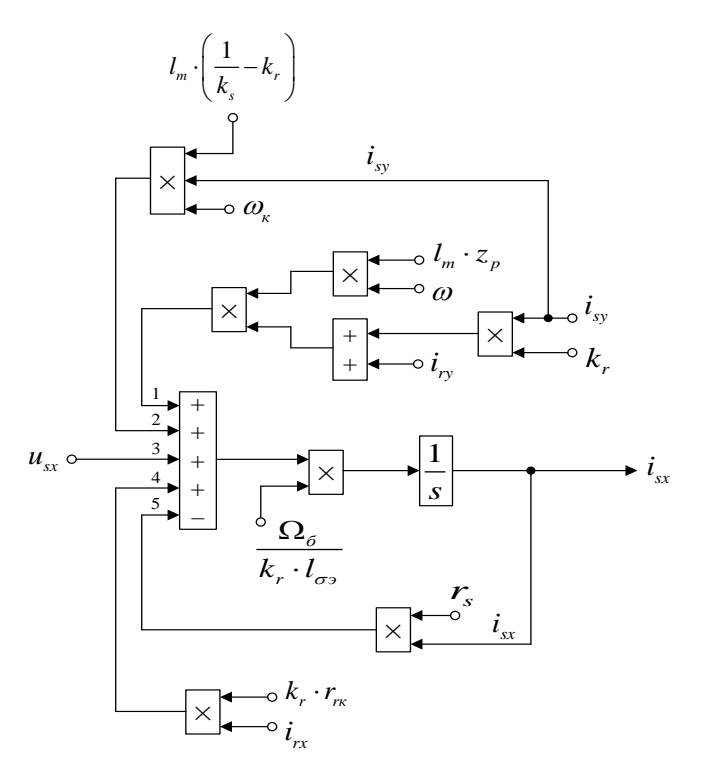

Рисунок 20 - Структурная схема для определения тока *isx* в *Simulink*

Произведем аналогичную трансформацию при определении тока  $i_{rx}$  по оси +1. Повторим уравнения 7 и 8:

$$
u_{sx} = r_s \cdot i_{sx} + (l_m + l_{\sigma s}) \cdot \left(\frac{1}{\Omega_{\delta}} \cdot s \cdot i_{sx}\right) + l_m \cdot \left(\frac{1}{\Omega_{\delta}} \cdot s \cdot i_{rx}\right) - (l_m + l_{\sigma s}) \cdot \left(\omega_{\kappa} \cdot i_{sy}\right) - l_m \cdot \left(\omega_{\kappa} \cdot i_{ry}\right);
$$
  

$$
0 = r_{rx} \cdot i_{rx} + (l_m + l_{\sigma r}) \cdot \left(\frac{1}{\Omega_{\delta}} \cdot s \cdot i_{rx}\right) + l_m \cdot \left(\frac{1}{\Omega_{\delta}} \cdot s \cdot i_{sx}\right) - (l_m + l_{\sigma r}) \cdot \left(\omega_{\kappa} - \omega \cdot z_{p}\right) \cdot i_{ry} - l_m \cdot \left(\omega_{\kappa} - \omega \cdot z_{p}\right) \cdot i_{sy}.
$$

Исключим слагаемые с  $\left( \frac{1}{2} \cdot s \cdot i_{sx} \right)$  $\left(\frac{1}{\Omega_{\delta}} \cdot s \cdot i_{\kappa} \right)$ . Для этого умножим первое

уравнение на  $l_m$ , а второе – на  $(l_m + l_{\sigma s})$ :

$$
l_m \cdot u_{sx} = l_m \cdot r_s \cdot i_{sx} + l_m \cdot (l_m + l_{\sigma s}) \cdot \left(\frac{1}{\Omega_{\delta}} \cdot s \cdot i_{sx}\right) + l_m^2 \cdot \left(\frac{1}{\Omega_{\delta}} \cdot s \cdot i_{rx}\right) - l_m \cdot (l_m + l_{\sigma s}) \cdot \left(\omega_{\kappa} \cdot i_{sy}\right) -
$$
  

$$
-l_m^2 \cdot \left(\omega_{\kappa} \cdot i_{ry}\right);
$$
  

$$
0 = \left(l_m + l_{\sigma s}\right) \cdot r_{r\kappa} \cdot i_{rx} + \left(l_m + l_{\sigma s}\right) \cdot \left(l_m + l_{\sigma r}\right) \cdot \left(\frac{1}{\Omega_{\delta}} \cdot s \cdot i_{rx}\right) + l_m \cdot \left(l_m + l_{\sigma s}\right) \cdot \left(\frac{1}{\Omega_{\delta}} \cdot s \cdot i_{sx}\right) -
$$
  

$$
-\left(l_m + l_{\sigma s}\right) \cdot \left(l_m + l_{\sigma r}\right) \cdot \left(\omega_{\kappa} - \omega \cdot z_p\right) \cdot i_{ry} - l_m \cdot \left(l_m + l_{\sigma s}\right) \cdot \left(\omega_{\kappa} - \omega \cdot z_p\right) \cdot i_{sy}.
$$

Вычитаем второе уравнение из первого:

$$
l_m \cdot u_{sx} = l_m \cdot r_s \cdot i_{sx} + l_m^2 \cdot \left(\frac{1}{\Omega_{\delta}} \cdot s \cdot i_{rx}\right) - l_m \cdot \left(l_m + l_{\sigma s}\right) \cdot \left(\omega_{\kappa} \cdot i_{sy}\right) - l_m^2 \cdot \left(\omega_{\kappa} \cdot i_{ry}\right) - \left(l_m + l_{\sigma s}\right) \cdot r_m \cdot i_{rx} -
$$

$$
-\left(l_m + l_{\sigma s}\right) \cdot \left(l_m + l_{\sigma r}\right) \cdot \left(\frac{1}{\Omega_{\delta}} \cdot s \cdot i_{rx}\right) + \left(l_m + l_{\sigma s}\right) \cdot \left(l_m + l_{\sigma r}\right) \cdot \left(\omega_{\kappa} - \omega \cdot z_p\right) \cdot i_{ry} + l_m \cdot \left(l_m + l_{\sigma s}\right) \cdot \left(\omega_{\kappa} - \omega \cdot z_p\right) \cdot i_{sy}.
$$

Перенесем слагаемые с $\left(\frac{1}{\Omega}\cdot s\cdot i_{\alpha}\right)$  $\left(\frac{1}{\Omega_{\delta}}\cdot s\cdot i_{_{rx}}\right)$  в левую часть:

$$
\left[ \underbrace{\left( \left( l_m + l_{\sigma s} \right) \cdot \left( l_m + l_{\sigma r} \right) - l_m^2 \right)}_{l_m \cdot l_{\sigma s}} \cdot \underbrace{\frac{1}{\Omega_{\delta}} \cdot s}_{l_m \cdot l_{\sigma s}} \right] \cdot i_{r x} = -l_m \cdot u_{s x} + l_m \cdot r_s \cdot i_{s x} - l_m \cdot \left( l_m + l_{\sigma s} \right) \cdot \left( \omega_{\kappa} \cdot i_{s y} \right) - l_m^2 \cdot \left( \omega_{\kappa} \cdot i_{r y} \right) - l_m^2 \cdot \left( \omega_{\kappa} \cdot i_{r y} \right) - l_m^2 \cdot \left( \omega_{\kappa} \cdot i_{r y} \right) \cdot \underbrace{\frac{1}{\Omega_{\delta}} \cdot s}_{l_m \cdot l_{\sigma s}} \cdot \left( l_m + l_{\sigma s} \right) \cdot \left( \omega_{\kappa} - \omega \cdot z_{p} \right) \cdot i_{r y} + l_m \cdot \left( l_m + l_{\sigma s} \right) \cdot \left( \omega_{\kappa} - \omega \cdot z_{p} \right) \cdot i_{s y}.
$$

Разделим обе части уравнения на  $(l_m + l_{\sigma s})$ :

$$
\left(\frac{l_m}{\frac{l_m+l_{\sigma s}}{k_s}}\cdot l_{\sigma s}\cdot \frac{1}{\Omega_{\delta}}\cdot s\right)\cdot i_{rx} = -\left(\frac{l_m}{l_m+l_{\sigma s}}\right)\cdot u_{sx} + \left(\frac{l_m}{l_m+l_{\sigma s}}\right)\cdot r_s\cdot i_{sx} - l_m\cdot (\omega_x\cdot i_{sy}) - \frac{l_m}{k_s} - \frac{l_m}{\frac{l_m+l_{\sigma s}}{k_s}}\right)\cdot l_m\cdot (\omega_x\cdot i_{ry}) - r_{rx}\cdot i_{rx} + \left(\frac{l_m+l_{\sigma r}}{l_m}\right)\cdot l_m\cdot (\omega_x-\omega\cdot z_p)\cdot i_{ry} + l_m\cdot (\omega_x\cdot i_{sy}) - (l_m\cdot z_p)\cdot (\omega\cdot i_{sy}).
$$

Получим:

$$
\left(k_s \cdot l_{\sigma_3} \cdot \frac{1}{\Omega_{\delta}} \cdot s\right) \cdot i_{rx} = -k_s \cdot u_{sx} + k_s \cdot r_s \cdot i_{sx} - k_s \cdot l_m \cdot (\omega_x \cdot i_{ry}) - r_{rx} \cdot i_{rx} + \frac{l_m}{k_r} \cdot (\omega_x \cdot i_{ry}) - \frac{l_m \cdot z_p}{k_r} \cdot (\omega \cdot i_{ry}) - l_m \cdot z_p \cdot (\omega \cdot i_{sy}).
$$

Определим ток  $i_x$ :

$$
i_{rx} = \left[ -\underbrace{k_s \cdot u_{sx}}_{3} + \underbrace{(k_s \cdot r_s) \cdot i_{sx}}_{4} - \underbrace{r_{rx} \cdot i_{rx}}_{5} - \underbrace{l_{m} \cdot (k_s - \frac{1}{k_r})}_{2} \cdot (\omega_x \cdot i_{ry}) - \underbrace{l_{m} \cdot z_p}_{1} \cdot \underbrace{(\omega \cdot (\frac{i_{ry}}{k_r} + i_{sy})}_{1}) \right] \cdot \underbrace{\Omega_{6}}_{k_s \cdot l_{\sigma_{9}}} \cdot \underbrace{1}_{5}.
$$

Структурная схема тока  $i_{rx}$  по оси +1 в *Script-Simulink* приведена на рисунке 21.

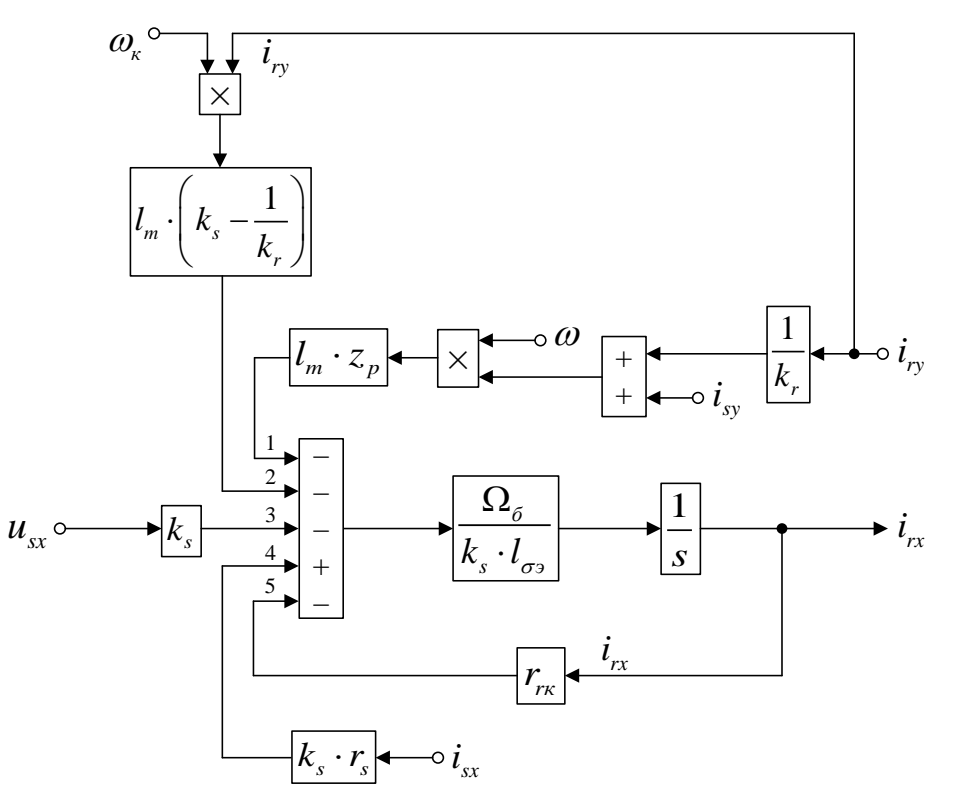

Рисунок 21 - Структурная схема для определения тока *irx* в *Script-Simulink*

Расчет коэффициентов будем производить в отдельном блоке Subsystem, поэтому вносим в структурную схему блоки перемножения (рисунок 22).

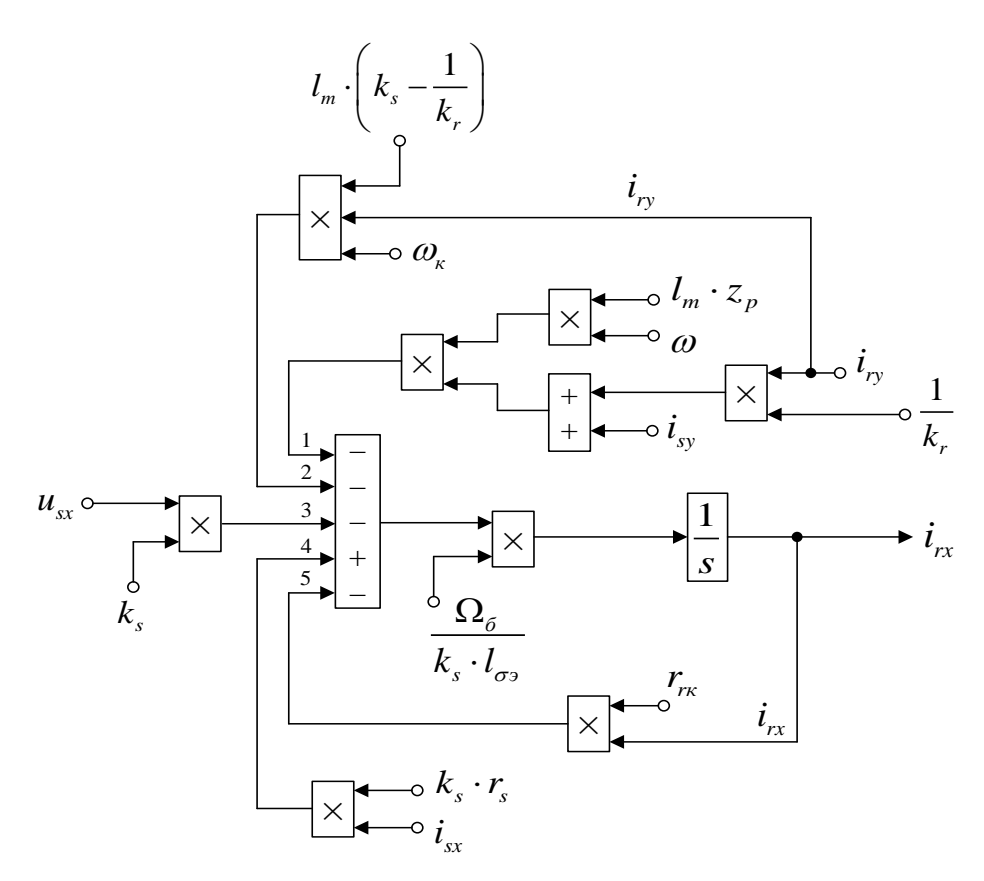

Рисунок 22 - Структурная схема для определения тока  $i_{rx}$  в Simulink

Для расчета тока  $i_{sy}$  приведем уравнения 9 и 10 из главы 1.1:

$$
u_{sy} = r_s \cdot i_{sy} + (l_m + l_{\sigma s}) \cdot \left(\frac{1}{\Omega_{\delta}} \cdot s \cdot i_{sy}\right) + l_m \cdot \left(\frac{1}{\Omega_{\delta}} \cdot s \cdot i_{ry}\right) + (l_m + l_{\sigma s}) \cdot (\omega_{\kappa} \cdot i_{sx}) + l_m \cdot (\omega_{\kappa} \cdot i_{rx});
$$
  

$$
0 = r_{\kappa} \cdot i_{ry} + (l_m + l_{\sigma r}) \cdot \left(\frac{1}{\Omega_{\delta}} \cdot s \cdot i_{ry}\right) + l_m \cdot \left(\frac{1}{\Omega_{\delta}} \cdot s \cdot i_{sy}\right) + (l_m + l_{\sigma r}) \cdot (\omega_{\kappa} - \omega \cdot z_{p}) \cdot i_{rx} + l_m \cdot (\omega_{\kappa} - \omega \cdot z_{p}) \cdot i_{sx}
$$

Исключим слагаемые с  $\left( \frac{1}{2} \cdot s \cdot i_{n} \right)$  $\left(\frac{1}{\Omega_{\delta}} \cdot s \cdot i_{\gamma}\right)$ . Для этого первое уравнение умножим на  $(l_m + l_{\sigma r})$ , а второе – на  $l_m$ . Далее, второе уравнение вычтем из первого:

$$
(l_m + l_{\sigma r}) \cdot u_{sy} = (l_m + l_{\sigma r}) \cdot r_s \cdot i_{sy} + (l_m + l_{\sigma s}) \cdot (l_m + l_{\sigma r}) \cdot \left(\frac{1}{\Omega_{\delta}} \cdot s \cdot i_{sy}\right) + (l_m + l_{\sigma r}) \cdot (l_m + l_{\sigma s}) \cdot (\omega_{\kappa} \cdot i_{sx}) +
$$
  
+ 
$$
(l_m + l_{\sigma r}) \cdot l_m \cdot (\omega_{\kappa} \cdot i_{rx}) - l_m \cdot r_{rx} \cdot i_{ry} - l_m^2 \cdot \left(\frac{1}{\Omega_{\delta}} \cdot s \cdot i_{sy}\right) - l_m \cdot (l_m + l_{\sigma r}) \cdot (\omega_{\kappa} - \omega \cdot z_{p}) \cdot i_{rx} - l_m^2 \cdot (\omega_{\kappa} - \omega \cdot z_{p}) \cdot i_{sx}.
$$

Перенесем слагаемые с $\left(\frac{1}{\Omega}\cdot s\cdot i_{s}\right)$  $\left(\frac{1}{\Omega_{\delta}}\cdotp s\cdotp i_{_{\mathrm{sy}}}\right)$  в левую часть:

$$
\left[ \underbrace{\left( (l_m + l_{\sigma s}) \cdot (l_m + l_{\sigma r}) - l_m^2 \right)}_{l_m \cdot l_{\sigma s}} \cdot \underbrace{1}_{\Omega_{\delta}} \cdot s \right] \cdot i_{sy} = (l_m + l_{\sigma r}) \cdot u_{sy} - (l_m + l_{\sigma r}) \cdot r_s \cdot i_{sy} - (l_m + l_{\sigma r}) \cdot (l_m + l_{\sigma s}) \cdot (\omega_{\kappa} \cdot i_{sx}) - (l_m + l_{\sigma s}) \cdot (l_m + l_{\sigma s}) \cdot (l_m + l_{\
$$

Разделим обе части уравнения на  $(l_m + l_{\sigma r})$ :

$$
\left(\frac{l_m}{\frac{l_m+l_{\sigma r}}{k_r}}\cdot l_{\sigma_3}\cdot \frac{1}{\Omega_{\delta}}\cdot s\right)\cdot i_{sy}=u_{sy}-r_s\cdot i_{sy}-\left(\frac{l_m+l_{\sigma s}}{l_m}\right)\cdot l_m\cdot (\omega_{\kappa}\cdot i_{sx})-l_m\cdot (\omega_{\kappa}\cdot i_{rx})+\\+\left(\frac{l_m}{\frac{l_m+l_{\sigma r}}{k_r}}\right)\cdot r_{\kappa}\cdot i_{ry}+l_m\cdot (\omega_{\kappa}\cdot i_{rx})-(l_m\cdot z_p)\cdot (\omega\cdot i_{rx})+\left(\frac{l_m}{\frac{l_m+l_{\sigma r}}{k_r}}\right)\cdot l_m\cdot (\omega_{\kappa}-\omega\cdot z_p)\cdot i_{sx}.
$$

Получим:

$$
\left(k_r \cdot l_{\sigma_3} \cdot \frac{1}{\Omega_{\delta}} \cdot s\right) \cdot i_{sy} = u_{sy} - r_s \cdot i_{sy} - \frac{l_m}{k_s} \cdot (\omega_{\kappa} \cdot i_{sx}) + k_r \cdot r_{\kappa} \cdot i_{ry} - l_m \cdot z_p \cdot (\omega \cdot i_{rx}) ++ k_r \cdot l_m \cdot (\omega_{\kappa} \cdot i_{sx}) - k_r \cdot l_m \cdot z_p \cdot (\omega \cdot i_{sx}).
$$

Определим ток  $i_{sy}$ :

$$
i_{\rm sy} = \left[ \underbrace{u_{\rm sy} - r_{\rm s} \cdot i_{\rm sy}}_{3} + \underbrace{(k_{\rm r} \cdot r_{\rm rx}) \cdot i_{\rm ry}}_{2} + \underbrace{\left(l_{\rm m} \cdot \left(k_{\rm r} - \frac{1}{k_{\rm s}}\right)\right)}_{4} \cdot \underbrace{(\omega_{\rm x} \cdot i_{\rm sx}) - \underbrace{l_{\rm m} \cdot z_{\rm p} \cdot (\omega \cdot (i_{\rm sx} \cdot k_{\rm r} + i_{\rm rx}))}_{5} \right] \cdot \frac{\Omega_{\rm g}}{k_{\rm r} \cdot l_{\rm gs}} \cdot \frac{1}{s}.
$$

Структурная схема тока  $i_{sy}$  по оси +j в *Script-Simulink* приведена на рисунке 23.

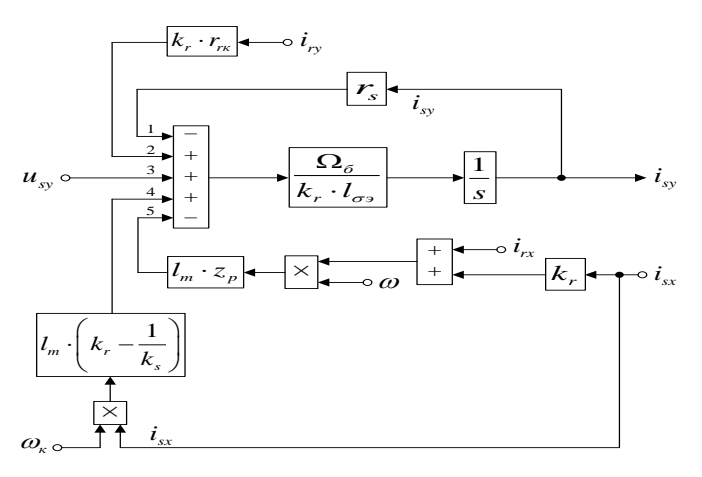

Рисунок 23 - Структурная схема для определения тока *isy* в *Script-Simulink*

Подготовим эту схему для расчета в *Simulink* (рисунок 24).

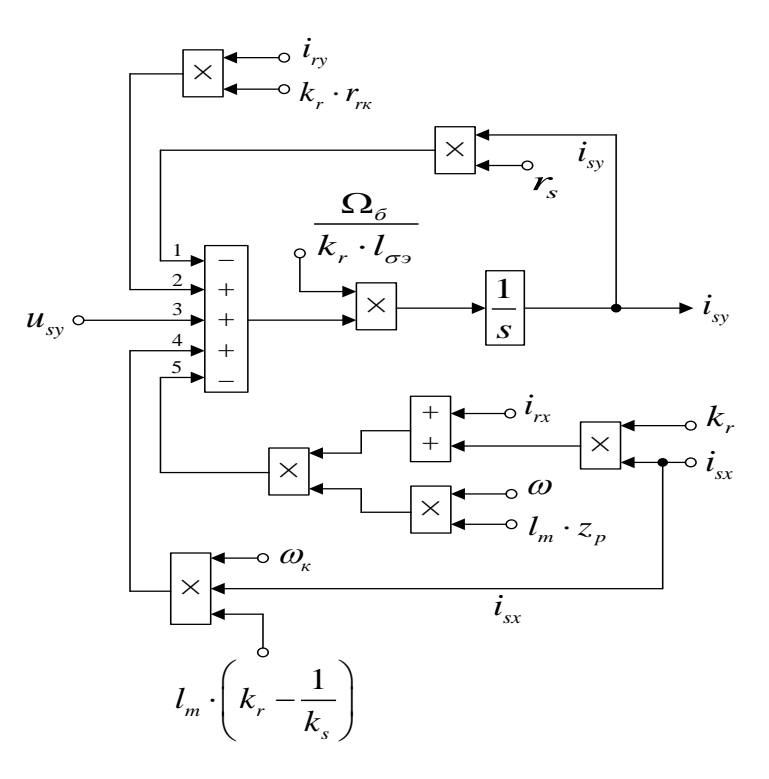

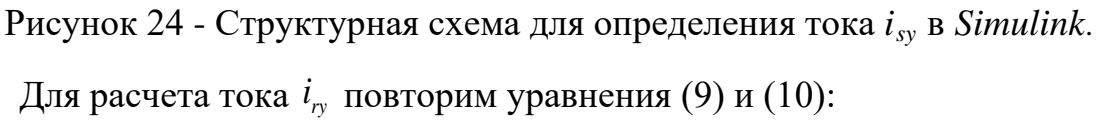

$$
u_{sy} = r_s \cdot i_{sy} + (l_m + l_{\sigma s}) \cdot \left(\frac{1}{\Omega_{\delta}} \cdot s \cdot i_{sy}\right) + l_m \cdot \left(\frac{1}{\Omega_{\delta}} \cdot s \cdot i_{ry}\right) + (l_m + l_{\sigma s}) \cdot (\omega_x \cdot i_{sx}) + l_m \cdot (\omega_x \cdot i_{rx});
$$
  

$$
0 = r_{rx} \cdot i_{ry} + (l_m + l_{\sigma r}) \cdot \left(\frac{1}{\Omega_{\delta}} \cdot s \cdot i_{ry}\right) + l_m \cdot \left(\frac{1}{\Omega_{\delta}} \cdot s \cdot i_{sy}\right) + (l_m + l_{\sigma r}) \cdot (\omega_x - \omega \cdot z_p) \cdot i_{rx} + l_m \cdot (\omega_x - \omega \cdot z_p) \cdot i_{sx}.
$$

Исключим слагаемые с  $\left( \frac{1}{2} \cdot s \cdot i_{\rm sys} \right)$  $\left(\frac{1}{\Omega_{\delta}} \cdot s \cdot i_{\text{sy}}\right)$ . Для этого умножим первое уравнение на  $l_m$ , а второе – на  $(l_m + l_{\sigma s})$ . Далее, вычтем второе уравнение из первого:

$$
l_m \cdot u_{sy} = l_m \cdot r_s \cdot i_{sy} + l_m^2 \cdot \left(\frac{1}{\Omega_{\delta}} \cdot s \cdot i_{ry}\right) + l_m \cdot \left(l_m + l_{\sigma s}\right) \cdot \left(\omega_{\kappa} \cdot i_{sx}\right) + l_m^2 \cdot \left(\omega_{\kappa} \cdot i_{rx}\right) - \left(l_m + l_{\sigma s}\right) \cdot r_m \cdot i_{ry} -
$$

$$
-\left(l_m + l_{\sigma s}\right) \cdot \left(l_m + l_{\sigma r}\right) \cdot \left(\frac{1}{\Omega_{\delta}} \cdot s \cdot i_{ry}\right) - \left(l_m + l_{\sigma s}\right) \cdot \left(l_m + l_{\sigma r}\right) \cdot \left(\omega_{\kappa} - \omega \cdot z_p\right) \cdot i_{rx} - l_m \cdot \left(l_m + l_{\sigma s}\right) \cdot \left(\omega_{\kappa} - \omega \cdot z_p\right) \cdot i_{sx}.
$$

Перенесем слагаемые с $\left(\frac{1}{\Omega} \cdot s \cdot i_{n}\right)$  $\left(\frac{1}{\Omega_{\delta}}\cdotp s\cdotp i_{_{\cal P}}\right)$  в левую часть:

$$
\left[ \underbrace{\left( \left( l_m + l_{\sigma s} \right) \cdot \left( l_m + l_{\sigma r} \right) - l_m^2 \right)}_{l_m \cdot l_{\sigma s}} \cdot \underbrace{1}_{\Omega_{\delta}} \cdot s \right] \cdot i_{r_y} = -l_m \cdot u_{sy} + l_m \cdot r_s \cdot i_{sy} + l_m \cdot \left( l_m + l_{\sigma s} \right) \cdot \left( \omega_{\kappa} \cdot i_{sx} \right) + l_m^2 \cdot \left( \omega_{\kappa} \cdot i_{rx} \right) - \left( l_m + l_{\sigma s} \right) \cdot r_m \cdot i_{r_y} - \left( l_m + l_{\sigma s} \right) \cdot \left( l_m + l_{\sigma r} \right) \cdot \left( \omega_{\kappa} - \omega \cdot z_p \right) \cdot i_{rx} - l_m \cdot \left( l_m + l_{\sigma s} \right) \cdot \left( \omega_{\kappa} - \omega \cdot z_p \right) \cdot i_{sx}.
$$

Разделим обе части уравнения на  $(l_m + l_{\sigma s})$ :

$$
\left(\frac{l_m}{\frac{l_m+l_{\sigma s}}{k_s}}\cdot l_{\sigma s}\cdot\frac{1}{\Omega_{\sigma}}\cdot s\right)\cdot i_{r y} = -\left(\frac{l_m}{l_m+l_{\sigma s}}\right)\cdot u_{s y} + \left(\frac{l_m}{l_m+l_{\sigma s}}\right)\cdot r_s\cdot i_{s y} + l_m\cdot (\omega_x\cdot i_{s x}) + \frac{l_m}{k_s} \cdot k_s
$$
\n
$$
+ \left(\frac{l_m}{\frac{l_m+l_{\sigma s}}{k_s}}\right)\cdot l_m\cdot (\omega_x\cdot i_{r x}) - r_{r x}\cdot i_{r y} - \left(\frac{l_m+l_{\sigma r}}{l_m}\right)\cdot l_m\cdot (\omega_x-\omega\cdot z_p)\cdot i_{r x} - l_m\cdot (\omega_x\cdot i_{s x}) + \left(l_m\cdot z_p\right)\cdot (\omega\cdot i_{s x}).
$$

Получим:

$$
\left(k_s \cdot l_{\sigma_3} \cdot \frac{1}{\Omega_{\delta}} \cdot s\right) \cdot i_{r_y} = -k_s \cdot u_{sy} + k_s \cdot r_s \cdot i_{sy} + k_s \cdot l_m \cdot (\omega_x \cdot i_{rx}) - r_{rx} \cdot i_{ry} - \frac{l_m}{k_r} \cdot \omega_x \cdot i_{rx} + \frac{l_m \cdot z_p}{k_r} \cdot (\omega \cdot i_{rx}) + l_m \cdot z_p \cdot (\omega \cdot i_{sx}).
$$

Определим ток  $i_{ry}$ :

$$
i_{r_y} = \left[ -\underbrace{k_s \cdot u_{sy}}_{3} + \underbrace{(k_s \cdot r_s) \cdot i_{sy}}_{2} - \underbrace{r_{r_x} \cdot i_{r_y}}_{1} - \underbrace{l_{m} \cdot \left(\frac{1}{k_r} - k_s\right)}_{4} \cdot (\omega_x \cdot i_{rx}) + l_{m} \cdot z_p \cdot \left(\omega \cdot \left(\frac{i_{rx}}{k_r} + i_{sx}\right)\right) \right] \cdot \underbrace{\Omega_{\sigma}}_{k_s \cdot l_{\sigma^2}} \cdot \underbrace{1}_{s}.
$$

Структурная схема тока *iry* по оси +j в *Script-Simulink* приведена на рисунке 25.

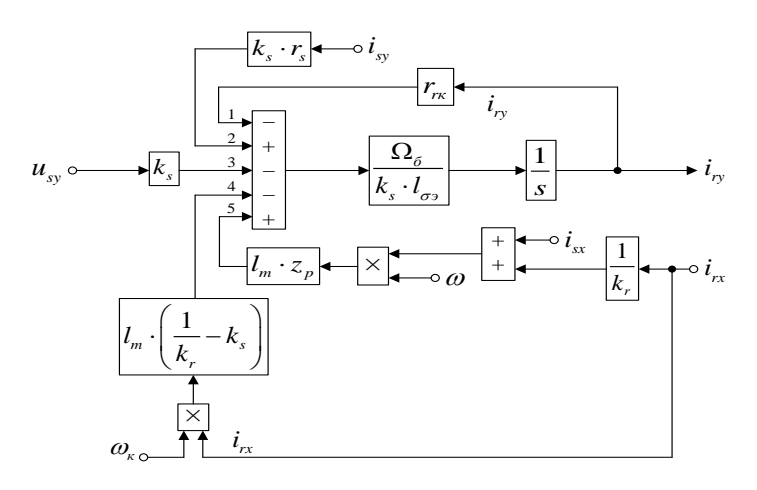

Рисунке 25 - Структурная схема для определения тока *iry* в *Script-Simulink*

Схема для расчета *iry* в *Simulink* представлена на рисунке 26.

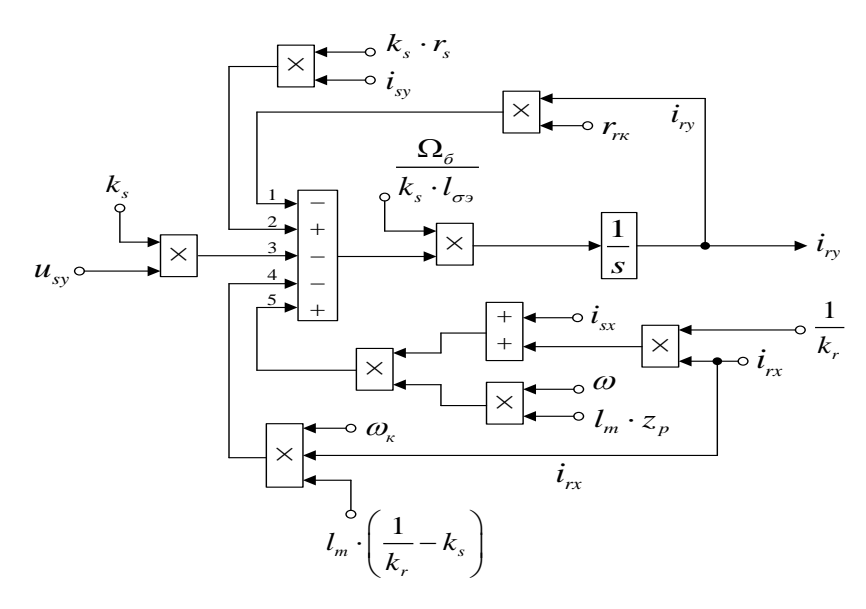

Рисунок 26 - Структурная схема для определения тока *iry* в *Simulink*

На рисунке 27 представлена структурная схема для реализации уравнения электромагнитного момента в *Simulink*:

 $m = \zeta_N \cdot l_m \cdot (i_{sv} \cdot i_{rx} - i_{sv} \cdot i_{ry}).$ 

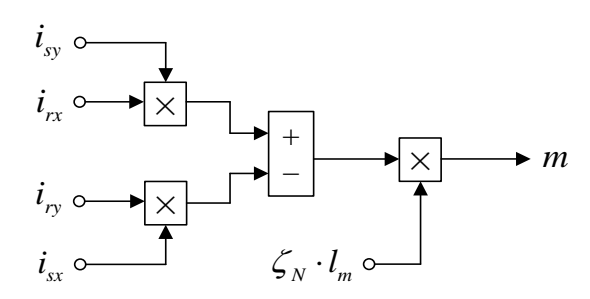

Рисунок 27 - Математическая модель определения электромагнитного

момента *m* в *Simulink*

Механическая угловая скорость вращения вала двигателя:

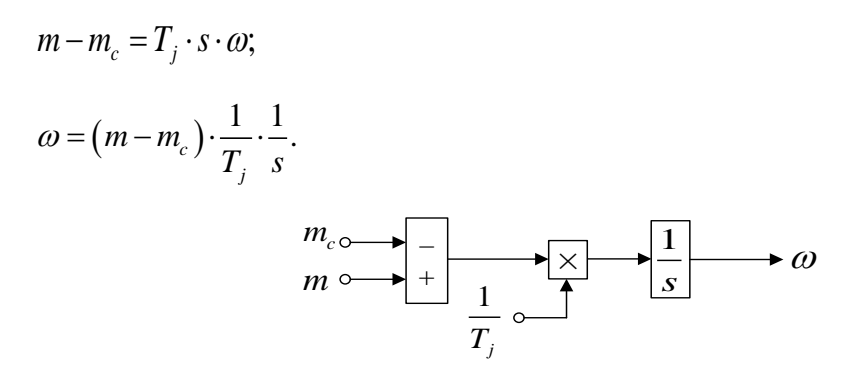

Рисунок 28 - Математическая модель уравнения движения

Математическая модель асинхронного двигателя с короткозамкнутым ротором с переменными  $i_s - i_r$  на выходе интегрирующих звеньев в Simulink приведена на рисунке 29.

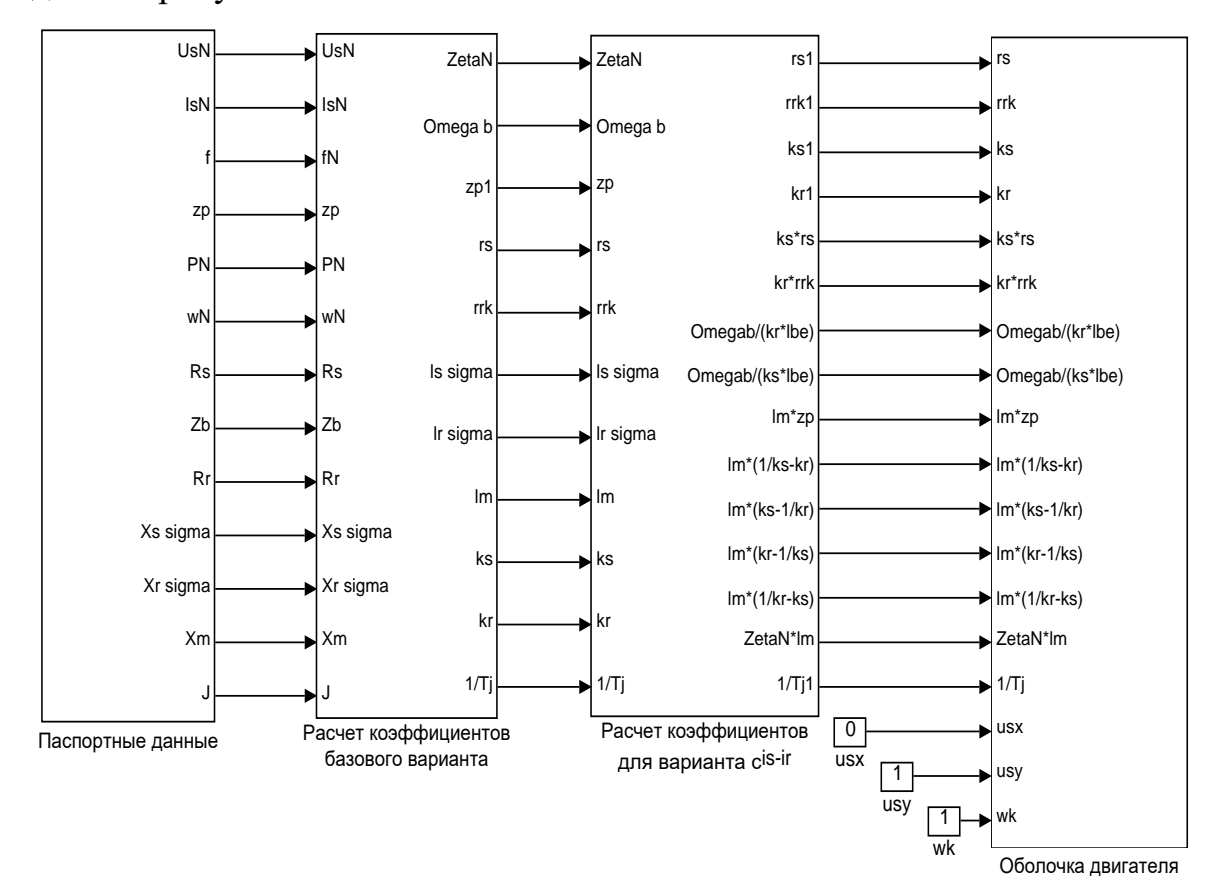

Рисунок 29 - Общая схема математической модели асинхронного двигателя с переменными  $i_s - i_r$  на выходе интегрирующих звеньев в Simulink

Опираясь на вышеизложенный материал и обладая теоретическими данными, воспользуемся рисунками, с паспортными данными и расчитаем коэффициент базового варианта, а так же расчитаем коэффициент для варианта с переменными  $i_s - i_r$ , после всех манипуляций изобразим оболочку модели асинхронного двигателя с переменными  $i_s - i_r$  на выходе интегрирующих звеньев в Simulink, на рисунках 30 - 33.

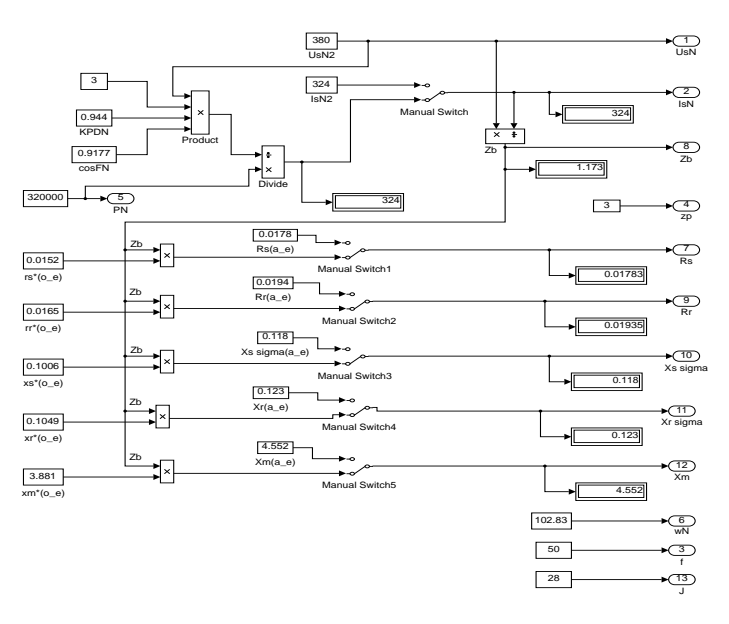

Рисунок 30 - Блок "Паспортные данные"

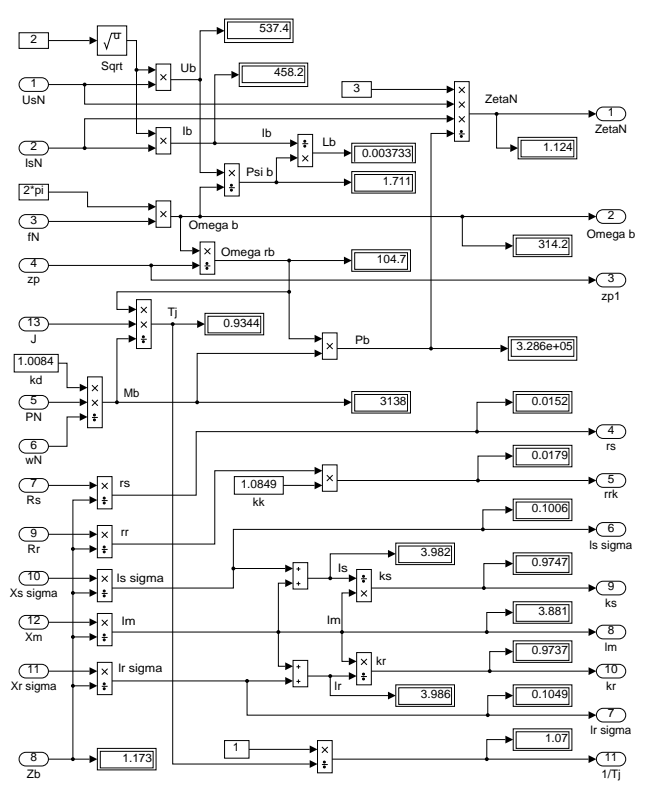

Рисунок 31 - Блок "Расчет коэффициентов базового варианта"

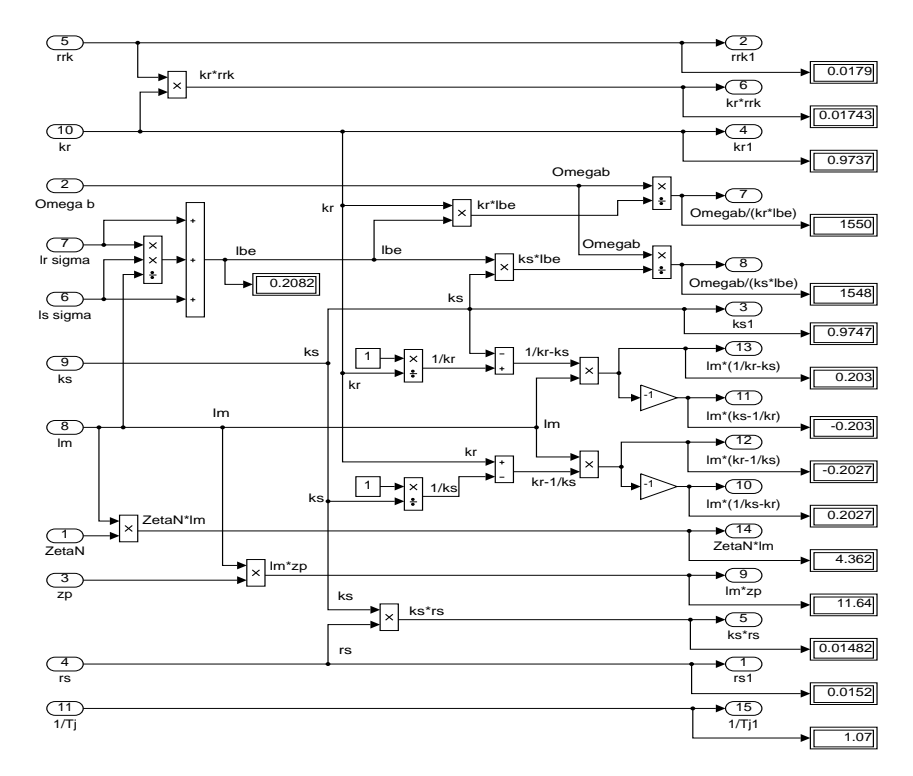

Рисунок 32 – Блок "Расчет коэффициентов для варианта с переменными *is* –

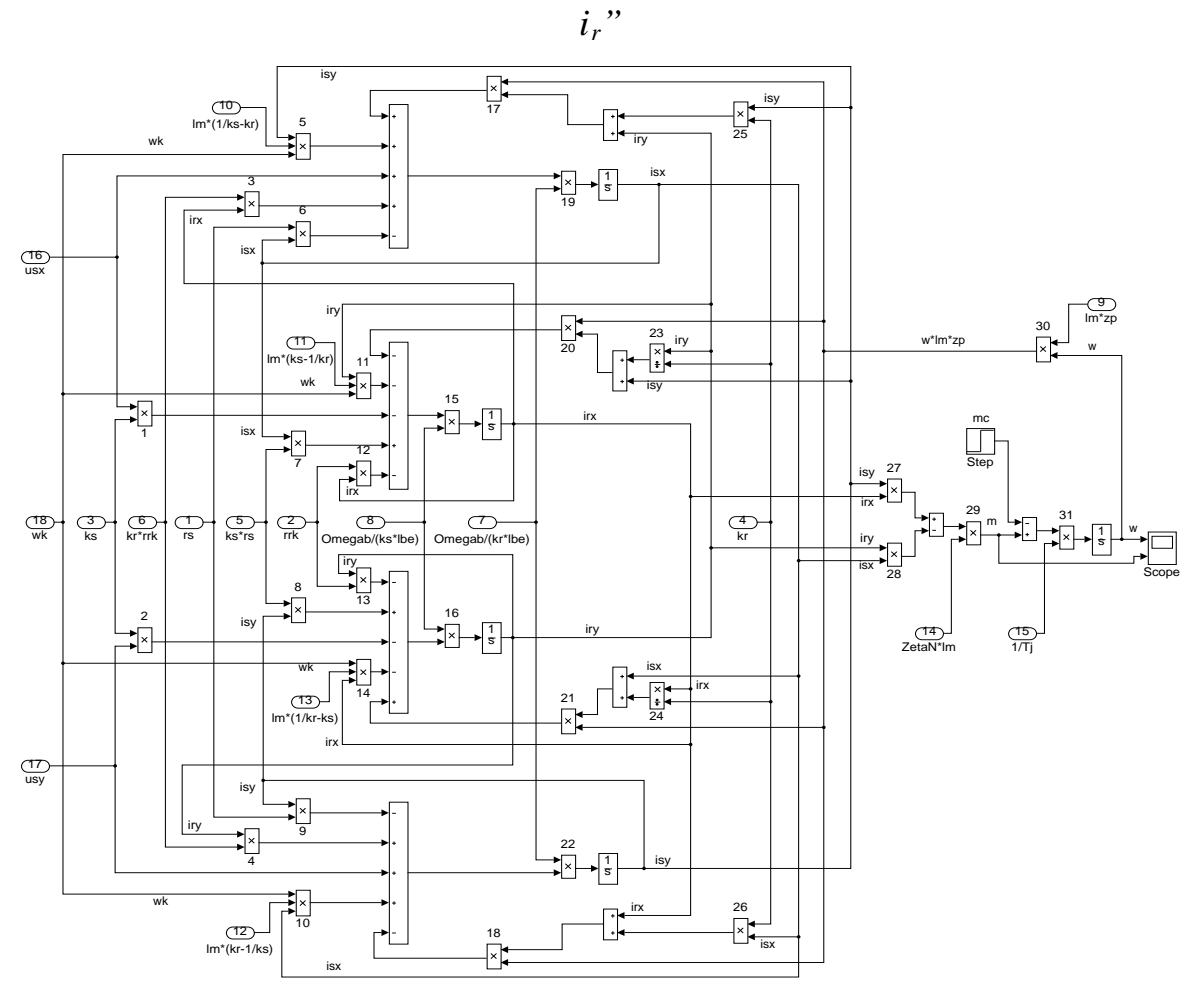

Рисунок 33 - Оболочка модели асинхронного двигателя с переменными *is* – *ir* на выходе интегрирующих звеньев в *Simulink*

Ниже приведем пример расчета параметров математической модели. Паспортные данные [25]:

- $P_N = 320 \text{ }\kappa Bm$  MOIIIHOCTL;
- $\bullet$   $U_{sN} = 380 B$  фазное напряжение;
- $I_{\rm sv} = 324 \text{ A}$  фазный ток;
- $f_{N}$  = 50  $\Gamma$ <sub>U</sub> частота сети;
- $\Omega_{0N} = 104.7 \text{ pad/c}$  синхронная скорость;
- $\Omega_{N} = 102,83$  pa $\mu$ /c скорость ротора;
- $\eta_N = 0.944$  KII*I*I;
- $\cos \varphi_{N} = 0.92$  коэффициент мощности;
- $z_n = 3$  число пар полюсов.

Схема замешения (параметры):

- $R_s = 0.0178$  Ом сопротивление статора;
- $X_{\text{so}} = 0.118 \text{ OM}$  индуктивное сопротивление рассеяния;
- $R_r = 0.0194$  Ом сопротивление ротора;
- $X_{r\sigma} = 0,123$  Ом индуктивное сопротивление;
- $X_m = 4,552$  Ом индуктивное сопротивление (главное);
- $J_{\Sigma} = 28 \text{ K} \cdot \text{m}^2$  момент инерции системы.

частота, скорость ротора, сопротивление, Напряжение, ток, потокосцепление и индуктивность в системе о.е.:

- $U_{\epsilon} = \sqrt{2}U_{\epsilon N} = \sqrt{2} \cdot 380 = 537, 4 B;$
- $I_6 = \sqrt{2}I_{cN} = \sqrt{2} \cdot 324 = 458, 2 \text{ A};$
- $\Omega_{\rm g} = \Omega_{\rm g} = 2\pi f_{\rm N} = 2 \cdot \pi \cdot 50 = 314,16 \text{ pad } / c;$
- $\Omega_{r,6} = \frac{\Omega_{6}}{7} = \frac{314,16}{3} = 104,72 \text{ pad}/c;$
- $Z_{\delta} = \frac{U_{\delta}}{L} = \frac{537,4}{458,2} = 1,1728$  Om;

• 
$$
\Psi_{\delta} = \frac{U_{\delta}}{\Omega_{\delta}} = \frac{537,4}{314,16} = 1,711 \text{ B} \cdot \text{c};
$$

• 
$$
L_{\delta} = \frac{\Psi_{\delta}}{I_{\delta}} = \frac{1,711}{458,2} = 3,733 \cdot 10^{-3} \text{ F.}
$$

Момент базовый:

$$
M_{\delta} = k_{\Delta} \cdot M_{N} = k_{\Delta} \cdot \frac{P_{N}}{\Omega_{N}},
$$

где  $k_{\text{A}} = 1,0084$ .

$$
M_{\delta} = k_{\Delta} \cdot \frac{P_N}{\Omega_N} = 1,0084 \cdot \frac{320 \cdot 10^3}{102,83} = 3138,07 \text{ H} \cdot \text{m}.
$$

Базисная мощность:

$$
P_{\delta} = M_{\delta} \cdot \Omega_{p,\delta} = 3138,07 \cdot 104,72 = 328,62 \cdot 10^3 \text{ Br}.
$$

Параметры схемы замещения в относительных единицах:

$$
r_s = \frac{R_s}{Z_\delta} = \frac{0.0178}{1,1728} = 0,0152;
$$
  
\n
$$
l_{s\sigma} = \frac{L_{s\sigma}}{L_\delta} = \frac{X_{s\sigma}}{\left(\Omega_\delta \cdot L_\delta\right)} = \frac{X_{s\sigma}}{Z_\delta} = \frac{0,118}{1,1728} = 0,1006;
$$
  
\n
$$
r_r = \frac{R_r}{Z_\delta} = \frac{0,0194}{1,1728} = 0,0165;
$$
  
\n
$$
l_{r\sigma} = \frac{X_{r\sigma}}{Z_\delta} = \frac{0,123}{1,1728} = 0,1049;
$$
  
\n
$$
l_m = \frac{X_m}{Z_\delta} = \frac{4,552}{1,1728} = 3,881.
$$

Постоянная времени момента инерции:

$$
T_{j} = J_{\Sigma} \cdot \frac{\Omega_{r,6}}{M_{6}} = 28 \cdot \frac{104,72}{3138,07} = 0,934 \text{ c}.
$$

Номинальное скольжение:

$$
\beta_N = \frac{\Omega_{0N} - \Omega_N}{\Omega_{0N}} = \frac{104,72 - 102,83}{104,72} = 0,018.
$$

Значение номинальной скорости ротора:

$$
\omega_{N} = (1 - \beta_{N}) = (1 - 0.018) = 0.982.
$$

Энергетический коэффициент:

 $\rho_{N} = 0.9962 -$  корректирующий коэффициент ( $i_{\rm sn} = 1$ ,  $m_{N} = 1$ ,  $u_{\rm sN} = 1$ ,  $\omega_{\rm sN}$  $= 1$   $\mu \beta_N = 0.018$ .

$$
r_{r} = \rho_N \cdot \beta_N = 0,9962 \cdot 0,018 = 0,0179,
$$
  

$$
kk = \frac{r_{r}}{r_r} = 1,0849
$$

Расчет коэффициентов для математической модели с переменными  $i_s - i_r$ :

$$
k_r \cdot r_{rx} = 0,9737 \cdot 0,0179 = 0,0174;
$$
  
\n
$$
k_s \cdot r_s = 0,9749 \cdot 0,0152 = 0,0148;
$$
  
\n
$$
l_m \cdot \left(\frac{1}{k_s} - k_r\right) = 3,881 \cdot \left(\frac{1}{0,9749} - 0,9737\right) = 0,202;
$$
  
\n
$$
l_m \cdot \left(k_s - \frac{1}{k_r}\right) = 3,881 \cdot \left(0,9749 - \frac{1}{0,9737}\right) = -0,2022;
$$
  
\n
$$
l_m \cdot \left(k_r - \frac{1}{k_s}\right) = 3,881 \cdot \left(0,9737 - \frac{1}{0,9749}\right) = -0,202;
$$
  
\n
$$
l_m \cdot \left(\frac{1}{k_r} - k_s\right) = 3,881 \cdot \left(\frac{1}{0,9737} - 0,9749\right) = 0,2022;
$$
  
\n
$$
l_m \cdot z_p = 3,881 \cdot 3 = 11,643;
$$
  
\n
$$
\frac{\Omega_6}{k_r \cdot l_{\sigma 9}} = \frac{314,16}{0,9737 \cdot 0,2082} = 1550;
$$

$$
\frac{\Omega_{\delta}}{k_s \cdot l_{\sigma 3}} = \frac{314,16}{0,9749 \cdot 0,2082} = 1548;
$$
  

$$
\zeta_N \cdot l_m = 1,124 \cdot 3,881 = 4,3622.
$$

Результаты моделирования асинхронного двигателя представлены на рисунке 34.

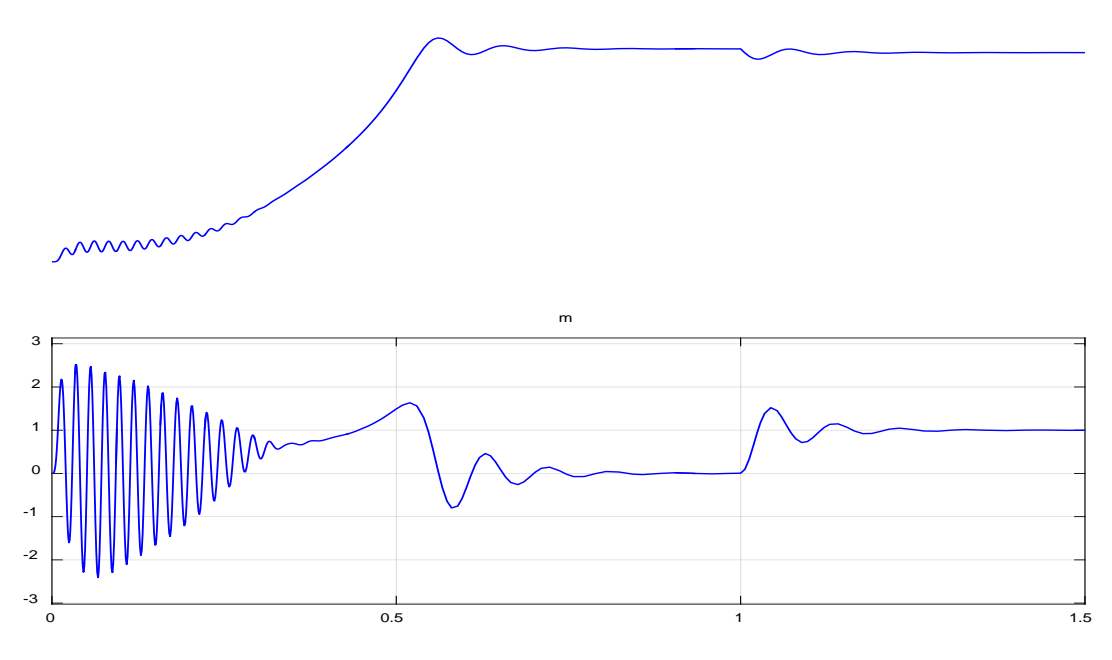

Рисунок 34 - Графики скорости и момента

# <span id="page-50-0"></span>**2. РАЗРАБОТКА ЛАБОРАТОРНОЙ РАБОТЫ**

Данная разработка предназначена для студентов профиля «Энергетика» направления подготовки 44.03.04 Профессиональное обучение (по отраслям). Может применяться в дисциплине «Интегрированные инженерные сети» в разделе «Умный дом». В процессе выполнения лабораторной работы, обучающиеся познакомятся с применением микроконтроллеров в качестве систем управления, которые могут применятся в таких актуальных, на сегодняшний день, технологиях как «умный» дом. Также данная лабораторная работа может применятся в дисциплине «Электрические машины» для изучения систем управления электроприводом.

**Тема:** исследование математической модели асинхронного двигателя с переменными  $i_s - i_r$ .

**Цель работы:** исследовать влияние параметров на переходные процессы в эксперименте на математической модели асинхронного двигателя с переменными *is – ir*.

### **Оборудование:**

- персональный компьютер;
- принтер.

### **Программное обеспечение:**

*MathWorksMatLab – Simulink*.

### **Содержание и порядок выполнения работы:**

1. Запустить пакет *Matlab* из меню «Пуск», либо с ярлыка на рабочем столе. После этого откроется основное рабочее окно приложения на рисунке 35.

|                                                                                                    |                                                                                                    | MATLAB R2015b                                                                                                    | $\Box$<br>$\times$<br>۰                                                                       |
|----------------------------------------------------------------------------------------------------|----------------------------------------------------------------------------------------------------|----------------------------------------------------------------------------------------------------|-----------------------------------------------------------------------------------------------|
| <b>PLOTS</b><br>HOME                                                                                                    | <b>APPS</b>                                                                                                    | <b>A A A A A</b>                                                                                                    | $\alpha$<br>$-2$<br>Search Documentation                                                      |
| <b>Co</b> Find Files<br>Open<br>Compare<br>New<br>New<br>Script<br>٠<br>手礼机                                                                                                    | New Variable<br>Analyze Code<br>丛<br>H.<br>Open Variable<br>Run and Time<br>Save<br>Import<br>Clear Workspace<br>Data<br>Workspace<br>VARIABLE | @ Preferences<br>鼺<br>-18<br>Set Path<br>Simulink<br>Layout<br>Clear Commands<br><b>III</b> Parallel <b>v</b><br>Library<br>copt<br><b>SIMULING</b><br>ENVIRONMENT | க்<br>$\circ$<br><b>Community</b><br>Add Ons<br>Help<br>Request Support<br>RESOURCES          |
| 石酒<br>41 10-<br>a                                                                                                    | C: > Program Files > MATLAB > R2015b > bin >                                                                                                   |                                                                                                    | $-10$                                                                                         |
| $\langle \widehat{\mathbf{v}} \rangle$<br>Current Folder                                                                                                    | <b>Command Window</b>                                                                                                    |                                                                                                    | $\odot$<br>Workspace<br>$\odot$                                                               |
| Name +<br>worker.bat<br>mw_mpiexec.bat<br>mexutils.pm<br>mexsetup.pm<br>mexext.bat<br>mex.pl<br>mex.bat<br>MemShieldStarter.bat<br>mcc.bat<br>mbuild.bat<br>matlab.exe<br>- Icdata_utf8.xml<br>Icdata.xsd<br>til Icdata.xml<br>deploytool.bat<br>win64<br>GD.<br>util<br>œ<br>reqistry<br>$\left( \mathbf{r}\right)$<br>m3iregistry<br>田山<br>Details<br>$\boldsymbol{\mathcal{N}}$ | $f_5 \gg$                                                                                                    |                                                                                                    | Name -<br>Value<br>$\epsilon$<br>$\rightarrow$<br>$\odot$<br>Command History<br>$-11.01.2017$ |
|                                                                                                    |                                                                                                    |                                                                                                    |                                                                                               |
| IIII - Ready                                                                                                    |                                                                                                    |                                                                                                    |                                                                                               |

Рисунок 35 – Рабочее окно приложения *MATLAB*

2. Создать новый файл модели Simulink. Для этого во вкладке *HOME* нажать кнопку *New* и в открывшемся меню выбрать *SimulinkModel* на рисунке 36.

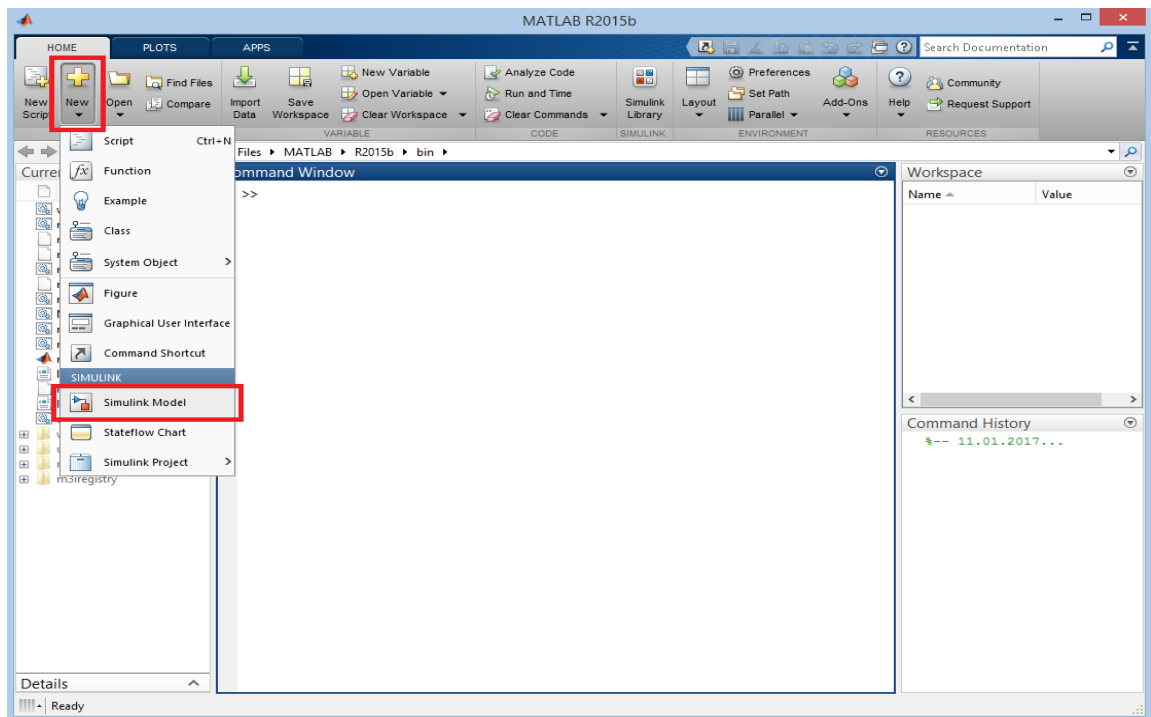

Рисунок 36 – Создание нового файла модели *Simulink*

После выполнения данных операций откроется окно *Simulink* с рабочим полем для создания модели.

3. В окне *Simulink*, нажав на пиктограмму с изображением четырех квадратов, открыть библиотеку элементов *SimulinkLibraryBrowser* на рисунке 37.

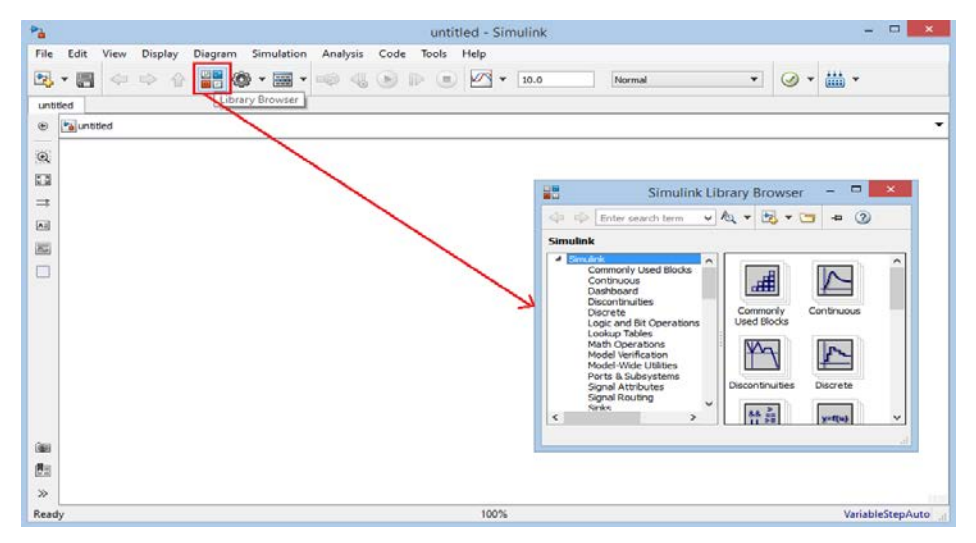

Рисунок 37 – Открытие обозревателя библиотек *Simulink*

4. В библиотеке элементов найти блоки *Subsystem и Constant* и вывести их в рабочее поле, изменить название блоков, и задать значения *Constant* (двойное нажатие на блок), как показано на рисунке 38.

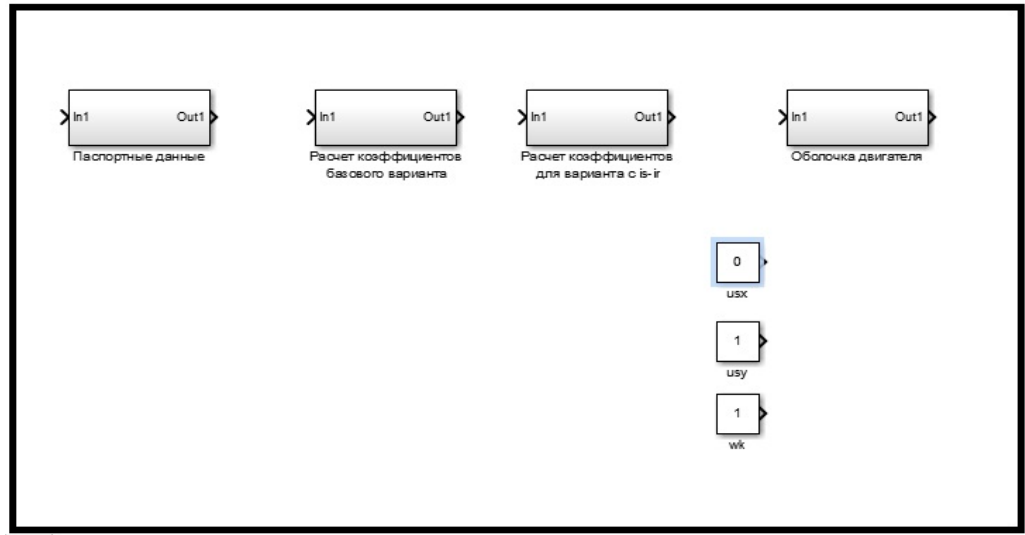

Рисунок 38 – Постановка блоков в рабочее поле и назначение названий

5. Нажать на блок паспортные данные, в открытом окне с помощью библиотеки *SimulinkLibraryBrowser* находим нужные нам блоки (*Constant, Out, Product, Switch, Divide, Display, Manual*) задаем значения и создаем связи (один раз нажать левой кнопкой мыши на черную стрелку, входящую/сходящую из элемента и, не отпуская левую кнопку мыши,

протянуть соединительную линию в нужном направлении), создаем схему по рисунку 39.

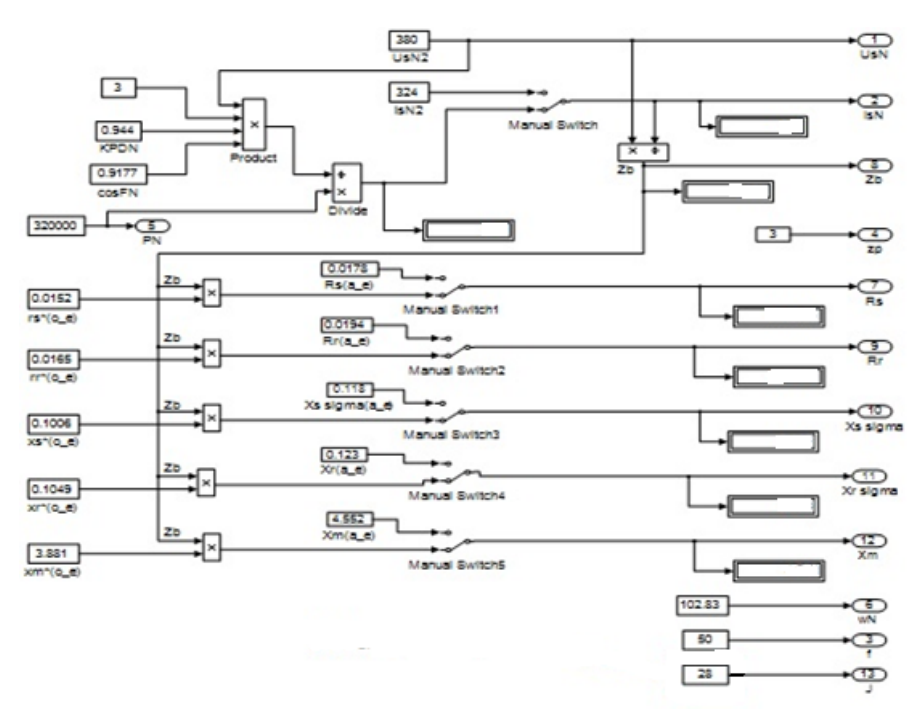

Рисунок 39 – Блок "Паспортные данные"

6. Нажать на вкладку united и тот же процесс проделаем с блоками "Расчет коэффициентов базового варианта", "Расчет коэффициентов для варианта с переменными *is – ir*"," Оболочка двигателя*"* рисунки 40, 41, 42.

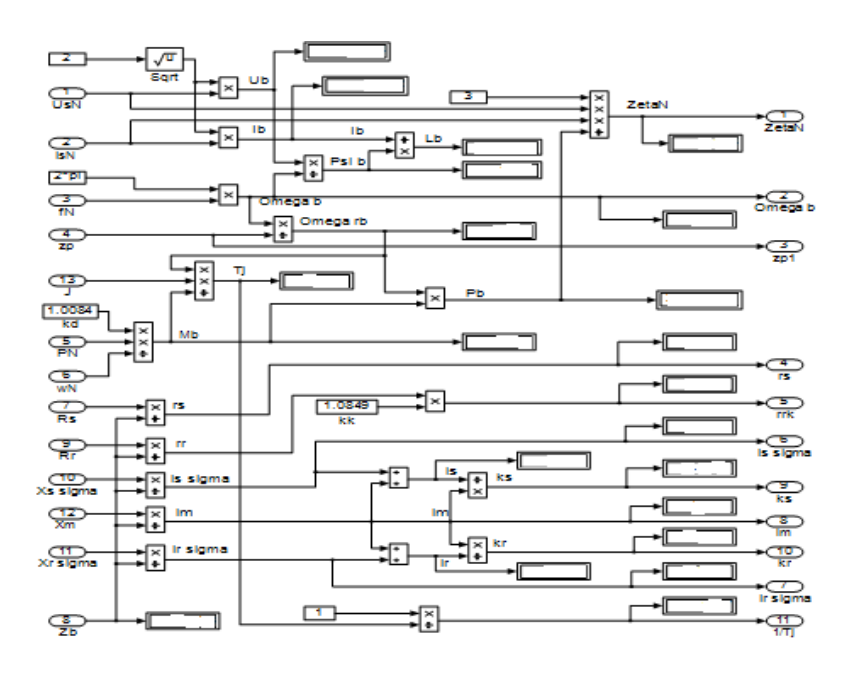

Рисунок 40 – Блок "Расчет коэффициентов базового варианта"

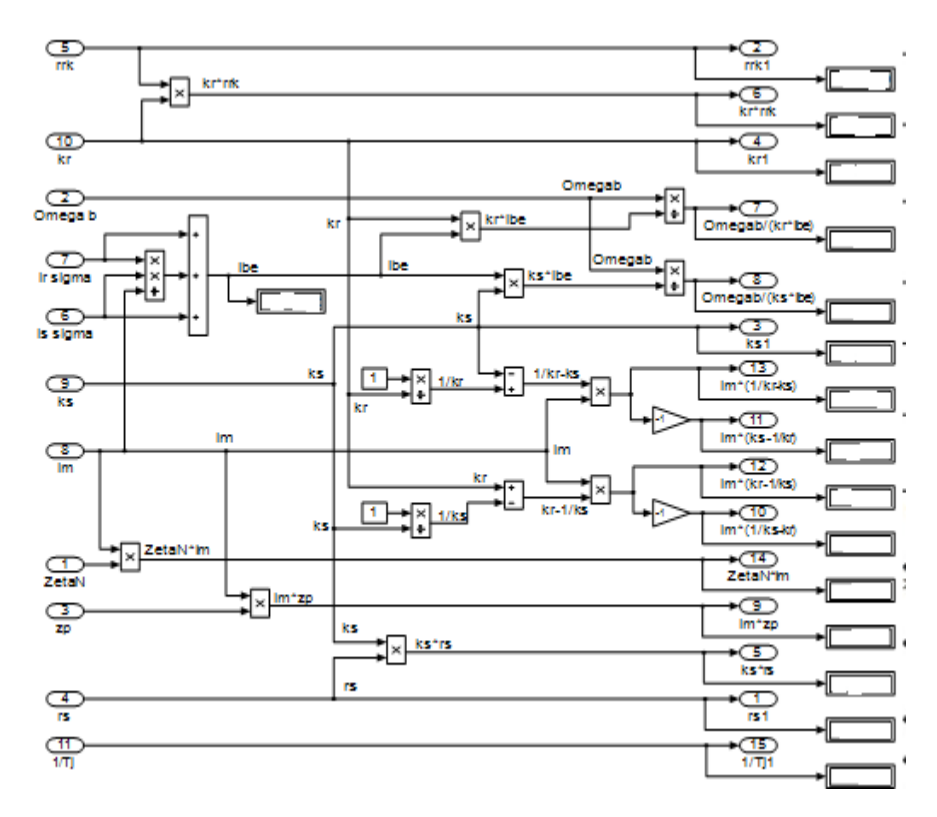

Рисунок 41 - Блок "Расчет коэффициентов для варианта с переменными is-

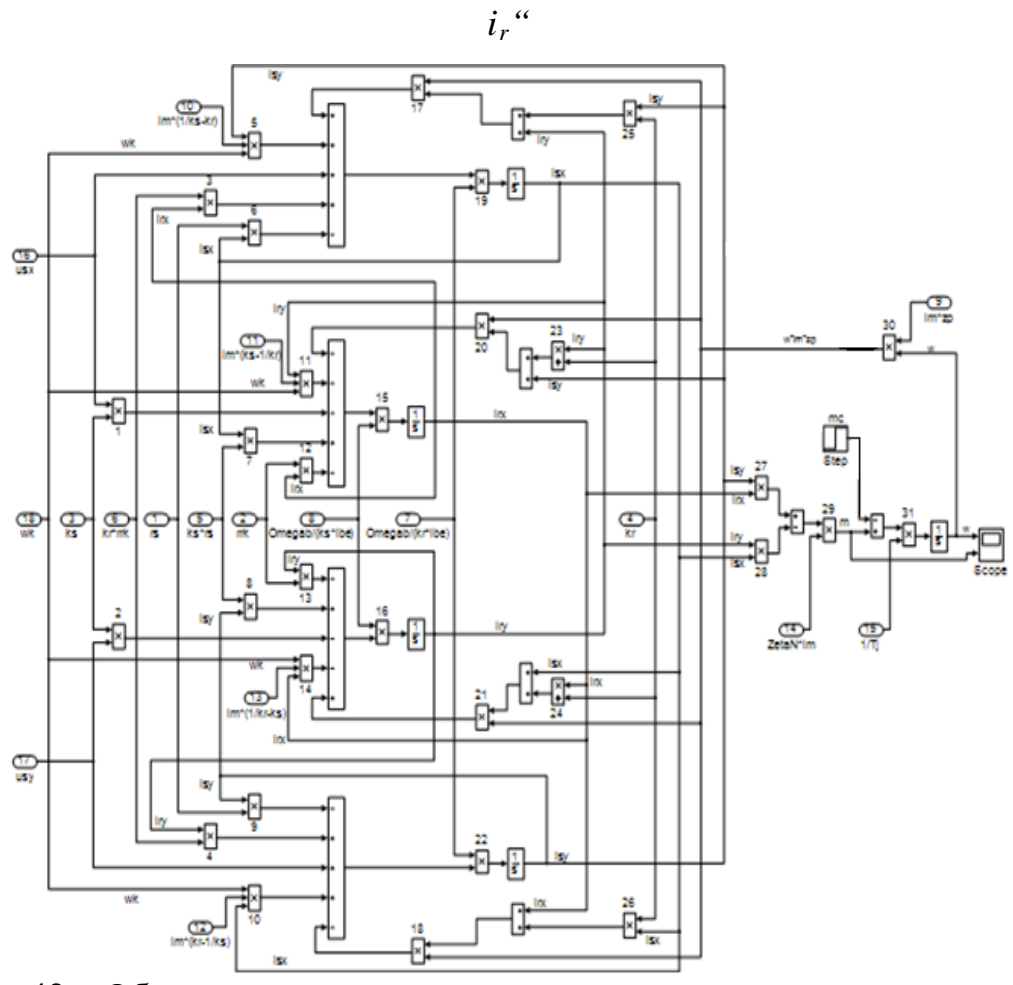

Рисунок 42 – Оболочка модели асинхронного двигателя с переменными  $i_s - i_r$ 

на выходе интегрирующих звеньев в Simulink

7. Создать связь между блоками (показано в пункте 5) и запустить модель, нажав на кнопку RUN рисунок 43.

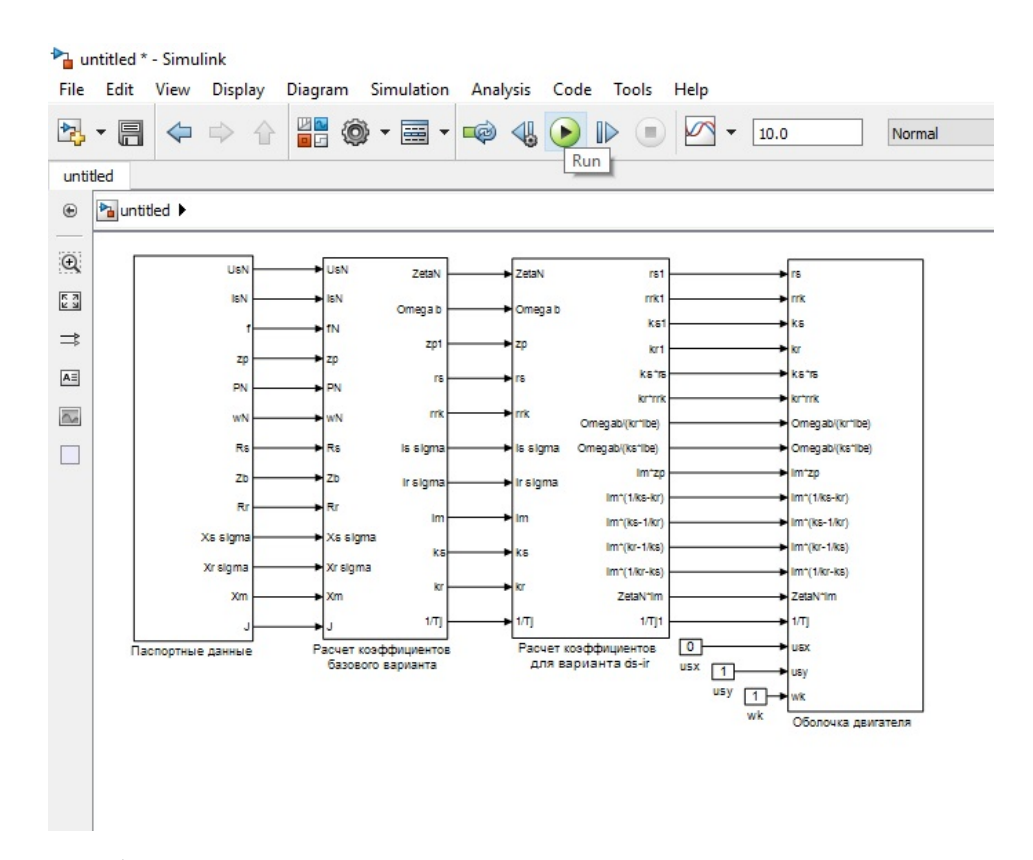

Рисунок 43 - Общая схема математической модели асинхронного двигателя с переменными  $i_s - i_r$  на выходе интегрирующих звеньев в Simulink

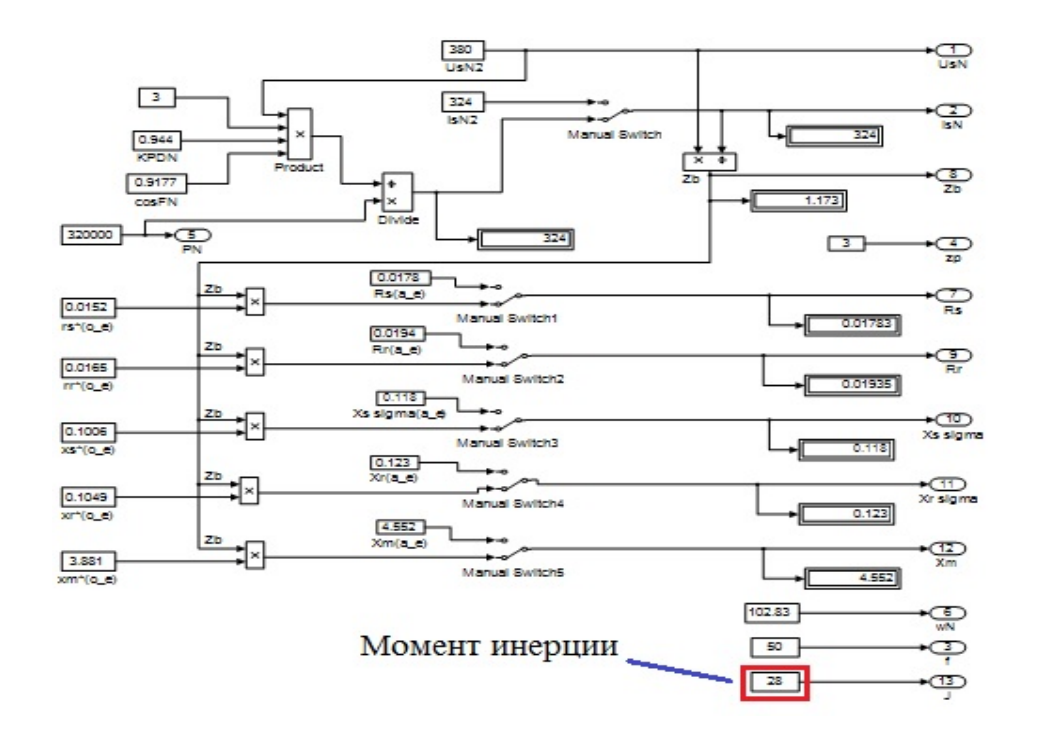

Рисунок 44 – Окончательный вариант блока "Паспортные данные"

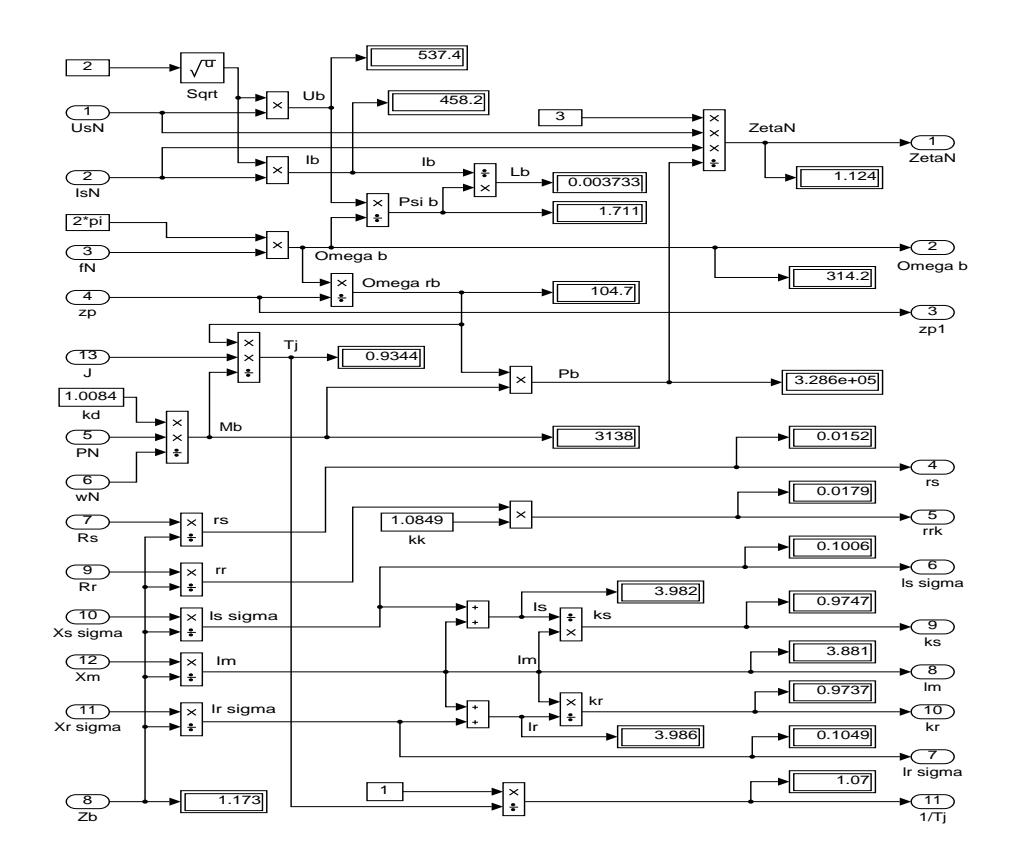

Рисунок 45 - Окончательный вариант блока "Расчет коэффициентов базового варианта"

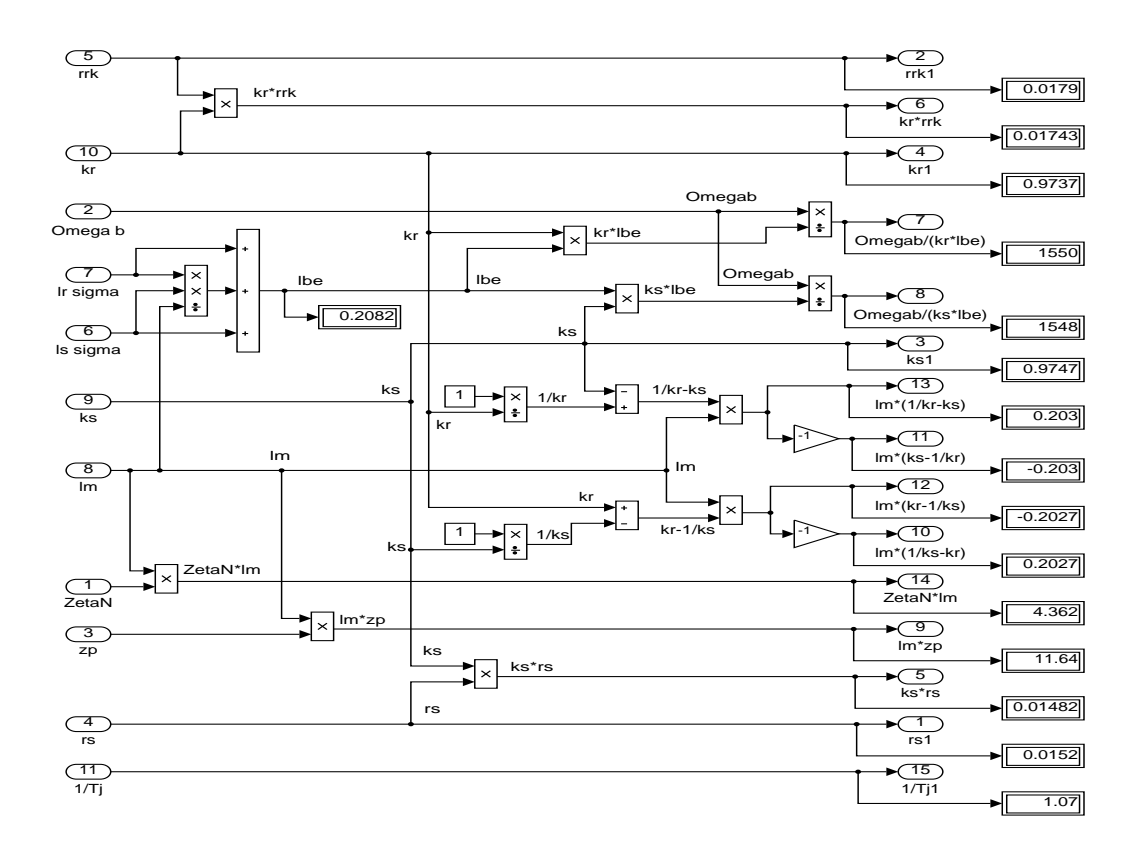

Рисунок 46 - Окончательный вариант блока "Расчет коэффициентов

для варианта с переменными  $i_s - i_r$ "

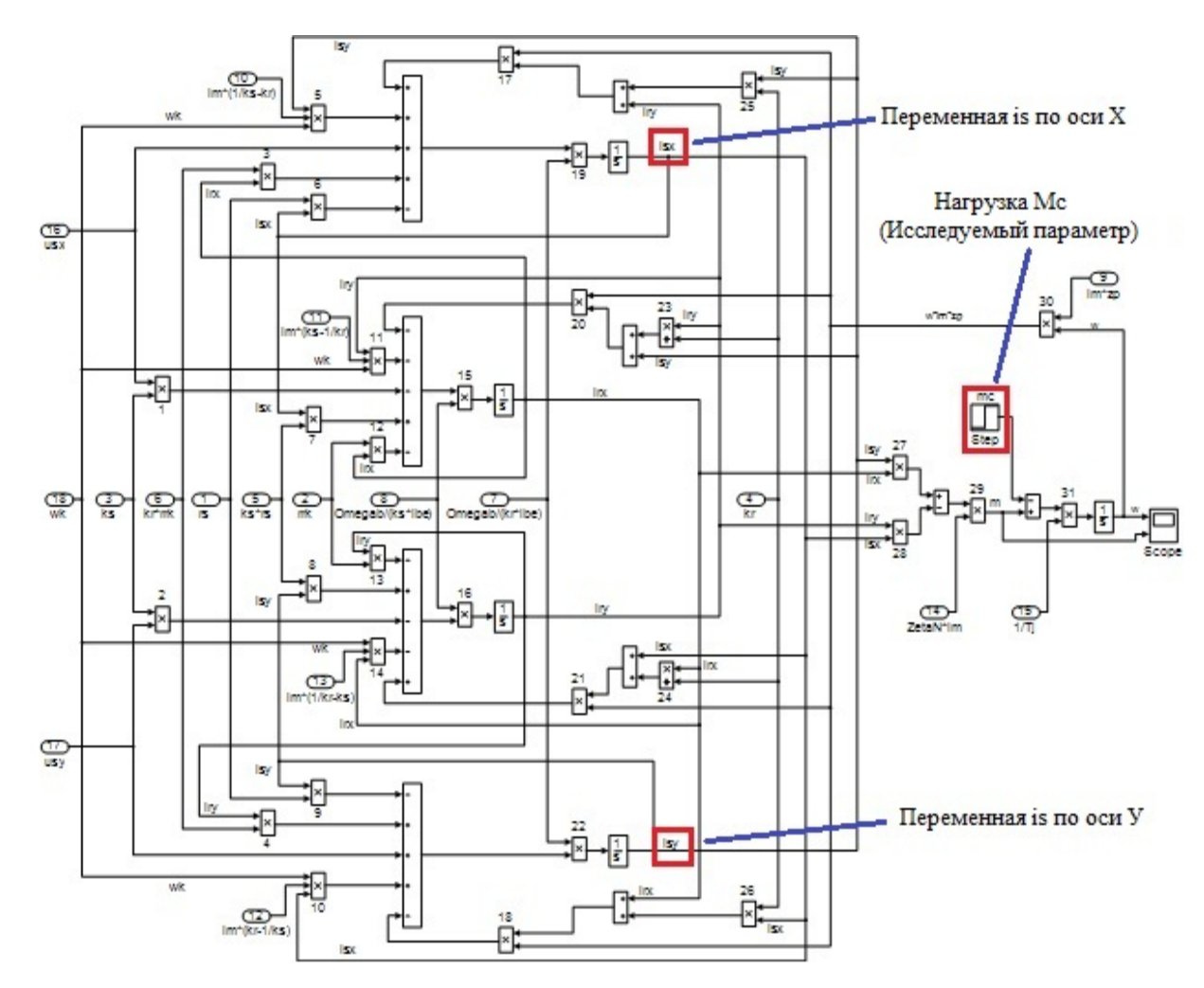

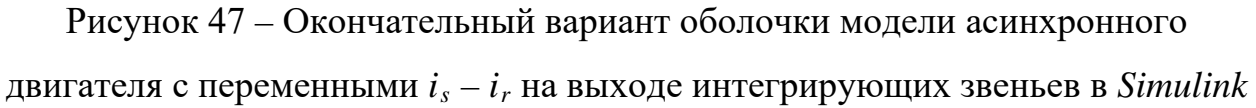

Варианты изменения момента инерции:

 $J_{\text{6a30BOe}} = 28 \text{ K} \text{F} \cdot \text{m}^2$ ;  $J = J_{\text{базone}} \cdot k$ ,

где *k* = 0,5; 0,75; 1,5; 2.

Варианты изменения наброса нагрузки:

 $Mc_{6a30B0e} = 3000$  Н⋅м;

$$
Mc = Mc_{\text{6a30BOe}} \cdot k,
$$

где *k* = 0,5; 0,75; 1,5; 2.

8. После окончания расчета открыть в оболочке двигателя блок *Scope*, чтобы увидеть полученные характеристики. Результаты моделирования асинхронного двигателя представлены на рисунке 48.

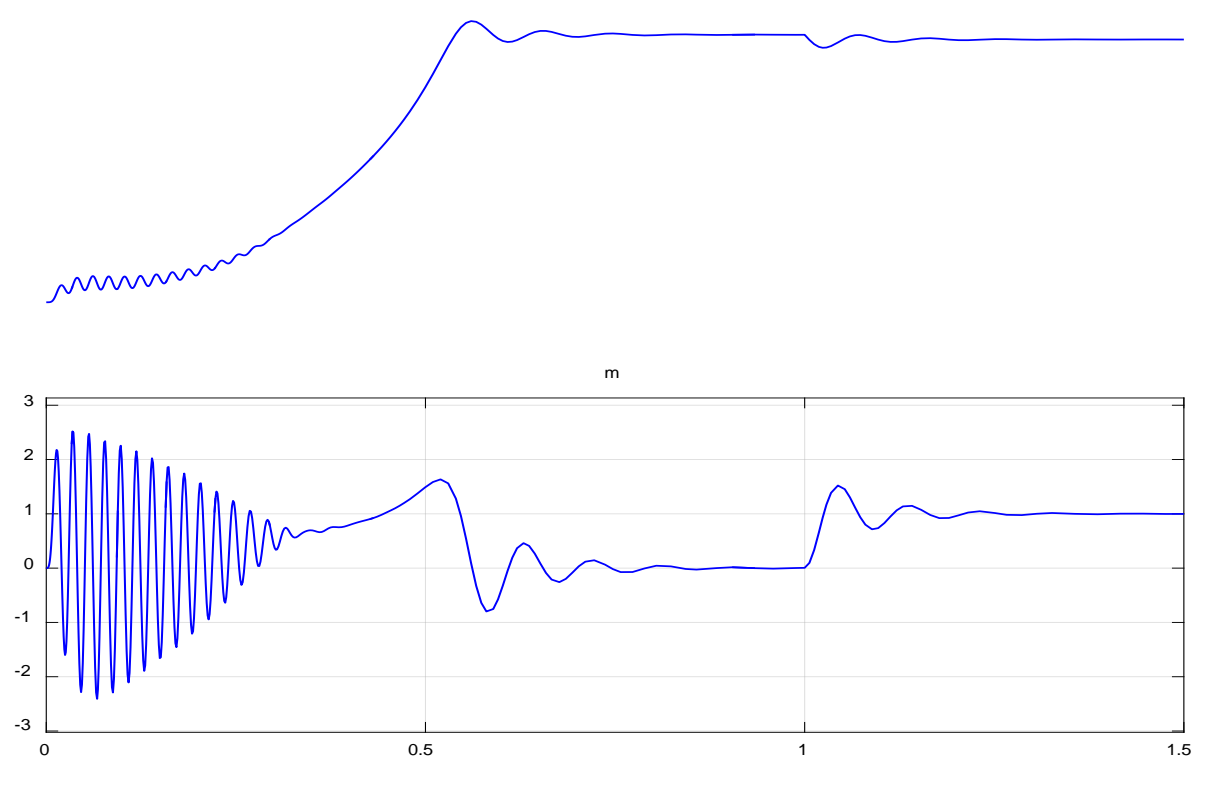

Рисунок 48 – Графики скорости и момента

9. Составьте отчет по лабораторной работе. Отчет должен содержать следующие пункты:

- титульный лист;
- цель лабораторной работы;
- исходные данные;
- полученные графики;
- выводы по результатам лабораторной работы;
- подготовиться к письменному вопросу

### **Вопросы для самоконтроля:**

- 1. Объяснить принцип работы асинхронного двигателя.
- 2. Дать определение наброса нагрузки.
- 3. Дать определение просадки скорости.

#### <span id="page-59-0"></span>ЗАКЛЮЧЕНИЕ

В данной выпускной квалификационной работе было проведено математическое моделирование асинхронного двигателя с переменными  $i_s$ .  $i_r$ . Различные величины индуктивности статорных и роторных цепей приводит к различным формам характеристик в переходных процессах, представляющие огромную ценность для формирования представлений у студентов.

В ходе работы была проанализирована научно-техническая литература по теории асинхронных машин и математическому моделированию электрических машин, а также научные статьи по теме исследования. В анализируемой литературе выделена её актуальность, доступность, структурированность и ориентированность на аудиторию.

Далее были подготовлены математические модели асинхронных двигателей.

Наша цель состояла в том, чтобы построить математическую модель с этими переменными в доступной для понимания студентами.

В главе 1.2 дана математическая модель с переменными  $i_s - i_r$  на выходе апериодических звеньев. Ценность этого метода состоит в том, что постоянные времени перед оператором *s* определяют длительность переходных процессов. Эти постоянные времени позволяют определить передаточные функции регуляторов тока. Только зная ИX можно формировать переходные процессы по желаемым техническим требованиям (допустимое перерегулирование, время достижения первого максимума, статические ошибки и так далее).

В главе 1.3 рассматривается новая математическая модель с переменными  $i_s - i_r$  на выходе интегрирующих звеньев. Интегрирующие звенья позволяют легко вводить начальные условия и структурировать

определение постоянных параметров в отдельных блоках. Это облегчает наладку модели студентами в процессе выполнения лабораторных работ.

В работе предусмотрено программирование в *Script* и проведение расчета с помощью элементов библиотеки Simulink, позволяющая наглядно структурировать систему. В этом случае на выход каждого элемента можно подключить осциллографы (Scope).

Как видно, во всех главах различные математические модели имеют одинаковые переходные процессы (электромагнитный момент и скорость). Это связано с тем, что математические модели строятся для одного и того же асинхронного двигателя, и характеристики рисунков, полученные на математической модели должны совпадать с картиной переходных процессов в экспериментальной установке на реальном двигателе.

В данной работе не учтены насыщения магнитной цепи, вытеснение токов в беличьей клетке и изменение активного сопротивления при нагреве в рабочем режиме.

В результате исследования влияния момента инерции математической модели асинхронного двигателя, можно сделать следующий вывод: во сколько раз изменяется нагрузка во столько же раз увеличивается просадка скорости.

#### <span id="page-61-0"></span>**СПИСОК ИСПОЛЬЗОВАННЫХ ИСТОЧНИКОВ**

1. Белов М. П. Автоматизированный электропривод типовых производственных механизмов и технологических комплексов: учеб. для вузов / М. П. Белов, В. А. Новиков, Л. Н. Рассудов. 2-е изд. Москва: Академия, 2004. 576 с.

2. Бойко Е. П. Асинхронные двигатели общего назначения Е. П. Бойко, Ю. В. Гаинцев, Ю. М. Ковалев и др.; под редакцией В. М. Петрова и А. Э. Кравчика. Москва: Энергия, 1980. 488 с.

3. Булгаков А. А. Частотное управление асинхронными электродвигателями [Текст]: А. А. Булгаков. 2-е издание: Наука, 1966. 297 с.

4. Васильев А.Н. Matlab. Самоучитель. Практический подход – Санкт-Петербург: Наука и Техника, 2012 – 448 с.

5. Вейнгер А. М. Проектирование электроприводов: справочник / А. М. Вейнгер, В. В. Караман, Ю. С. Тартаковский, В. П. Чудновский; под редакцией А. М. Вейнгера. Свердловск: Средне-Уральское книжное издательство, 1980. 160 с.

6. Вейнгер А. М. Регулируемый синхронный электропривод [Текст]: А. М. Вейнгер. Москва: Энергоатомиздат, 1985. 224 с.

7. Вешеневский С. Н. Характеристики двигателей в электроприводе [Текст]: С.Н Вешеневский. Москва: Энергия, 1977. 432 с.

8. Вольдек А. И. Электрические машины: учебник для вузов / А. И. Вольдек. 3-е издательство, Ленинград: Энергия, 1978. 832 с.

9. Герман-Галкин С.Г. Компьютерное моделирование полупроводниковых систем *в Matlab 6.0*. – Санкт-Петербург: КОРОНА-Принт, 2010. – 320 с.

10. Дацковский Л. Х. Современное состояние и тенденции в асинхронном частотно-регулируемом электроприводе: / Л. Х. Дацковский, В.

И. Роговой, Б. И. Абрамов, Б. И. Моцохейн, С. П. Жижин // Электротехника. 1996. № 10.

11. Дьяконов В.П. *MATLAB.* Полный самоучитель. - Москва: ДМК Пресс, 2012. - 768 с.

12. Ильинский Н. Ф. Основы электропривода: учебник для вузов. 3-е издание / Н. Ф. Ильинский. Москва: Изд. дом МЭИ, 2007. 224 с.

13. Копылов И.П. Проектирование электрических машин: Учебное пособие для вузов / И.П. Копылов, Ф.А. Горяинов, Б.К. Клоков – Москва: Энергия, 1980. – 496 с.

14. Кравчик А.И. Асинхронные двигатели серии 4А. Справочник: - Москва: Энергоиздат, 1982. – 502 с.

15. Ковач К.П., Переходные процессы в машинах переменного тока / М.Л.: Госэнергоиздат, 1963. - 735 с.: ил.

16. Ключев В. И. Теория электропривода: учебник. для вузов / В. И. Ключев. Москва: Энергоатомиздат, 1985. 560 с.

17. Петрушин В. С. Асинхронные двигатели в регулируемом электроприводе: учебное пособие / В. С. Петрушин. Одесса: Наука и техника, 2006. 320 с.

18. Соколовский Г. Г. Электроприводы переменного тока с частотным регулированием: учебник для студентов высших учебных заведений / Г. Г. Соколовский. Москва: ИЦ «Академия», 2006. 272 с.

19. Справочник по автоматизированным электроприводам: справочник / под редакцией В. А. Елисеева, А. В. Шинянского. Москва: Энергоатомиздат, 1983. 616 с.

20. Сипайлов Г. А., Лоос А. В. Математическое моделирование электрических машин (АВМ): -Учебное пособие для студентов вузов. - Москва: Высшая школа, 1980. — 176 с.

21. Фираго Б. И. Теория электропривода [Текст]: учебное пособие / Б. И. Фираго, Л. Б. Павлячик. Минск: ЗАО «Техноперспектива», 2004. 527 с.

22. Черных И.В. Моделирование электротехнических устройств в *MATLAB, SimPowerSystems* и *Simulink*. – Москва: ДМК Пресс; Санкт-Петербург, 2012. – 288 с.

23. Чиликин М. Г. Общий курс электропривода: учебник для вузов / М. Г. Чиликин, А. С. Сандлер. 6-е издание, Москва: Энергоиздат, 1981. 576 с.

24. Шрейнер Р.Т. Математическое моделирование электроприводов переменного тока с полупроводниковыми преобразователями частоты. – Екатеринбург: УРО РАН, 2000. - 654 с.

25. Шрейнер Р.Т. Электроприводы переменного тока на базе непосредственных преобразователей частоты с ШИМ: [монография] / Р.Т. Шрейнер, А.И. Калыгин, В.К. Кривовяз; под ред. Р.Т. Шрейнера; Российский. государственный профессионально - педагогический университет, Урал. отделение Российской академии образования. — Екатеринбург: Издательство РГППУ, 2012. — 222 с.

### ПРИЛОЖЕНИЕ А

# Полная математическая модель асинхронного двигателя с

# <span id="page-64-0"></span>короткозамкнутым ротором с переменными  $i_s - i_r$  на выходе апериодических

звеньев.

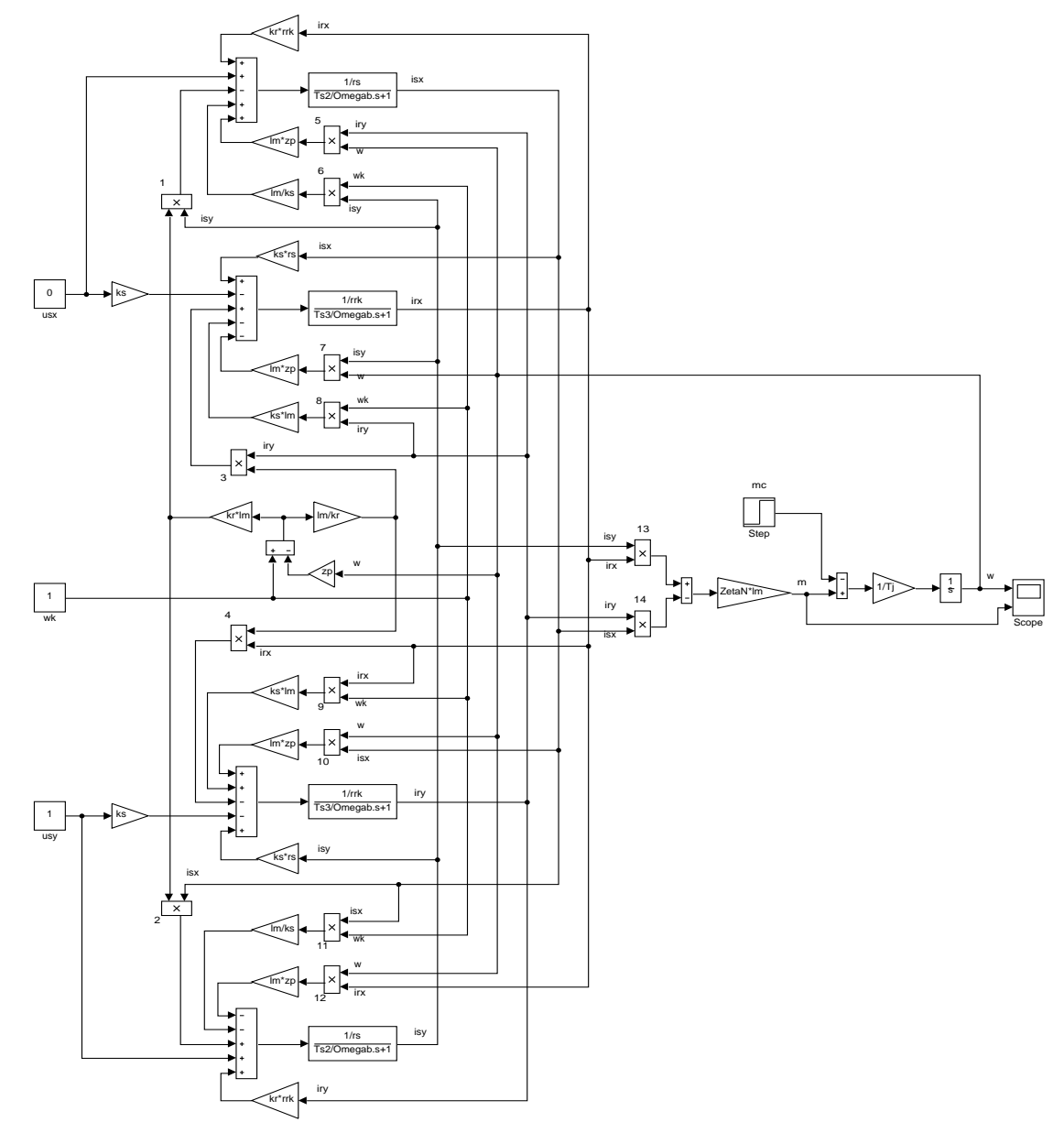

### ПРИЛОЖЕНИЕ Б

# Полная математическая модель асинхронного двигателя с

# <span id="page-65-0"></span>короткозамкнутым ротором с переменными  $i_s - i_r$  на выходе интегрирующих

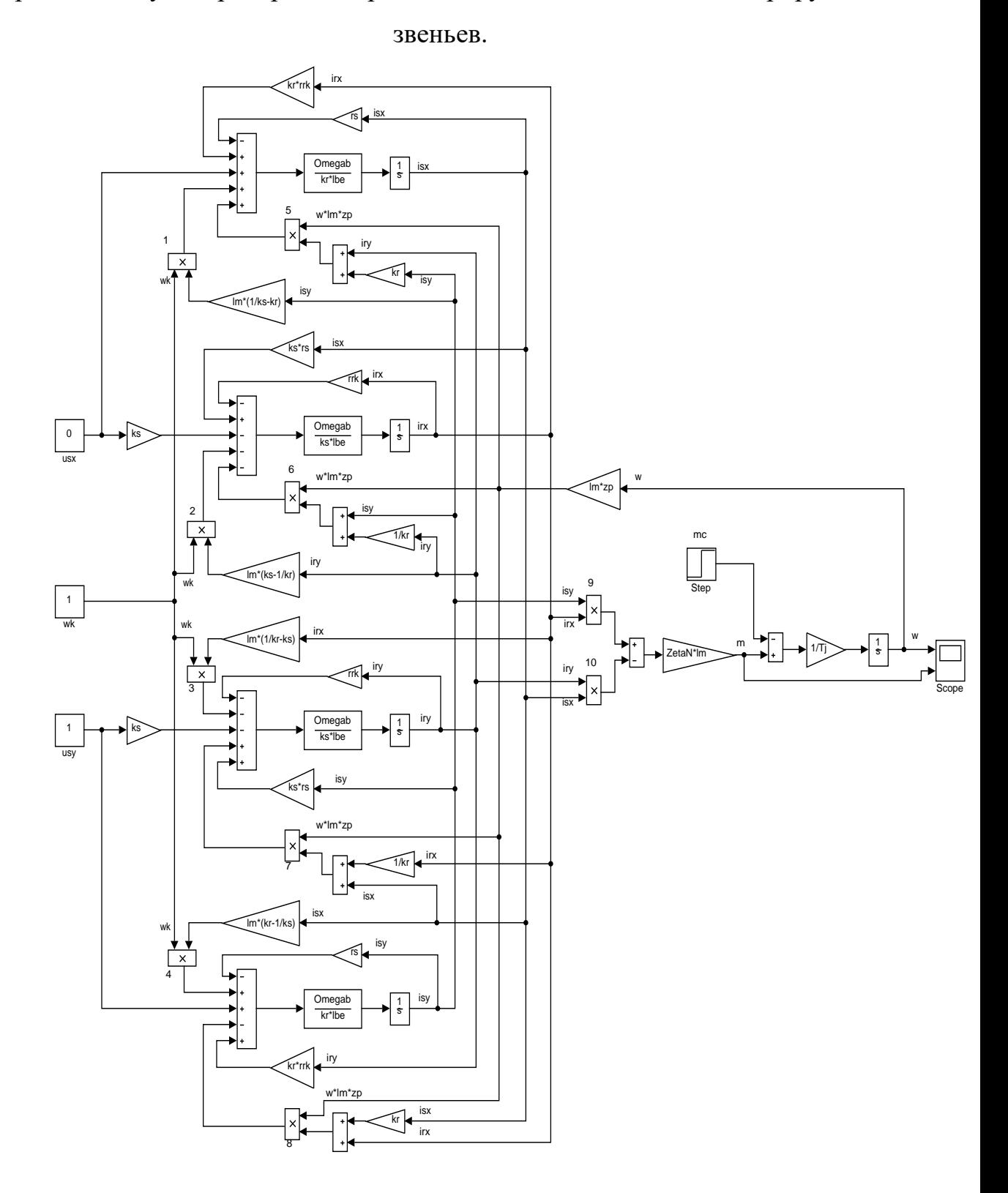

EP.44.03.03.119.2017

# ПРИЛОЖЕНИЕ В

<span id="page-66-0"></span>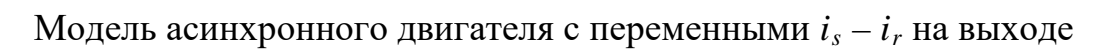

интегрирующих звеньев в Simulink

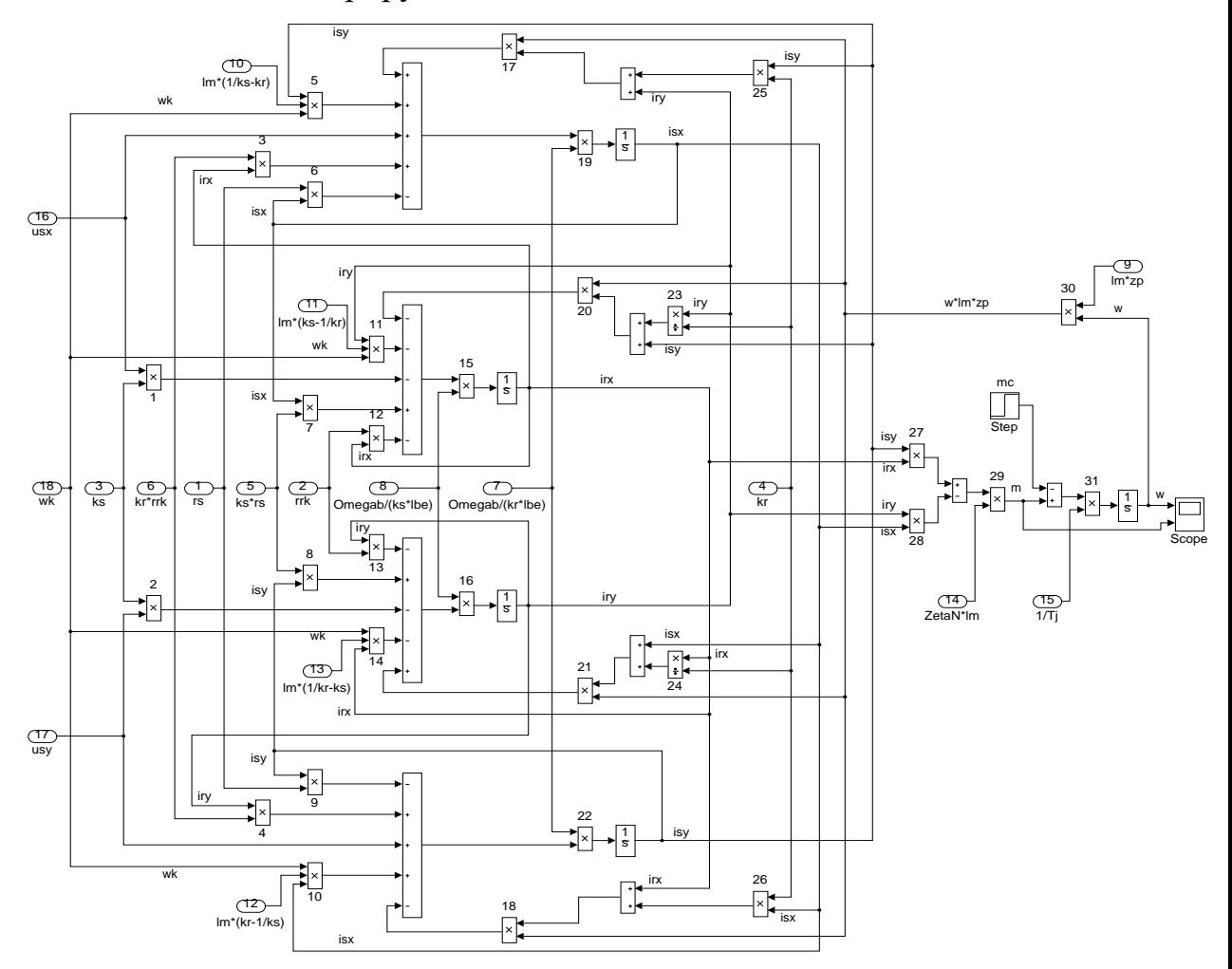

# ПРИЛОЖЕНИЕ Г

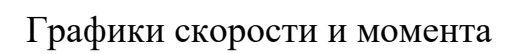

<span id="page-67-0"></span>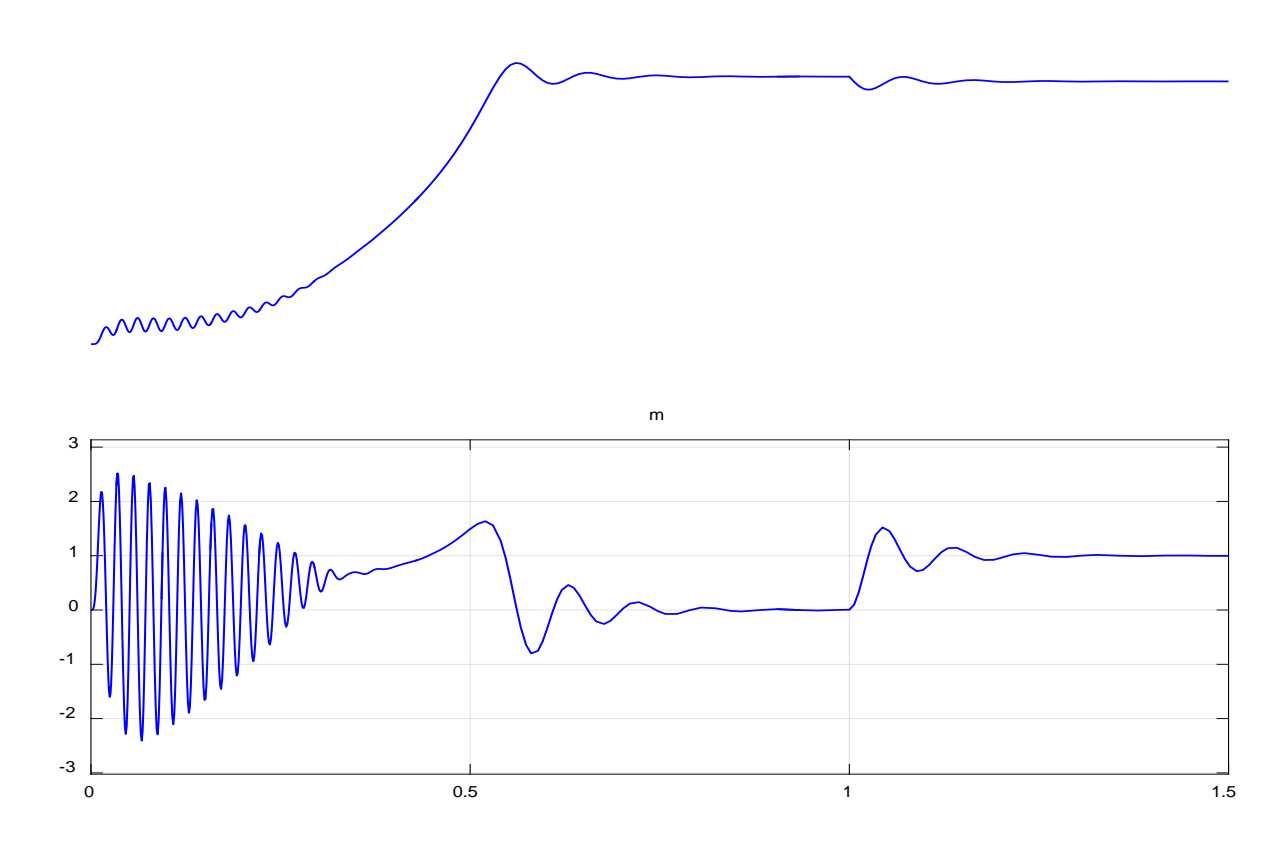